# **PyTorchVideo**

**PyTorchVideo contributors**

**Jun 11, 2021**

# **MODELS**

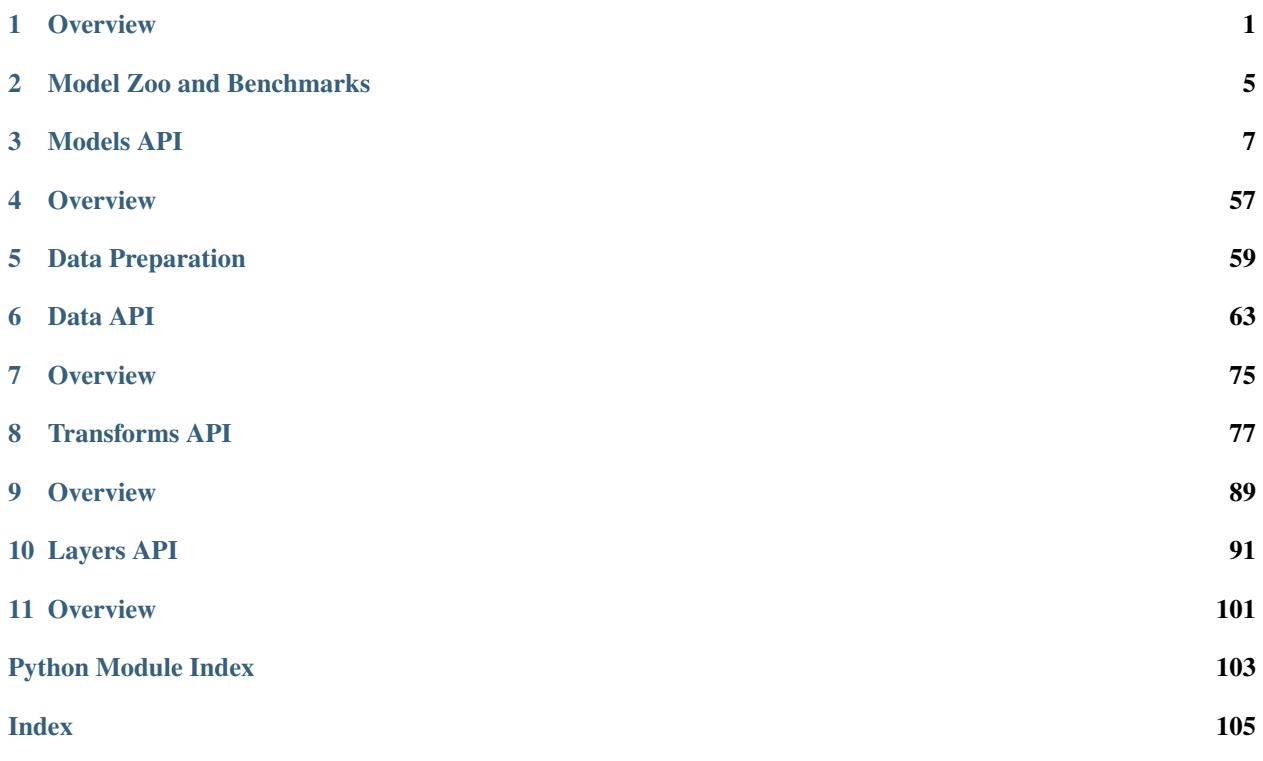

### **CHAPTER**

### **OVERVIEW**

<span id="page-4-0"></span>PyTorchVideo is an open source video understanding library that provides up to date builders for state of the art video understanding backbones, layers, heads, and losses addressing different tasks, including acoustic event detection, action recognition (video classification), action detection (video detection), multimodal understanding (acoustic visual classification), self-supervised learning.

The models subpackage contains definitions for the following model architectures and layers:

- Acoustic Backbone
	- Acoustic ResNet
- Visual Backbone
	- [I3D](https://arxiv.org/pdf/1705.07750.pdf)
	- [C2D](https://arxiv.org/pdf/1711.07971.pdf)
	- [Squeeze-and-Excitation Networks](https://arxiv.org/pdf/1709.01507.pdf)
	- [Nonlocal Networks](https://arxiv.org/pdf/1711.07971.pdf)
	- [R2+1D](https://openaccess.thecvf.com/content_cvpr_2018/papers/Tran_A_Closer_Look_CVPR_2018_paper.pdf)
	- CSN
	- [SlowFast](https://arxiv.org/pdf/1812.03982.pdf)
	- [X3D](https://arxiv.org/pdf/2004.04730.pdf)
- Self-Supervised Learning
	- [SimCLR](https://arxiv.org/pdf/2002.05709.pdf)
	- [Bootstrap Your Own Latent](https://arxiv.org/pdf/2006.07733.pdf)
	- [Non-Parametric Instance Discrimination](https://openaccess.thecvf.com/content_cvpr_2018/CameraReady/0801.pdf)

### **1.1 Build standard models**

PyTorchVideo provide default builders to construct state-of-the-art video understanding models, layers, heads, and losses.

### **1.1.1 Models**

You can construct a model with random weights by calling its constructor:

```
import pytorchvideo.models as models
resnet = models.create_resnet()
acoustic_resnet = models.create_acoustic_resnet()
slowfast = models.create_slowfast()
x3d = models.create_x3d()
r2plus1d = models.create_r2plus1d()
csn = models.create_csn()
```
You can verify whether you have built the model successfully by:

```
import pytorchvideo.models as models
resnet = models.create_resnet()
B, C, T, H, W = 2, 3, 8, 224, 224
input_tensor = torch.zeros(B, C, T, H, W)
output = resnet(input_tensor)
```
### **1.1.2 Layers**

You can construct a layer with random weights by calling its constructor:

```
import pytorchvideo.layers as layers
nonlocal = layers.create_nonlocal(dim_in=256, dim_inner=128)
swish = layers.Swish()
conv_2plus1d = layers.create_conv_2plus1d(in_channels=256, out_channels=512)
```
You can verify whether you have built the model successfully by:

```
import pytorchvideo.layers as layers
nonlocal = layers.create_nonlocal(dim_in=256, dim_inner=128)
B, C, T, H, W = 2, 256, 4, 14, 14
input\_tensor = torch.zeros(B, C, T, H, W)output = nonlocal(input_tensor)
swish = layers.Swish()
B, C, T, H, W = 2, 256, 4, 14, 14
input_tensor = torch.zeros(B, C, T, H, W)
output = swish(input_tensor)
conv_2plus1d = layers.create_conv_2plus1d(in_channels=256, out_channels=512)
B, C, T, H, W = 2, 256, 4, 14, 14
input_tensor = torch.zeros(B, C, T, H, W)
output = conv_2plus1d(input_tensor)
```
### **1.1.3 Heads**

You can construct a head with random weights by calling its constructor:

```
import pytorchvideo.models as models
res_head = models.head.create_res_basic_head(in_features, out_features)
x3d_head = models.x3d.create_x3d_head(dim_in=1024, dim_inner=512, dim_out=2048, num_
˓→classes=400)
```
You can verify whether you have built the head successfully by:

```
import pytorchvideo.models as models
res_head = models.head.create_res_basic_head(in_features, out_features)
B, C, T, H, W = 2, 256, 4, 14, 14
input_tensor = torch.zeros(B, C, T, H, W)
output = res head(input tensor)
x3d_head = models.x3d.create_x3d_head(dim_in=1024, dim_inner=512, dim_out=2048, num_
\leftrightarrowclasses=400)
B, C, T, H, W = 2, 256, 4, 14, 14
input_tensor = torch.zeros(B, C, T, H, W)
output = x3d_head(input_tensor)
```
### **1.1.4 Losses**

You can construct a loss by calling its constructor:

```
import pytorchvideo.models as models
```

```
simclr_loss = models.SimCLR()
```
You can verify whether you have built the loss successfully by:

```
import pytorchvideo.models as models
import pytorchvideo.layers as layers
resnet = models.create_resnet()
mlp = layers.make_multilayer_perceptron(fully_connected_dims=(2048, 1024, 2048))
simclr_loss = models.SimCLR(mlp=mlp, backbone=resnet)
B, C, T, H, W = 2, 256, 4, 14, 14
view1, view2 = torch.zeros(B, C, T, H, W), torch.zeros(B, C, T, H, W)
loss = simclr_loss(view1, view2)
```
# **1.2 Build customized models**

PyTorchVideo also supports building models with customized components, which is an important feature for video understanding research. Here we take a standard stem model as an example, show how to build each resnet components (head, backbone, stem) separately, and how to use your customized components to replace standard components.

```
from pytorchvideo.models.stem import create_res_basic_stem
# Create standard stem layer.
stem = create_res_basic_stem(in_channels=3, out_channels=64)
# Create customized stem layer with YourFancyNorm
stem = create_res_basic_stem(
   in_channels=3,
   out_channels=64,
   norm=YourFancyNorm, # GhostNorm for example
)
# Create customized stem layer with YourFancyConv
stem = create_res_basic_stem(
   in_channels=3,
   out_channels=64,
   conv=YourFancyConv, # OctConv for example
)
# Create customized stem layer with YourFancyAct
stem = create_res_basic_stem(
   in_channels=3,
   out_channels=64,
   activation=YourFancyAct, # Swish for example
)
# Create customized stem layer with YourFancyPool
stem = create_res_basic_stem(
   in_channels=3,
   out_channels=64,
   pool=YourFancyPool, # MinPool for example
)
```
### **CHAPTER**

# **MODEL ZOO AND BENCHMARKS**

<span id="page-8-0"></span>PyTorchVideo provides reference implementation of a large number of video understanding approaches. In this document, we also provide comprehensive benchmarks to evaluate the supported models on different datasets using standard evaluation setup. All the models can be downloaded from the provided links.

### **2.1 Kinetics-400**

### **2.2 Something-Something V2**

**2.3 Charades**

# **2.4 AVA (V2.2)**

# **2.5 Using PyTorchVideo model zoo**

We provide several different ways to use PyTorchVideo model zoo.

- The models have been integrated into TorchHub, so could be loaded with TorchHub with or without pre-trained models. Additionally, we provide a [tutorial](https://pytorchvideo.org/docs/tutorial_torchhub_inference) which goes over the steps needed to load models from TorchHub and perform inference.
- PyTorchVideo models/datasets are also supported in PySlowFast. You can use [PySlowFast workflow](https://github.com/facebookresearch/SlowFast/) to train or test PyTorchVideo models/datasets.
- You can also use [PyTorch Lightning](https://github.com/PyTorchLightning/pytorch-lightning) to build training/test pipeline for PyTorchVideo models and datasets. Please check this [tutorial](https://pytorchvideo.org/docs/tutorial_classification) for more information.

Notes:

- The above benchmarks are conducted by [PySlowFast workflow](https://github.com/facebookresearch/SlowFast/) using PyTorchVideo datasets and models.
- For more details on the data preparation, you can refer to *[PyTorchVideo Data Preparation](#page-62-0)*.
- For Flops x views column, we report the inference cost with a single "view" x the number of views (FLOPs × space\_views × time\_views). For example, we take 3 spatial crops for 10 temporal clips on Kinetics.

# **2.6 PytorchVideo Accelerator Model Zoo**

Accelerator model zoo provides a set of efficient models on target device with pretrained checkpoints. To learn more about how to build model, load checkpoint and deploy, please refer to [Use PyTorchVideo/Accelerator Model Zoo.](https://pytorchvideo.org/docs/tutorial_accelerator_use_accelerator_model_zoo)

Efficient Models for mobile CPU All top1/top5 accuracies are measured with 10-clip evaluation. Latency is benchmarked on Samsung S8 phone with 1s input clip length.

### **CHAPTER**

### **THREE**

## **MODELS API**

## <span id="page-10-0"></span>**3.1 pytorchvideo.models.resnet**

Building blocks for Resnet and resnet-like models

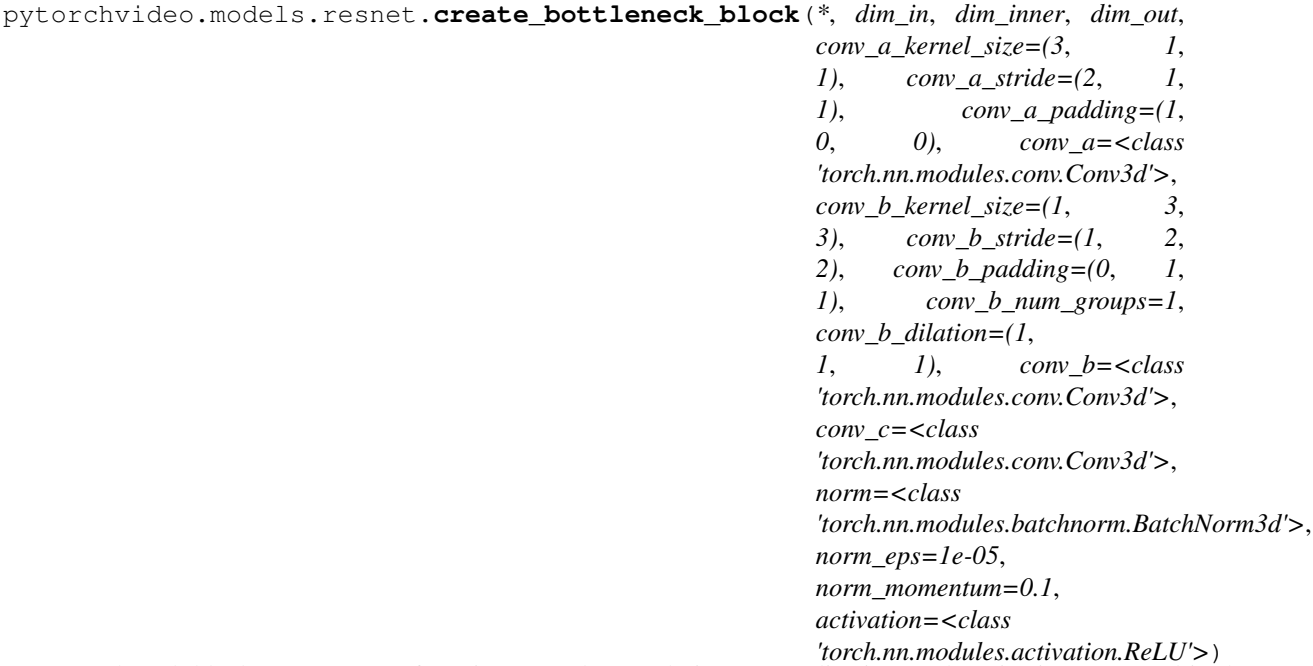

Bottleneck block: a sequence of spatiotemporal Convolution, Normalization, and Activations repeated in the following order:

```
Conv3d (conv_a)
          ↓
Normalization (norm_a)
          ↓
  Activation (act_a)
          ↓
   Conv3d (conv_b)
          ↓
Normalization (norm_b)
          ↓
  Activation (act_b)
         ↓
   Conv3d (conv_c)
```
(continues on next page)

```
↓
Normalization (norm_c)
```
Normalization examples include: BatchNorm3d and None (no normalization). Activation examples include: ReLU, Softmax, Sigmoid, and None (no activation).

#### Parameters

- **dim\_in** ([int](https://docs.python.org/3.6/library/functions.html#int)) input channel size to the bottleneck block.
- **dim\_inner** ([int](https://docs.python.org/3.6/library/functions.html#int)) intermediate channel size of the bottleneck.
- **dim** out  $(int)$  $(int)$  $(int)$  output channel size of the bottleneck.
- **conv\_a\_kernel\_size** ([tuple](https://docs.python.org/3.6/library/stdtypes.html#tuple)) convolutional kernel size(s) for conv\_a.
- $conv_a_ = stride (tuple) convolutional stride size(s) for conv_a.$  $conv_a_ = stride (tuple) convolutional stride size(s) for conv_a.$  $conv_a_ = stride (tuple) convolutional stride size(s) for conv_a.$
- **conv\_a\_padding** ([tuple](https://docs.python.org/3.6/library/stdtypes.html#tuple)) convolutional padding(s) for conv\_a.
- **conv\_a** (callable) a callable that constructs the conv\_a conv layer, examples include nn.Conv3d, OctaveConv, etc
- **conv\_b\_kernel\_size** ([tuple](https://docs.python.org/3.6/library/stdtypes.html#tuple)) convolutional kernel size(s) for conv\_b.
- **conv\_b\_stride** ([tuple](https://docs.python.org/3.6/library/stdtypes.html#tuple)) convolutional stride size(s) for conv\_b.
- $conv_b_p$ **adding**  $(tuple)$  $(tuple)$  $(tuple)$  convolutional padding(s) for conv $_b$ .
- **conv\_b\_num\_groups** ([int](https://docs.python.org/3.6/library/functions.html#int)) number of groups for groupwise convolution for conv\_b.
- **conv\_b\_dilation** (*[tuple](https://docs.python.org/3.6/library/stdtypes.html#tuple)*) dilation for 3D convolution for conv\_b.
- **conv\_b** (callable) a callable that constructs the conv\_b conv layer, examples include nn.Conv3d, OctaveConv, etc
- **conv\_c** (callable) a callable that constructs the conv\_c conv layer, examples include nn.Conv3d, OctaveConv, etc
- **norm** (callable) a callable that constructs normalization layer, examples include nn.BatchNorm3d, None (not performing normalization).
- **norm\_eps** ([float](https://docs.python.org/3.6/library/functions.html#float)) normalization epsilon.
- **norm\_momentum** ([float](https://docs.python.org/3.6/library/functions.html#float)) normalization momentum.
- **activation** (callable) a callable that constructs activation layer, examples include: nn.ReLU, nn.Softmax, nn.Sigmoid, and None (not performing activation).

Returns *(nn.Module)* – resnet bottleneck block.

Return type torch.nn.modules.module.Module

```
pytorchvideo.models.resnet.create_acoustic_bottleneck_block(*, dim_in,
                                                                         dim_inner, dim_out,
                                                                         conv_a_kernel_size=(3,
                                                                         1, 1),
                                                                         conv_a_stride=(2,
                                                                         1, 1),
                                                                         conv_a_padding=(1,
                                                                         0, 0), conv_a=<class
                                                                         'torch.nn.modules.conv.Conv3d'>,
                                                                         conv_b_kernel_size=(1,
                                                                         1, 1),
                                                                         conv_b_stride=(1,
                                                                         1, 1),
                                                                         conv_b_padding=(0,
                                                                         0, 0),
                                                                         conv_b_num_groups=1,
                                                                         conv_b_dilation=(1,
                                                                         1, 1), conv_b=<class
                                                                         'torch.nn.modules.conv.Conv3d'>,
                                                                         conv_c=<class
                                                                         'torch.nn.modules.conv.Conv3d'>,
                                                                         norm=<class
                                                                         'torch.nn.modules.batchnorm.BatchNorm3d'>,
                                                                         norm_eps=1e-05,
                                                                         norm_momentum=0.1,
                                                                         activation=<class
                                                                         'torch.nn.modules.activation.ReLU'>)
     Acoustic Bottleneck block: a sequence of spatiotemporal Convolution, Normalization, and Activations repeated
     in the following order:
```
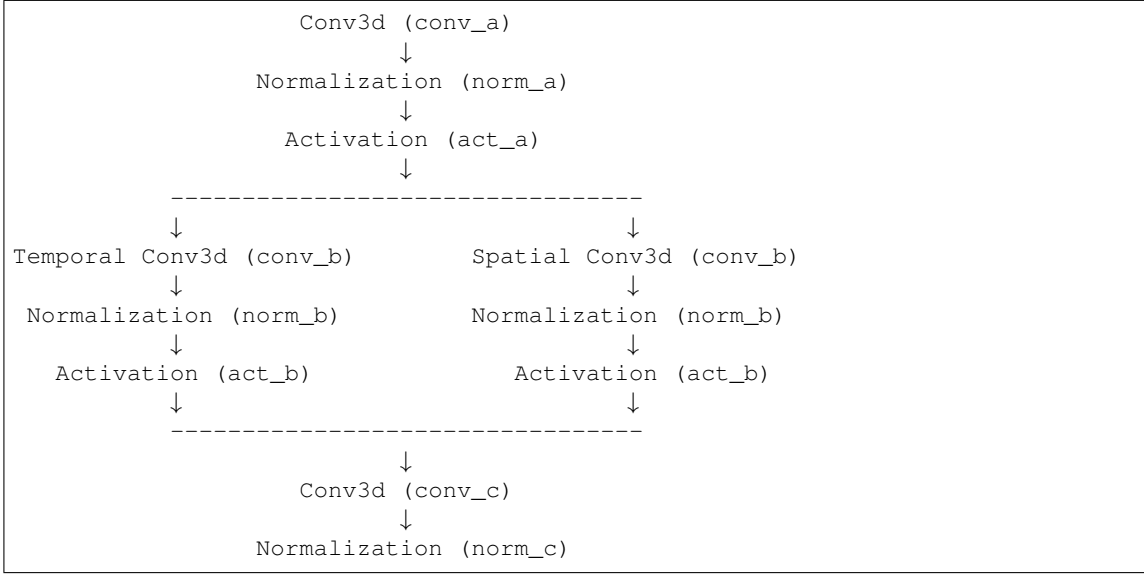

Normalization examples include: BatchNorm3d and None (no normalization). Activation examples include: ReLU, Softmax, Sigmoid, and None (no activation).

#### Parameters

• **dim\_in** ([int](https://docs.python.org/3.6/library/functions.html#int)) – input channel size to the bottleneck block.

- **dim** inner ([int](https://docs.python.org/3.6/library/functions.html#int)) intermediate channel size of the bottleneck.
- **dim\_out** ([int](https://docs.python.org/3.6/library/functions.html#int)) output channel size of the bottleneck.
- **conv\_a\_kernel\_size** ([tuple](https://docs.python.org/3.6/library/stdtypes.html#tuple)) convolutional kernel size(s) for conv\_a.
- **conv\_a\_stride** ([tuple](https://docs.python.org/3.6/library/stdtypes.html#tuple)) convolutional stride size(s) for conv\_a.
- $conv_a_p = radding(tupp1e) convolutional padding(s) for conv_a.$
- **conv\_a** (callable) a callable that constructs the conv\_a conv layer, examples include nn.Conv3d, OctaveConv, etc
- **conv\_b\_kernel\_size** ([tuple](https://docs.python.org/3.6/library/stdtypes.html#tuple)) convolutional kernel size(s) for conv\_b.
- **conv\_b\_stride** ([tuple](https://docs.python.org/3.6/library/stdtypes.html#tuple)) convolutional stride size(s) for conv\_b.
- **conv\_b\_padding** ([tuple](https://docs.python.org/3.6/library/stdtypes.html#tuple)) convolutional padding(s) for conv\_b.
- **conv\_b\_num\_groups** ([int](https://docs.python.org/3.6/library/functions.html#int)) number of groups for groupwise convolution for conv\_b.
- **conv\_b\_dilation** ([tuple](https://docs.python.org/3.6/library/stdtypes.html#tuple)) dilation for 3D convolution for conv\_b.
- **conv**  $b$  (callable) a callable that constructs the conv b conv layer, examples include nn.Conv3d, OctaveConv, etc
- **conv\_c** (callable) a callable that constructs the conv\_c conv layer, examples include nn.Conv3d, OctaveConv, etc
- **norm** (callable) a callable that constructs normalization layer, examples include nn.BatchNorm3d, None (not performing normalization).
- **norm\_eps** ([float](https://docs.python.org/3.6/library/functions.html#float)) normalization epsilon.
- **norm\_momentum** (*[float](https://docs.python.org/3.6/library/functions.html#float)*) normalization momentum.
- **activation** (callable) a callable that constructs activation layer, examples include: nn.ReLU, nn.Softmax, nn.Sigmoid, and None (not performing activation).

Returns *(nn.Module)* – resnet acoustic bottleneck block.

Return type torch.nn.modules.module.Module

```
pytorchvideo.models.resnet.create_res_block(*, dim_in, dim_inner, dim_out,
                                                   bottleneck, use_shortcut=False,
                                                   branch_fusion=<function <lambda>>,
                                                   conv_a_kernel_size=(3, 1,
                                                   1), conv_a_stride=(2, 1, 1),
                                                   conv a padding=(1, 0, 0), conv a=\ltclass
                                                   'torch.nn.modules.conv.Conv3d'>,
                                                   conv_b_kernel_size=(1, 3,
                                                   3), conv_b_stride=(1, 2,
                                                   2), conv_b_padding=(0, 1,
                                                   1), conv_b_num_groups=1,
                                                   conv_b_dilation=(1, 1, 1), conv_b=<class
                                                   'torch.nn.modules.conv.Conv3d'>,
                                                   conv_c=<class
                                                   'torch.nn.modules.conv.Conv3d'>,
                                                   conv_skip=<class
                                                   'torch.nn.modules.conv.Conv3d'>,
                                                   norm=<class
                                                   'torch.nn.modules.batchnorm.BatchNorm3d'>,
                                                   norm_eps=1e-05, norm_momentum=0.1,
                                                   activation_bottleneck=<class
                                                   'torch.nn.modules.activation.ReLU'>,
                                                   activation_block=<class
                                                   'torch.nn.modules.activation.ReLU'>)
```
Residual block. Performs a summation between an identity shortcut in branch1 and a main block in branch2. When the input and output dimensions are different, a convolution followed by a normalization will be performed.

```
Input
     |-------+
     \downarrow |
  Block |
     \downarrow |
Summation \leftarrow↓
Activation
```
Normalization examples include: BatchNorm3d and None (no normalization). Activation examples include: ReLU, Softmax, Sigmoid, and None (no activation). Transform examples include: BottleneckBlock.

- **dim\_in** ([int](https://docs.python.org/3.6/library/functions.html#int)) input channel size to the bottleneck block.
- **dim** inner ([int](https://docs.python.org/3.6/library/functions.html#int)) intermediate channel size of the bottleneck.
- **dim\_out** ([int](https://docs.python.org/3.6/library/functions.html#int)) output channel size of the bottleneck.
- **bottleneck** (callable) a callable that constructs bottleneck block layer. Examples include: create\_bottleneck\_block.
- **use\_shortcut** ( $bood$ ) If true, use conv and norm layers in skip connection.
- **branch\_fusion** (callable) a callable that constructs summation layer. Examples include: lambda x, y:  $x + y$ , OctaveSum.
- **conv\_a\_kernel\_size** ([tuple](https://docs.python.org/3.6/library/stdtypes.html#tuple)) convolutional kernel size(s) for conv\_a.
- **conv\_a\_stride** ([tuple](https://docs.python.org/3.6/library/stdtypes.html#tuple)) convolutional stride size(s) for conv\_a.
- **conv** a **padding**  $(tuple)$  $(tuple)$  $(tuple)$  convolutional padding(s) for conv a.
- **conv\_a** (callable) a callable that constructs the conv\_a conv layer, examples include nn.Conv3d, OctaveConv, etc
- **conv\_b\_kernel\_size** ([tuple](https://docs.python.org/3.6/library/stdtypes.html#tuple)) convolutional kernel size(s) for conv\_b.
- **conv b** stride  $(tuple)$  $(tuple)$  $(tuple)$  convolutional stride size(s) for conv b.
- **conv\_b\_padding** ([tuple](https://docs.python.org/3.6/library/stdtypes.html#tuple)) convolutional padding(s) for conv\_b.
- **conv\_b\_num\_groups** ([int](https://docs.python.org/3.6/library/functions.html#int)) number of groups for groupwise convolution for conv\_b.
- **conv\_b\_dilation** (*[tuple](https://docs.python.org/3.6/library/stdtypes.html#tuple)*) dilation for 3D convolution for conv\_b.
- **conv\_b**  $(callable) a$  callable that constructs the conv\_b conv layer, examples include nn.Conv3d, OctaveConv, etc
- **conv\_c** (callable) a callable that constructs the conv\_c conv layer, examples include nn.Conv3d, OctaveConv, etc
- **conv\_skip**  $(callable) a$  callable that constructs the conv\_skip conv layer,
- **include nn.Conv3d** (examples) –
- **OctaveConv** –
- **etc** –
- **norm** (callable) a callable that constructs normalization layer. Examples include nn.BatchNorm3d, None (not performing normalization).
- **norm\_eps** ([float](https://docs.python.org/3.6/library/functions.html#float)) normalization epsilon.
- **norm\_momentum** ([float](https://docs.python.org/3.6/library/functions.html#float)) normalization momentum.
- **activation\_bottleneck** (callable) a callable that constructs activation layer in bottleneck. Examples include: nn.ReLU, nn.Softmax, nn.Sigmoid, and None (not performing activation).
- **activation\_block** (callable) a callable that constructs activation layer used at the end of the block. Examples include: nn.ReLU, nn.Softmax, nn.Sigmoid, and None (not performing activation).

Returns *(nn.Module)* – resnet basic block layer.

Return type torch.nn.modules.module.Module

```
pytorchvideo.models.resnet.create_res_stage(*, depth, dim_in, dim_inner, dim_out,
                                                   bottleneck, conv_a_kernel_size=(3,
                                                   1, 1), conv_a_stride=(2, 1, 1),
                                                   conv_a_padding=(1, 0, 0), conv_a=<class
                                                   'torch.nn.modules.conv.Conv3d'>,
                                                   conv_b_kernel_size=(1, 3,
                                                   3), conv_b_stride=(1, 2,
                                                   2), conv_b_padding=(0, 1,
                                                   1), conv_b_num_groups=1,
                                                   conv_b_dilation=(1, 1, 1), conv_b=<class
                                                   'torch.nn.modules.conv.Conv3d'>,
                                                   conv_c=<class
                                                   'torch.nn.modules.conv.Conv3d'>,
                                                   norm=<class
                                                   'torch.nn.modules.batchnorm.BatchNorm3d'>,
                                                   norm_eps=1e-05, norm_momentum=0.1,
                                                   activation=<class
                                                   'torch.nn.modules.activation.ReLU'>)
```
Create Residual Stage, which composes sequential blocks that make up a ResNet. These blocks could be, for example, Residual blocks, Non-Local layers, or Squeeze-Excitation layers.

Input ↓ ResBlock ↓ . . . ↓ ResBlock

Normalization examples include: BatchNorm3d and None (no normalization). Activation examples include: ReLU, Softmax, Sigmoid, and None (no activation). Bottleneck examples include: create bottleneck block.

- $\bullet$  **depth**  $(ini t)$  number of blocks to create.
- **dim\_in** ([int](https://docs.python.org/3.6/library/functions.html#int)) input channel size to the bottleneck block.
- **dim** inner ([int](https://docs.python.org/3.6/library/functions.html#int)) intermediate channel size of the bottleneck.
- **dim** out  $(int)$  $(int)$  $(int)$  output channel size of the bottleneck.
- **bottleneck** (callable) a callable that constructs bottleneck block layer. Examples include: create\_bottleneck\_block.
- **conv\_a\_kernel\_size** ([tuple](https://docs.python.org/3.6/library/stdtypes.html#tuple) or list of tuple) convolutional kernel size(s) for conv $a$ . If conv $a$  kernel size is a tuple, use it for all blocks in the stage. If conv\_a\_kernel\_size is a list of tuple, the kernel sizes will be repeated until having same length of depth in the stage. For example, for conv\_a\_kernel\_size =  $[(3, 1, 1), (1, 1, 1)]$ , the kernel size for the first 6 blocks would be  $[(3, 1, 1), (1, 1, 1), (3, 1, 1), (1, 1, 1), (3, 1, 1)].$
- **conv\_a\_stride** ([tuple](https://docs.python.org/3.6/library/stdtypes.html#tuple)) convolutional stride size(s) for conv\_a.
- **conv** a padding ([tuple](https://docs.python.org/3.6/library/stdtypes.html#tuple) or list of tuple) convolutional padding(s) for conv\_a. If conv\_a\_padding is a tuple, use it for all blocks in the stage. If conv\_a\_padding is a list of tuple, the padding sizes will be repeated until having same length of depth in the stage.
- **conv**  $a$  (callable) a callable that constructs the conv a conv layer, examples include nn.Conv3d, OctaveConv, etc
- **conv\_b\_kernel\_size** ([tuple](https://docs.python.org/3.6/library/stdtypes.html#tuple)) convolutional kernel size(s) for conv\_b.
- **conv\_b\_stride** (*[tuple](https://docs.python.org/3.6/library/stdtypes.html#tuple)*) convolutional stride size(s) for conv\_b.
- **conv\_b\_padding** ([tuple](https://docs.python.org/3.6/library/stdtypes.html#tuple)) convolutional padding(s) for conv\_b.
- **conv\_b\_num\_groups** ([int](https://docs.python.org/3.6/library/functions.html#int)) number of groups for groupwise convolution for conv\_b.
- **conv\_b\_dilation** ([tuple](https://docs.python.org/3.6/library/stdtypes.html#tuple)) dilation for 3D convolution for conv\_b.
- **conv\_b** (callable) a callable that constructs the conv\_b conv layer, examples include nn.Conv3d, OctaveConv, etc
- **conv\_c** (*callable*) a callable that constructs the conv\_c conv layer, examples include nn.Conv3d, OctaveConv, etc
- **norm** (callable) a callable that constructs normalization layer. Examples include nn.BatchNorm3d, and None (not performing normalization).
- **norm\_eps**  $(fload)$  normalization epsilon.
- **norm\_momentum** (*[float](https://docs.python.org/3.6/library/functions.html#float)*) normalization momentum.
- **activation** (callable) a callable that constructs activation layer. Examples include: nn.ReLU, nn.Softmax, nn.Sigmoid, and None (not performing activation).

Returns *(nn.Module)* – resnet basic stage layer.

Return type torch.nn.modules.module.Module

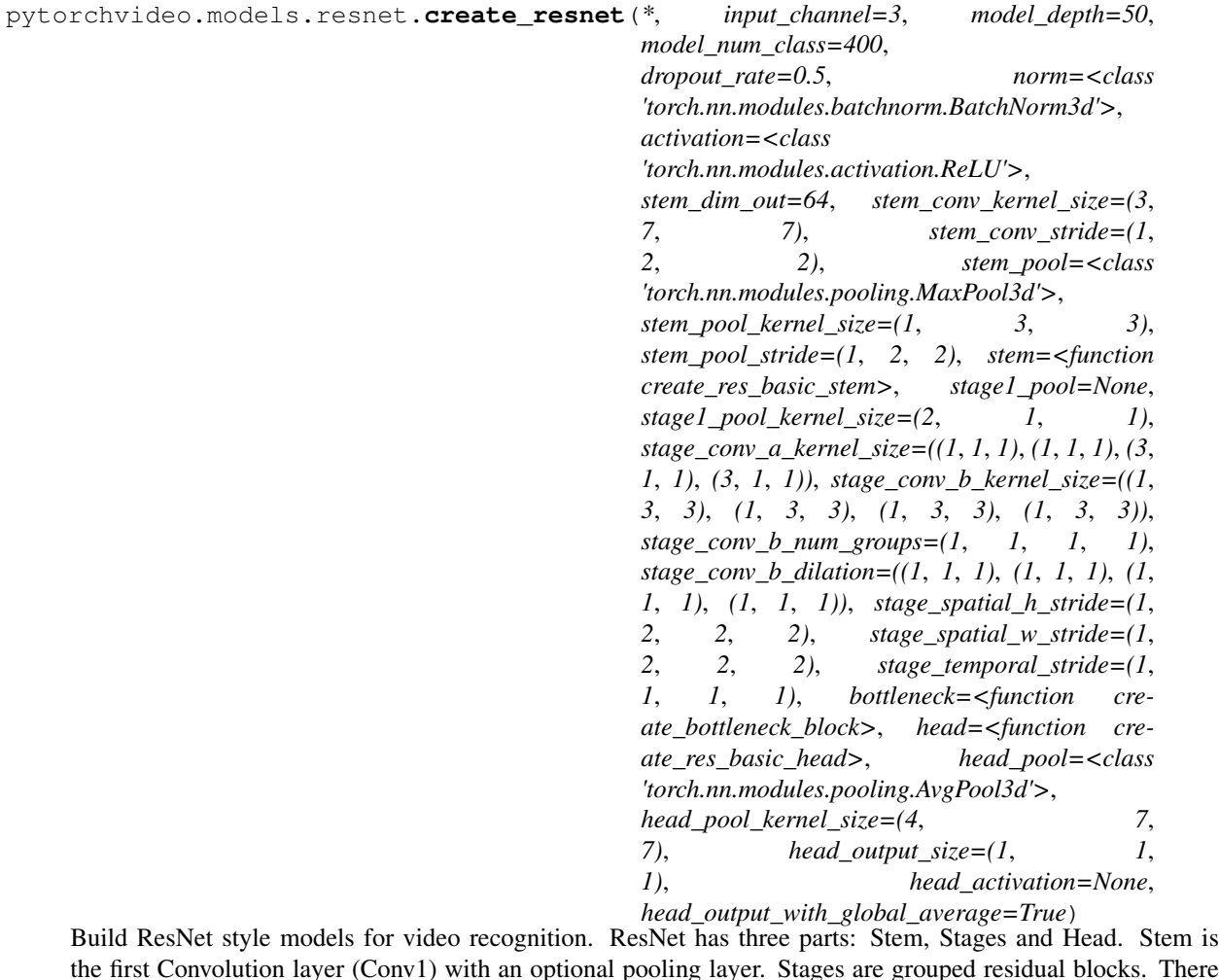

the first Convolution layer (Conv1) with an optional pooling layer. Stages are grouped residual blocks. There are usually multiple stages and each stage may include multiple residual blocks. Head may include pooling, dropout, a fully-connected layer and global spatial temporal averaging. The three parts are assembled in the following order:

Input ↓ Stem ↓ Stage 1 ↓ . . . ↓ Stage N ↓ Head

- **input\_channel** ([int](https://docs.python.org/3.6/library/functions.html#int)) number of channels for the input video clip.
- **model\_depth** ([int](https://docs.python.org/3.6/library/functions.html#int)) the depth of the resnet. Options include: 50, 101, 152.
- **model** num class ([int](https://docs.python.org/3.6/library/functions.html#int)) the number of classes for the video dataset.
- **dropout\_rate** ([float](https://docs.python.org/3.6/library/functions.html#float)) dropout rate.
- **norm** (callable) a callable that constructs normalization layer.
- **activation** (callable) a callable that constructs activation layer.
- **stem dim out**  $(int)$  $(int)$  $(int)$  output channel size to stem.
- **stem\_conv\_kernel\_size** ([tuple](https://docs.python.org/3.6/library/stdtypes.html#tuple)) convolutional kernel size(s) of stem.
- **stem\_conv\_stride** (*[tuple](https://docs.python.org/3.6/library/stdtypes.html#tuple)*) convolutional stride size(s) of stem.
- **stem\_pool** (callable) a callable that constructs resnet head pooling layer.
- **stem\_pool\_kernel\_size** ([tuple](https://docs.python.org/3.6/library/stdtypes.html#tuple)) pooling kernel size(s).
- **stem\_pool\_stride** ([tuple](https://docs.python.org/3.6/library/stdtypes.html#tuple)) pooling stride size(s).
- **stem** (callable) a callable that constructs stem layer. Examples include: create\_res\_video\_stem.
- **stage\_conv\_a\_kernel\_size** ([tuple](https://docs.python.org/3.6/library/stdtypes.html#tuple)) convolutional kernel size(s) for conv\_a.
- **stage\_conv\_b\_kernel\_size** ([tuple](https://docs.python.org/3.6/library/stdtypes.html#tuple)) convolutional kernel size(s) for conv\_b.
- **stage\_conv\_b\_num\_groups** ( $tuple$ ) number of groups for groupwise convolution for conv\_b. 1 for ResNet, and larger than 1 for ResNeXt.
- stage\_conv\_b\_dilation ([tuple](https://docs.python.org/3.6/library/stdtypes.html#tuple)) dilation for 3D convolution for conv\_b.
- **stage\_spatial\_h\_stride** ([tuple](https://docs.python.org/3.6/library/stdtypes.html#tuple)) the spatial height stride for each stage.
- stage\_spatial\_w\_stride ([tuple](https://docs.python.org/3.6/library/stdtypes.html#tuple)) the spatial width stride for each stage.
- **stage\_temporal\_stride** ([tuple](https://docs.python.org/3.6/library/stdtypes.html#tuple)) the temporal stride for each stage.
- **bottleneck** (callable) a callable that constructs bottleneck block layer. Examples include: create\_bottleneck\_block.
- **head** (callable) a callable that constructs the resnet-style head. Ex: create\_res\_basic\_head
- **head**  $\text{pool}(callable) a callable that constructs respect head pooling layer.$
- **head\_pool\_kernel\_size** ([tuple](https://docs.python.org/3.6/library/stdtypes.html#tuple)) the pooling kernel size.
- **head\_output\_size** (*[tuple](https://docs.python.org/3.6/library/stdtypes.html#tuple)*) the size of output tensor for head.
- **head\_activation** (callable) a callable that constructs activation layer.
- **head\_output\_with\_global\_average** ([bool](https://docs.python.org/3.6/library/functions.html#bool)) if True, perform global averaging on the head output.
- **stage1\_pool** (Callable) –
- **stage1\_pool\_kernel\_size** (Tuple[\[int\]](https://docs.python.org/3.6/library/functions.html#int)) –

Returns *(nn.Module)* – basic resnet.

Return type torch.nn.modules.module.Module

```
pytorchvideo.models.resnet.create_resnet_with_roi_head(*, input_channel=3,
                                                                   model_depth=50,
                                                                   model_num_class=80,
                                                                   dropout_rate=0.5,
                                                                   norm=<class
                                                                   'torch.nn.modules.batchnorm.BatchNorm3d'>,
                                                                   activation=<class
                                                                   'torch.nn.modules.activation.ReLU'>,
                                                                   stem_dim_out=64,
                                                                   stem_conv_kernel_size=(1,
                                                                   7, 7), stem_conv_stride=(1,
                                                                   2, 2), stem_pool=<class
                                                                   'torch.nn.modules.pooling.MaxPool3d'>,
                                                                   stem_pool_kernel_size=(1,
                                                                   3, 3), stem_pool_stride=(1,
                                                                   2, 2), stem=<function cre-
                                                                   ate_res_basic_stem>,
                                                                   stage1_pool=None,
                                                                   stage1_pool_kernel_size=(2,
                                                                   1, 1),
                                                                   stage_conv_a_kernel_size=((1,
                                                                   1, 1), (1, 1, 1), (3,
                                                                   1, 1), (3, 1, 1)),
                                                                   stage_conv_b_kernel_size=((1,
                                                                   3, 3), (1, 3, 3), (1,
                                                                   3, 3), (1, 3, 3)),
                                                                   stage_conv_b_num_groups=(1,
                                                                   1, 1, 1),
                                                                   stage_conv_b_dilation=((1,
                                                                   1, 1), (1, 1, 1), (1,
                                                                   1, 1), (1, 1, 1)),
                                                                   stage_spatial_h_stride=(1,
                                                                   2, 2, 2),
                                                                   stage_spatial_w_stride=(1,
                                                                   2, 2, 2),
                                                                   stage_temporal_stride=(1,
                                                                   1, 1, 1), bottle-
                                                                   neck=<function cre-
                                                                   ate_bottleneck_block>,
                                                                   head=<function cre-
                                                                   ate_res_roi_pooling_head>,
                                                                   head_pool=<class
                                                                   'torch.nn.modules.pooling.AvgPool3d'>,
                                                                   head_pool_kernel_size=(4,
                                                                   1, 1),
                                                                   head_output_size=(1, 1,
                                                                   1), head_activation=<class
                                                                   'torch.nn.modules.activation.Sigmoid'>,
                                                                   head_output_with_global_average=False,
                                                                   head_spatial_resolution=(7,
                                                                   7),
                                                                   head_spatial_scale=0.0625,
                                                                   head_sampling_ratio=0)
     Build ResNet style models for video detection. ResNet has three parts: Stem, Stages and Head. Stem is the
```
first Convolution layer (Conv1) with an optional pooling layer. Stages are grouped residual blocks. There are usually multiple stages and each stage may include multiple residual blocks. Head may include pooling, dropout, a fully-connected layer and global spatial temporal averaging. The three parts are assembled in the following order:

```
Input Clip Input Bounding Boxes
 ↓ ↓
Stem↓ ↓
Stage 1
 ↓ ↓
 . \downarrow. \downarrow. \downarrow↓ ↓
Stage N
 ↓--------> Head <-------↓
```
- **input** channel  $(int)$  $(int)$  $(int)$  number of channels for the input video clip.
- **model** depth  $(int)$  $(int)$  $(int)$  the depth of the resnet. Options include: 50, 101, 152.
- **model\_num\_class** ([int](https://docs.python.org/3.6/library/functions.html#int)) the number of classes for the video dataset.
- **dropout\_rate** ([float](https://docs.python.org/3.6/library/functions.html#float)) dropout rate.
- **norm** (callable) a callable that constructs normalization layer.
- **activation** (callable) a callable that constructs activation layer.
- **stem\_dim\_out** ([int](https://docs.python.org/3.6/library/functions.html#int)) output channel size to stem.
- **stem\_conv\_kernel\_size** ([tuple](https://docs.python.org/3.6/library/stdtypes.html#tuple)) convolutional kernel size(s) of stem.
- **stem\_conv\_stride**  $(tuple)$  $(tuple)$  $(tuple)$  convolutional stride size(s) of stem.
- **stem\_pool** (callable) a callable that constructs resnet head pooling layer.
- **stem\_pool\_kernel\_size** ([tuple](https://docs.python.org/3.6/library/stdtypes.html#tuple)) pooling kernel size(s).
- **stem\_pool\_stride** ([tuple](https://docs.python.org/3.6/library/stdtypes.html#tuple)) pooling stride size(s).
- **stem** (callable) a callable that constructs stem layer. Examples include: create\_res\_video\_stem.
- **stage\_conv\_a\_kernel\_size** ([tuple](https://docs.python.org/3.6/library/stdtypes.html#tuple)) convolutional kernel size(s) for conv\_a.
- **stage\_conv\_b\_kernel\_size** ([tuple](https://docs.python.org/3.6/library/stdtypes.html#tuple)) convolutional kernel size(s) for conv\_b.
- **stage\_conv\_b\_num\_groups** ([tuple](https://docs.python.org/3.6/library/stdtypes.html#tuple)) number of groups for groupwise convolution for conv\_b. 1 for ResNet, and larger than 1 for ResNeXt.
- **stage\_conv\_b\_dilation** ([tuple](https://docs.python.org/3.6/library/stdtypes.html#tuple)) dilation for 3D convolution for conv\_b.
- **stage\_spatial\_h\_stride** ([tuple](https://docs.python.org/3.6/library/stdtypes.html#tuple)) the spatial height stride for each stage.
- **stage\_spatial\_w\_stride** ([tuple](https://docs.python.org/3.6/library/stdtypes.html#tuple)) the spatial width stride for each stage.
- **stage\_temporal\_stride** ([tuple](https://docs.python.org/3.6/library/stdtypes.html#tuple)) the temporal stride for each stage.
- **bottleneck** (callable) a callable that constructs bottleneck block layer. Examples include: create\_bottleneck\_block.
- **head** (callable) a callable that constructs the detection head which can take in the additional input of bounding boxes. Ex: create\_res\_roi\_pooling\_head
- **head\_pool** (callable) a callable that constructs resnet head pooling layer.
- head\_pool\_kernel\_size ([tuple](https://docs.python.org/3.6/library/stdtypes.html#tuple)) the pooling kernel size.
- **head\_output\_size** (*[tuple](https://docs.python.org/3.6/library/stdtypes.html#tuple)*) the size of output tensor for head.
- **head\_activation** (callable) a callable that constructs activation layer.
- **head\_output\_with\_global\_average** ( $bool$ ) if True, perform global averaging on the head output.
- **head\_spatial\_resolution** ([tuple](https://docs.python.org/3.6/library/stdtypes.html#tuple)) h, w sizes of the RoI interpolation.
- **head\_spatial\_scale** ( $fload$ ) scale the input boxes by this number.
- **head\_sampling\_ratio** ([int](https://docs.python.org/3.6/library/functions.html#int)) number of inputs samples to take for each output sample interpolation. 0 to take samples densely.
- **stage1\_pool** (Callable) –
- **stage1\_pool\_kernel\_size** (Tuple[\[int\]](https://docs.python.org/3.6/library/functions.html#int)) –

Returns *(nn.Module)* – basic resnet.

Return type torch.nn.modules.module.Module

```
pytorchvideo.models.resnet.create_acoustic_resnet(*, input_channel=1,
                                                               model_depth=50,
                                                               model_num_class=400,
                                                               dropout_rate=0.5, norm=<class
                                                               'torch.nn.modules.batchnorm.BatchNorm3d'>,
                                                               activation=<class
                                                               'torch.nn.modules.activation.ReLU'>,
                                                               stem_dim_out=64,
                                                               stem_conv_kernel_size=(9,
                                                               1, 9), stem_conv_stride=(1,
                                                               1, 3), stem_pool=None,
                                                               stem_pool_kernel_size=(3,
                                                               1, 3), stem_pool_stride=(2,
                                                               1, 2), stem=<function cre-
                                                               ate_acoustic_res_basic_stem>,
                                                               stage1_pool=None,
                                                               stage1_pool_kernel_size=(2, 1,
                                                               1), stage conv a kernel size=(3, 1, 1)1), stage_conv_b_kernel_size=(3, 1,
                                                               3), stage_conv_b_num_groups=(1,
                                                               1, 1, 1), stage_conv_b_dilation=(1,
                                                               1, 1), stage_spatial_h_stride=(1, 1,
                                                               1, 1), stage_spatial_w_stride=(1,
                                                               2, 2, 2), stage_temporal_stride=(1,
                                                               2, 2, 2), bottleneck=(<function
                                                               create_acoustic_bottleneck_block>,
                                                               <function cre-
                                                               ate_acoustic_bottleneck_block>,
                                                               <function cre-
                                                               ate_bottleneck_block>, <func-
                                                               tion create_bottleneck_block>),
                                                               head_pool=<class
                                                               'torch.nn.modules.pooling.AvgPool3d'>,
                                                               head_pool_kernel_size=(4,
                                                               1, 2), head output size=(1,1, 1), head_activation=None,
                                                               head_output_with_global_average=True)
     Build ResNet style models for acoustic recognition. ResNet has three parts: Stem, Stages and Head. Stem is
```
the first Convolution layer (Conv1) with an optional pooling layer. Stages are grouped residual blocks. There are usually multiple stages and each stage may include multiple residual blocks. Head may include pooling, dropout, a fully-connected layer and global spatial temporal averaging. The three parts are assembled in the following order:

Input ↓ Stem ↓ Stage 1 ↓ . . .  $\overline{a}$ Stage N

(continues on next page)

(continued from previous page)

```
↓
Head
```
- **input\_channel** ([int](https://docs.python.org/3.6/library/functions.html#int)) number of channels for the input video clip.
- **model\_depth** ([int](https://docs.python.org/3.6/library/functions.html#int)) the depth of the resnet. Options include: 50, 101, 152.
- **model\_num\_class** ([int](https://docs.python.org/3.6/library/functions.html#int)) the number of classes for the video dataset.
- **dropout** rate (*[float](https://docs.python.org/3.6/library/functions.html#float)*) dropout rate.
- **norm** (callable) a callable that constructs normalization layer.
- **activation** (callable) a callable that constructs activation layer.
- **stem\_dim\_out** ([int](https://docs.python.org/3.6/library/functions.html#int)) output channel size to stem.
- **stem\_conv\_kernel\_size** ([tuple](https://docs.python.org/3.6/library/stdtypes.html#tuple)) convolutional kernel size(s) of stem.
- **stem\_conv\_stride**  $(tuple)$  $(tuple)$  $(tuple)$  convolutional stride size(s) of stem.
- **stem\_pool** (callable) a callable that constructs resnet head pooling layer.
- **stem\_pool\_kernel\_size** ([tuple](https://docs.python.org/3.6/library/stdtypes.html#tuple)) pooling kernel size(s).
- **stem** pool stride  $(tuple)$  $(tuple)$  $(tuple)$  pooling stride size(s).
- **stem** (callable) a callable that constructs stem layer. Examples include: create\_res\_video\_stem.
- **stage\_conv\_a\_kernel\_size** ([tuple](https://docs.python.org/3.6/library/stdtypes.html#tuple)) convolutional kernel size(s) for conv\_a.
- **stage** conv **b** kernel size  $(tuple)$  $(tuple)$  $(tuple)$  convolutional kernel size(s) for conv b.
- **stage** conv b num groups  $(tuple)$  $(tuple)$  $(tuple)$  number of groups for groupwise convolution for conv\_b. 1 for ResNet, and larger than 1 for ResNeXt.
- **stage\_conv\_b\_dilation** ([tuple](https://docs.python.org/3.6/library/stdtypes.html#tuple)) dilation for 3D convolution for conv\_b.
- **stage\_spatial\_h\_stride** ([tuple](https://docs.python.org/3.6/library/stdtypes.html#tuple)) the spatial height stride for each stage.
- **stage\_spatial\_w\_stride** ([tuple](https://docs.python.org/3.6/library/stdtypes.html#tuple)) the spatial width stride for each stage.
- **stage\_temporal\_stride** ([tuple](https://docs.python.org/3.6/library/stdtypes.html#tuple)) the temporal stride for each stage.
- **bottleneck** (callable) a callable that constructs bottleneck block layer. Examples include: create\_bottleneck\_block.
- **head\_pool**  $(callable) a$  callable that constructs resnet head pooling layer.
- head\_pool\_kernel\_size ([tuple](https://docs.python.org/3.6/library/stdtypes.html#tuple)) the pooling kernel size.
- **head\_output\_size** (*[tuple](https://docs.python.org/3.6/library/stdtypes.html#tuple)*) the size of output tensor for head.
- **head activation**  $(callable) a$  callable that constructs activation layer.
- **head\_output\_with\_global\_average** ([bool](https://docs.python.org/3.6/library/functions.html#bool)) if True, perform global averaging on the head output.
- **stage1\_pool** (Callable) –
- **stage1\_pool\_kernel\_size** (Tuple[\[int\]](https://docs.python.org/3.6/library/functions.html#int)) –

#### Returns

*(nn.Module)* –

audio resnet, that takes spectragram image input with shape:  $(B, C, T, 1, F)$ , where T is the time dimension and F is the frequency dimension.

Return type torch.nn.modules.module.Module

```
class pytorchvideo.models.resnet.ResBlock(branch1_conv=None, branch1_norm=None,
                                           branch2=None, activation=None,
```
*branch\_fusion=None*)

Residual block. Performs a summation between an identity shortcut in branch1 and a main block in branch2. When the input and output dimensions are different, a convolution followed by a normalization will be performed.

```
Input
    | -- -↓ |
  Block |
    ↓ |
Summation ←-+
    ↓
Activation
```
The builder can be found in *create\_res\_block*.

```
__init__(branch1_conv=None, branch1_norm=None, branch2=None, activation=None,
          branch_fusion=None)
```
Parameters

- **branch1\_conv** (torch.nn.modules) convolutional module in branch1.
- **branch1\_norm** (torch.nn.modules) normalization module in branch1.
- **branch2** (torch.nn.modules) bottleneck block module in branch2.
- **activation** (torch.nn.modules) activation module.
- **branch\_fusion** (Callable) (Callable): A callable or layer that combines branch1 and branch2.

Return type torch.nn.modules.module.Module

```
class pytorchvideo.models.resnet.SeparableBottleneckBlock(*, conv_a, norm_a,
                                                                        act_a, conv_b, norm_b,
                                                                        act_b, conv_c, norm_c,
                                                                        reduce_method='sum')
     Separable Bottleneck block: a sequence of spatiotemporal Convolution, Normalization, and Activations re-
```
peated in the following order. Requires a tuple of models to be provided to conv\_b, norm\_b, act\_b to perform Convolution, Normalization, and Activations in parallel Separably.

```
Conv3d (conv_a)
          ↓
Normalization (norm_a)
          ↓
  Activation (act_a)
          ↓
Conv3d(s) (conv_b), ...
        ↓ (↓)
```
(continues on next page)

(continued from previous page)

```
Normalization(s) (norm_b), ...
           ↓ (↓)
   Activation(s) (act_b), ...
           ↓ (↓)
   Reduce (sum or cat)
             ↓
      Conv3d (conv_c)
            ↓
   Normalization (norm_c)
```
**\_\_init\_\_**(*\**, *conv\_a*, *norm\_a*, *act\_a*, *conv\_b*, *norm\_b*, *act\_b*, *conv\_c*, *norm\_c*, *reduce\_method='sum'*)

#### Parameters

- **conv\_a** (torch.nn.modules) convolutional module.
- **norm\_a** (torch.nn.modules) normalization module.
- **act\_a** (torch.nn.modules) activation module.
- **conv\_b** (torch.nn.modules\_list) convolutional module(s).
- **norm\_b** (torch.nn.modules\_list) normalization module(s).
- **act\_b** (torch.nn.modules\_list) activation module(s).
- **conv c** (torch.nn.modules) convolutional module.
- **norm\_c** (torch.nn.modules) normalization module.
- **reduce\_method** ([str](https://docs.python.org/3.6/library/stdtypes.html#str)) if multiple conv\_b is used, reduce the output with *sum*, or *cat*.

#### Return type [None](https://docs.python.org/3.6/library/constants.html#None)

```
class pytorchvideo.models.resnet.BottleneckBlock(*, conv_a=None, norm_a=None,
                                                   act_a=None, conv_b=None,
                                                   norm_b=None, act_b=None,
                                                   conv_c=None, norm_c=None)
```
Bottleneck block: a sequence of spatiotemporal Convolution, Normalization, and Activations repeated in the following order:

```
Conv3d (conv_a)
         ↓
Normalization (norm_a)
         ↓
 Activation (act_a)
         ↓
  Conv3d (conv_b)
         ↓
Normalization (norm_b)
         ↓
 Activation (act_b)
        ↓
  Conv3d (conv_c)
         ↓
Normalization (norm_c)
```
The builder can be found in *create\_bottleneck\_block*.

**\_\_init\_\_**(*\**, *conv\_a=None*, *norm\_a=None*, *act\_a=None*, *conv\_b=None*, *norm\_b=None*, *act\_b=None*, *conv\_c=None*, *norm\_c=None*)

Parameters

- **conv\_a** (torch.nn.modules) convolutional module.
- **norm\_a** (torch.nn.modules) normalization module.
- **act\_a** (torch.nn.modules) activation module.
- **conv\_b** (torch.nn.modules) convolutional module.
- $norm\ b\ (torch.nn.modules) normalization module.$
- **act\_b** (torch.nn.modules) activation module.
- **conv\_c** (torch.nn.modules) convolutional module.
- **norm\_c** (torch.nn.modules) normalization module.

#### Return type [None](https://docs.python.org/3.6/library/constants.html#None)

**class** pytorchvideo.models.resnet.**ResStage**(*res\_blocks*)

ResStage composes sequential blocks that make up a ResNet. These blocks could be, for example, Residual blocks, Non-Local layers, or Squeeze-Excitation layers.

Input ↓ ResBlock ↓ . . . ↓ ResBlock

The builder can be found in *create\_res\_stage*.

```
__init__(res_blocks)
```
Parameters res\_blocks (torch.nn.module\_list) – ResBlock module(s).

Return type torch.nn.modules.module.Module

## **3.2 pytorchvideo.models.net**

**class** pytorchvideo.models.net.**Net**(*\**, *blocks*)

Build a general Net models with a list of blocks for video recognition.

Input ↓ Block 1 ↓ . . . ↓ Block N ↓

The ResNet builder can be found in *create\_resnet*.

```
__init__(*, blocks)
```
**Parameters blocks** (torch.nn.module list) – the list of block modules.

#### Return type [None](https://docs.python.org/3.6/library/constants.html#None)

**class** pytorchvideo.models.net.**DetectionBBoxNetwork**(*model*, *detection\_head*) A general purpose model that handles bounding boxes as part of input.

**\_\_init\_\_**(*model*, *detection\_head*)

#### Parameters

- **model** (nn. Module) a model that preceeds the head. Ex: stem + stages.
- detection\_head (nn. Module) a network head. that can take in input bounding boxes and the outputs from the model.

#### **forward**(*x*, *bboxes*)

#### Parameters

- $\mathbf{x}$  (torch.tensor) input tensor
- **bboxes** (torch.tensor) accociated bounding boxes. The format is  $N*5$  (Index,  $X_1, Y_1, X_2, Y_2$ ) if using RoIAlign and N\*6 (Index, x\_ctr, y\_ctr, width, height, angle\_degrees) if using RoIAlignRotated.

```
class pytorchvideo.models.net.MultiPathWayWithFuse(*, multipathway_blocks, multi-
```
*pathway\_fusion*, *inplace=True*)

Build multi-pathway block with fusion for video recognition, each of the pathway contains its own Blocks and Fusion layers across different pathways.

```
Pathway 1 ... Pathway N
   ↓ ↓
Block 1 Block N
   ↓ --Fusion----↓
```
**\_\_init\_\_**(*\**, *multipathway\_blocks*, *multipathway\_fusion*, *inplace=True*)

#### Parameters

- **multipathway\_blocks** (nn.module\_list) list of models from all pathways.
- **multipathway\_fusion** (nn.module) fusion model.
- **inplace**  $(b \circ \circ l)$  If inplace, directly update the input list without making a copy.

Return type [None](https://docs.python.org/3.6/library/constants.html#None)

### **3.3 pytorchvideo.models.head**

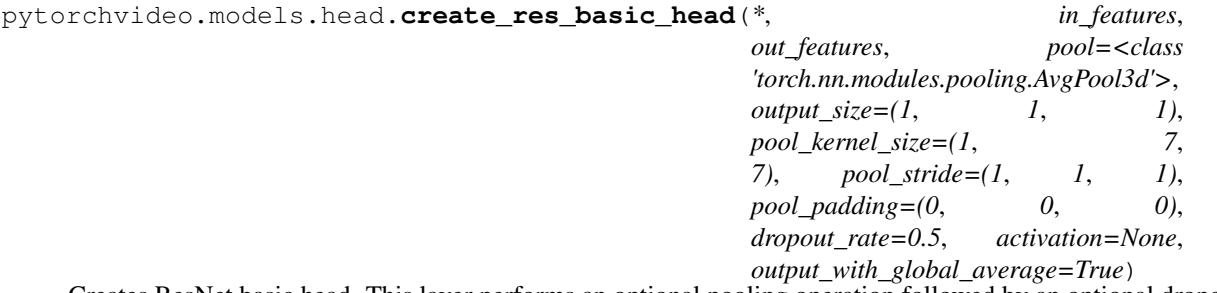

Creates ResNet basic head. This layer performs an optional pooling operation followed by an optional dropout, a fully-connected projection, an activation layer and a global spatiotemporal averaging.

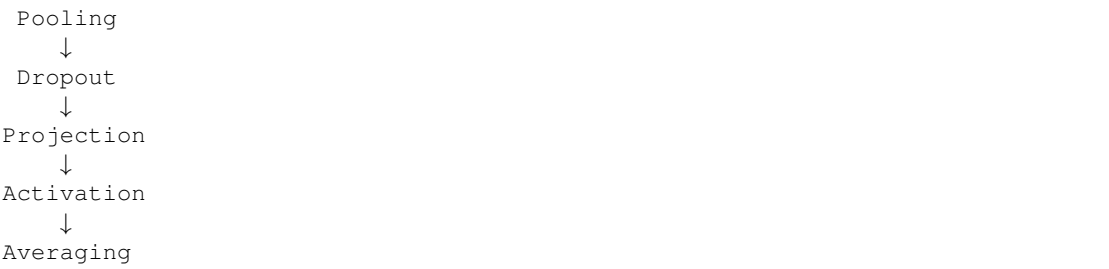

Activation examples include: ReLU, Softmax, Sigmoid, and None. Pool3d examples include: AvgPool3d, MaxPool3d, AdaptiveAvgPool3d, and None.

#### Parameters

- **in\_features**  $(int)$  $(int)$  $(int)$  input channel size of the resnet head.
- **out\_features** ([int](https://docs.python.org/3.6/library/functions.html#int)) output channel size of the resnet head.
- **pool**  $(callable)$  a callable that constructs resnet head pooling layer, examples include: nn.AvgPool3d, nn.MaxPool3d, nn.AdaptiveAvgPool3d, and None (not applying pooling).
- **pool\_kernel\_size** (*[tuple](https://docs.python.org/3.6/library/stdtypes.html#tuple)*) pooling kernel size(s) when not using adaptive pooling.
- **pool\_stride** ([tuple](https://docs.python.org/3.6/library/stdtypes.html#tuple)) pooling stride size(s) when not using adaptive pooling.
- **pool\_padding**  $(tuple)$  $(tuple)$  $(tuple)$  pooling padding size(s) when not using adaptive pooling.
- **output\_size** ([tuple](https://docs.python.org/3.6/library/stdtypes.html#tuple)) spatial temporal output size when using adaptive pooling.
- **activation** (callable) a callable that constructs resnet head activation layer, examples include: nn.ReLU, nn.Softmax, nn.Sigmoid, and None (not applying activation).
- **dropout\_rate** ([float](https://docs.python.org/3.6/library/functions.html#float)) dropout rate.
- **output\_with\_global\_average** (*[bool](https://docs.python.org/3.6/library/functions.html#bool)*) if True, perform global averaging on temporal and spatial dimensions and reshape output to batch\_size x out\_features.

Return type torch.nn.modules.module.Module

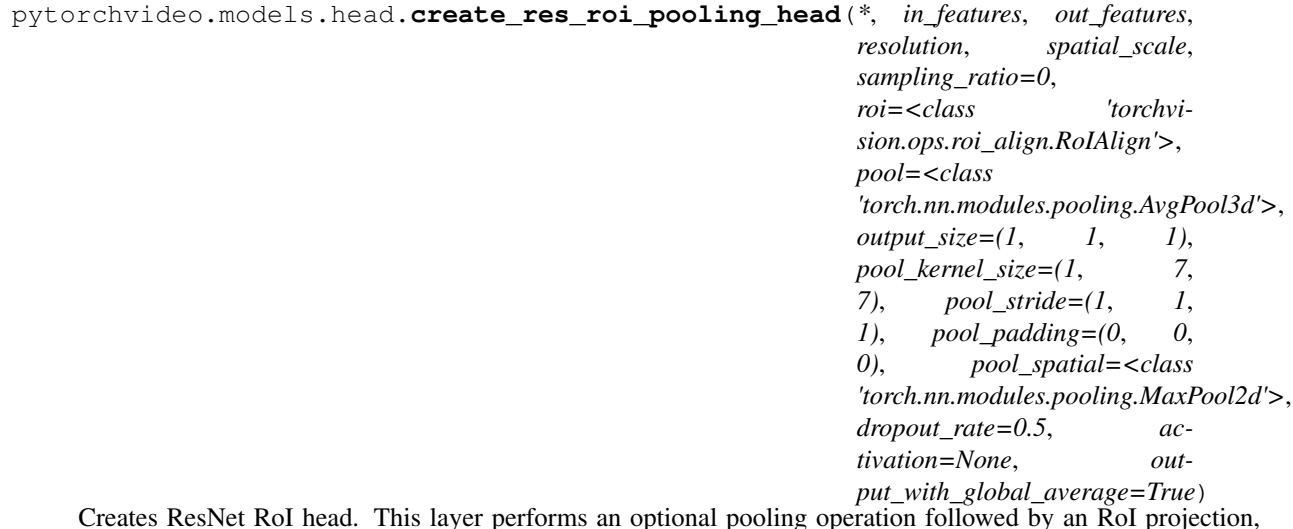

Creates ResNet RoI head. This layer performs an optional pooling operation followed by an RoI projection, an optional 2D spatial pool, an optional dropout, a fully-connected projection, an activation layer and a global spatiotemporal averaging.

Pool3d ↓

RoI Align ↓ Pool2d ↓ Dropout ↓ Projection ↓ Activation ↓ Averaging

Activation examples include: ReLU, Softmax, Sigmoid, and None. Pool3d examples include: AvgPool3d, MaxPool3d, AdaptiveAvgPool3d, and None. RoI examples include: detectron2.layers.ROIAlign, detectron2.layers.ROIAlignRotated,

tochvision.ops.RoIAlign and None

Pool2d examples include: MaxPool2e, AvgPool2d, and None.

#### Parameters

- **related configs** (Output) in\_features: input channel size of the resnet head. out features: output channel size of the resnet head.
- **layer related configs**  $(R \circ I)$  resolution (tuple): h, w sizes of the RoI interpolation. spatial\_scale (float): scale the input boxes by this number sampling\_ratio (int): number of inputs samples to take for each output

sample interpolation. 0 to take samples densely.

roi (callable): a callable that constructs the roi interpolation layer, examples include detectron2.layers.ROIAlign, detectron2.layers.ROIAlignRotated, and None.

#### • **related configs** –

pool (callable): a callable that constructs resnet head pooling layer, examples include: nn.AvgPool3d, nn.MaxPool3d, nn.AdaptiveAvgPool3d, and None (not applying pooling).

pool\_kernel\_size (tuple): pooling kernel size(s) when not using adaptive pooling.

pool\_stride (tuple): pooling stride size(s) when not using adaptive pooling. pool\_padding (tuple): pooling padding size(s) when not using adaptive

pooling.

output\_size (tuple): spatial temporal output size when using adaptive pooling.

- pool\_spatial (callable): a callable that constructs the 2d pooling layer which follows the RoI layer, examples include: nn.AvgPool2d, nn.MaxPool2d, and None (not applying spatial pooling).
- **related configs** –

activation (callable): a callable that constructs resnet head activation layer, examples include: nn.ReLU, nn.Softmax, nn.Sigmoid, and None (not applying activation).

• **related configs** – dropout\_rate (float): dropout rate.

```
• related configs –
```
output\_with\_global\_average (bool): if True, perform global averaging on temporal and spatial dimensions and reshape output to batch\_size x out\_features.

- **in\_features** ([int](https://docs.python.org/3.6/library/functions.html#int)) –
- **out\_features** ([int](https://docs.python.org/3.6/library/functions.html#int)) –
- **resolution** (Tuple) –
- **spatial\_scale** ([float](https://docs.python.org/3.6/library/functions.html#float)) –
- **sampling\_ratio** ([int](https://docs.python.org/3.6/library/functions.html#int)) –
- **roi** (Callable) –
- **pool** (Callable) –
- **output\_size** (Tuple[\[int\]](https://docs.python.org/3.6/library/functions.html#int)) –
- **pool\_kernel\_size** (Tuple[\[int\]](https://docs.python.org/3.6/library/functions.html#int)) –
- **pool\_stride** (Tuple[\[int\]](https://docs.python.org/3.6/library/functions.html#int)) –
- **pool\_padding** (Tuple[\[int\]](https://docs.python.org/3.6/library/functions.html#int)) –
- **pool\_spatial** (Callable) –
- **dropout\_rate** ([float](https://docs.python.org/3.6/library/functions.html#float)) –
- **activation** (Callable) –
- **output\_with\_global\_average** ([bool](https://docs.python.org/3.6/library/functions.html#bool)) –

Return type torch.nn.modules.module.Module

**class** pytorchvideo.models.head.**ResNetBasicHead**(*pool=None*, *dropout=None*, *proj=None*,

*activation=None*, *output\_pool=None*) ResNet basic head. This layer performs an optional pooling operation followed by an optional dropout, a fullyconnected projection, an optional activation layer and a global spatiotemporal averaging.

```
Pool3d
    ↓
 Dropout
    ↓
Projection
    ↓
Activation
    ↓
Averaging
```
The builder can be found in *create\_res\_basic\_head*.

**\_\_init\_\_**(*pool=None*, *dropout=None*, *proj=None*, *activation=None*, *output\_pool=None*)

#### Parameters

- **pool** (torch.nn.modules) pooling module.
- **dropout** (torch.nn.modules) dropout module.
- **proj** (torch.nn.modules) project module.
- **activation** (torch.nn.modules) activation module.
- **output\_pool** ([torch.nn.Module](https://pytorch.org/docs/master/generated/torch.nn.Module.html#torch.nn.Module)) pooling module for output.

#### Return type [None](https://docs.python.org/3.6/library/constants.html#None)

**class** pytorchvideo.models.head.**ResNetRoIHead**(*pool=None*, *pool\_spatial=None*, *roi\_layer=None*, *dropout=None*, *proj=None*, *activation=None*, *output\_pool=None*) ResNet RoI head. This layer performs an optional pooling operation followed by an RoI projection, an optional

2D spatial pool, an optional dropout, a fully-connected projection, an activation layer and a global spatiotemporal averaging.

Pool3d ↓

RoI Align

↓

Pool2d ↓

Dropout ↓

Projection ↓

Activation ↓

Averaging

The builder can be found in *create\_res\_roi\_pooling\_head*.

**\_\_init\_\_**(*pool=None*, *pool\_spatial=None*, *roi\_layer=None*, *dropout=None*, *proj=None*, *activation=None*, *output\_pool=None*)

#### Parameters

- **pool** (torch.nn.modules) pooling module.
- **pool\_spatial** (torch.nn.modules) pooling module.
- **roi\_spatial** (torch.nn.modules) RoI (Ex: Align, pool) module.
- **dropout** (torch.nn.modules) dropout module.
- **proj** (torch.nn.modules) project module.
- **activation** (torch.nn.modules) activation module.
- **output\_pool** ([torch.nn.Module](https://pytorch.org/docs/master/generated/torch.nn.Module.html#torch.nn.Module)) pooling module for output.
- **roi\_layer** (torch.nn.modules.module.Module) –

#### Return type [None](https://docs.python.org/3.6/library/constants.html#None)

#### **forward**(*x*, *bboxes*)

#### Parameters

- $\mathbf{x}$  (torch.tensor) input tensor
- **bboxes** (torch.tensor) Accociated bounding boxes. The format is  $N*5$  (Index,  $X_1, Y_1, X_2, Y_2$ ) if using RoIAlign and N\*6 (Index, x\_ctr, y\_ctr, width, height, angle\_degrees) if using RoIAlignRotated.

#### Return type [torch.Tensor](https://pytorch.org/docs/master/tensors.html#torch.Tensor)

## **3.4 pytorchvideo.models.stem**

```
pytorchvideo.models.stem.create_res_basic_stem(*, in_channels, out_channels,
                                                         conv_kernel_size=(3, 7, 7),
                                                         conv_stride=(1, 2, 2), conv_padding=(1,
                                                         3, 3), conv_bias=False, conv=<class
                                                         'torch.nn.modules.conv.Conv3d'>,
                                                         pool=<class
                                                         'torch.nn.modules.pooling.MaxPool3d'>,
                                                         pool_kernel_size=(1, 3,
                                                         3), pool_stride=(1, 2, 2),
                                                         pool_padding=(0, 1, 1), norm=<class
                                                         'torch.nn.modules.batchnorm.BatchNorm3d'>,
                                                         norm_eps=1e-05,
                                                         norm_momentum=0.1,
                                                         activation=<class
                                                         'torch.nn.modules.activation.ReLU'>)
```
Creates the basic resnet stem layer. It performs spatiotemporal Convolution, BN, and Relu following by a spatiotemporal pooling.

Conv3d ↓ Normalization ↓ Activation ↓ Pool3d

Normalization options include: BatchNorm3d and None (no normalization). Activation options include: ReLU, Softmax, Sigmoid, and None (no activation). Pool3d options include: AvgPool3d, MaxPool3d, and None (no pooling).

- **in** channels  $(int)$  $(int)$  $(int)$  input channel size of the convolution.
- **out\_channels** ([int](https://docs.python.org/3.6/library/functions.html#int)) output channel size of the convolution.
- **conv\_kernel\_size** ([tuple](https://docs.python.org/3.6/library/stdtypes.html#tuple)) convolutional kernel size(s).
- **conv\_stride** ([tuple](https://docs.python.org/3.6/library/stdtypes.html#tuple)) convolutional stride size(s).
- $conv\_padding(tuple) convolutional padding size(s)$  $conv\_padding(tuple) convolutional padding size(s)$  $conv\_padding(tuple) convolutional padding size(s)$ .
- **conv\_bias** ([bool](https://docs.python.org/3.6/library/functions.html#bool)) convolutional bias. If true, adds a learnable bias to the output.
- **conv** (callable) Callable used to build the convolution layer.
- **pool** (callable) a callable that constructs pooling layer, options include: nn.AvgPool3d, nn.MaxPool3d, and None (not performing pooling).
- **pool\_kernel\_size** ([tuple](https://docs.python.org/3.6/library/stdtypes.html#tuple)) pooling kernel size(s).
- **pool\_stride** ([tuple](https://docs.python.org/3.6/library/stdtypes.html#tuple)) pooling stride size(s).
- $pool\_padding(tuple) pooling padding size(s)$  $pool\_padding(tuple) pooling padding size(s)$  $pool\_padding(tuple) pooling padding size(s)$ .
- **norm** (callable) a callable that constructs normalization layer, options include nn.BatchNorm3d, None (not performing normalization).
- **norm\_eps** ([float](https://docs.python.org/3.6/library/functions.html#float)) normalization epsilon.
- **norm momentum**  $(f$ loat) normalization momentum.
- $\bullet$  **activation** (callable) a callable that constructs activation layer, options include: nn.ReLU, nn.Softmax, nn.Sigmoid, and None (not performing activation).

Returns *(nn.Module)* – resnet basic stem layer.

Return type torch.nn.modules.module.Module

pytorchvideo.models.stem.**create\_acoustic\_res\_basic\_stem**(*\**, *in\_channels*, *out\_channels*, *conv\_kernel\_size=(3*, *7*, *7)*, *conv\_stride=(1*, *1*, *1)*, *conv\_padding=(1*, *3*, *3)*, *conv\_bias=False*, *pool=<class 'torch.nn.modules.pooling.MaxPool3d'>*, *pool\_kernel\_size=(1*, *3*, *3)*, *pool\_stride=(1*, *2*, *2)*, *pool\_padding=(0*, *1*, *1)*, *norm=<class 'torch.nn.modules.batchnorm.BatchNorm3d'>*, *norm\_eps=1e-05*, *norm\_momentum=0.1*, *activation=<class 'torch.nn.modules.activation.ReLU'>*) Creates the acoustic resnet stem layer. It performs a spatial and a temporal Convolution in parallel, then performs, BN, and Relu following by a spatiotemporal pooling.

```
Conv3d Conv3d
       ↓
Normalization
      ↓
  Activation
      ↓
   Pool3d
```
Normalization options include: BatchNorm3d and None (no normalization). Activation options include: ReLU, Softmax, Sigmoid, and None (no activation). Pool3d options include: AvgPool3d, MaxPool3d, and None (no pooling).

- **in\_channels**  $(int)$  $(int)$  $(int)$  input channel size of the convolution.
- **out** channels  $(int)$  $(int)$  $(int)$  output channel size of the convolution.
- **conv\_kernel\_size** ([tuple](https://docs.python.org/3.6/library/stdtypes.html#tuple)) convolutional kernel size(s).
- **conv\_stride** ([tuple](https://docs.python.org/3.6/library/stdtypes.html#tuple)) convolutional stride size(s), it will be performed as temporal and spatial convolution in parallel.
- **conv** padding  $(tuple)$  $(tuple)$  $(tuple)$  convolutional padding size(s), it will be performed as temporal and spatial convolution in parallel.
- **conv\_bias** ( $boo1$ ) convolutional bias. If true, adds a learnable bias to the output.
- **pool** (callable) a callable that constructs pooling layer, options include: nn.AvgPool3d, nn.MaxPool3d, and None (not performing pooling).
- **pool\_kernel\_size** ([tuple](https://docs.python.org/3.6/library/stdtypes.html#tuple)) pooling kernel size(s).
- **pool\_stride** ([tuple](https://docs.python.org/3.6/library/stdtypes.html#tuple)) pooling stride size(s).
- $pool\_padding(tuple) pooling padding size(s)$  $pool\_padding(tuple) pooling padding size(s)$  $pool\_padding(tuple) pooling padding size(s)$ .
- **norm** (callable) a callable that constructs normalization layer, options include nn.BatchNorm3d, None (not performing normalization).
- **norm\_eps**  $(fload)$  normalization epsilon.
- **norm\_momentum** (*[float](https://docs.python.org/3.6/library/functions.html#float)*) normalization momentum.
- **activation** (callable) a callable that constructs activation layer, options include: nn.ReLU, nn.Softmax, nn.Sigmoid, and None (not performing activation).

Returns *(nn.Module)* – resnet basic stem layer.

Return type torch.nn.modules.module.Module

**class** pytorchvideo.models.stem.**ResNetBasicStem**(*\**, *conv=None*, *norm=None*, *activa-*

*tion=None*, *pool=None*) ResNet basic 3D stem module. Performs spatiotemporal Convolution, BN, and activation following by a spatiotemporal pooling.

Conv3d ↓ Normalization ↓ Activation ↓ Pool3d

The builder can be found in *create\_res\_basic\_stem*.

**\_\_init\_\_**(*\**, *conv=None*, *norm=None*, *activation=None*, *pool=None*)

#### Parameters

- **conv** (torch.nn.modules) convolutional module.
- **norm** (torch.nn.modules) normalization module.
- **activation** (torch.nn.modules) activation module.
- **pool** (torch.nn.modules) pooling module.

Return type [None](https://docs.python.org/3.6/library/constants.html#None)
# **3.5 pytorchvideo.models.csn**

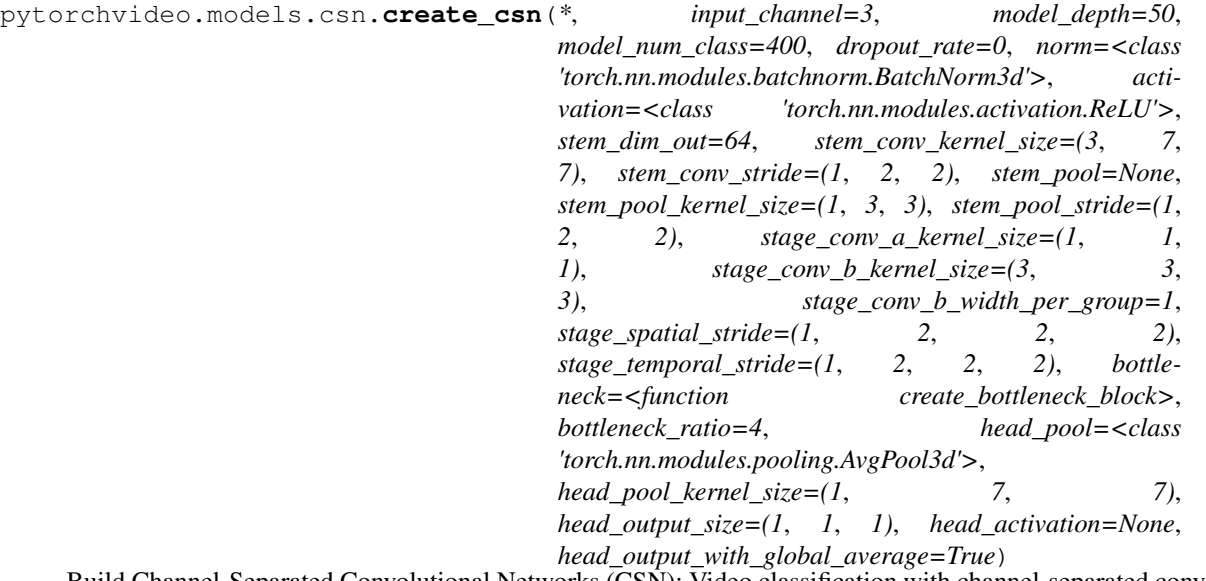

Build Channel-Separated Convolutional Networks (CSN): Video classification with channel-separated convolutional networks. Du Tran, Heng Wang, Lorenzo Torresani, Matt Feiszli. ICCV 2019.

CSN follows the ResNet style architecture including three parts: Stem, Stages and Head. The three parts are assembled in the following order:

Input ↓ Stem ↓ Stage 1 ↓ . . . ↓ Stage N ↓ Head

CSN uses depthwise convolution. To further reduce the computational cost, it uses low resolution  $(112x112)$ , short clips (4 frames), different striding and kernel size, etc.

- **input\_channel** ([int](https://docs.python.org/3.6/library/functions.html#int)) number of channels for the input video clip.
- **model\_depth** ([int](https://docs.python.org/3.6/library/functions.html#int)) the depth of the resnet. Options include: 50, 101, 152. model\_num\_class (int): the number of classes for the video dataset. dropout\_rate (float): dropout rate.
- **norm** (callable) a callable that constructs normalization layer.
- **activation** (callable) a callable that constructs activation layer.
- **stem\_dim\_out** ([int](https://docs.python.org/3.6/library/functions.html#int)) output channel size to stem.
- **stem\_conv\_kernel\_size** ([tuple](https://docs.python.org/3.6/library/stdtypes.html#tuple)) convolutional kernel size(s) of stem.
- **stem** conv stride  $(tuple)$  $(tuple)$  $(tuple)$  convolutional stride size(s) of stem.
- **stem\_pool**  $(callable) a$  callable that constructs resnet head pooling layer.
- **stem\_pool\_kernel\_size** ([tuple](https://docs.python.org/3.6/library/stdtypes.html#tuple)) pooling kernel size(s).
- **stem\_pool\_stride** ([tuple](https://docs.python.org/3.6/library/stdtypes.html#tuple)) pooling stride size(s).
- **stage\_conv\_a\_kernel\_size** ([tuple](https://docs.python.org/3.6/library/stdtypes.html#tuple)) convolutional kernel size(s) for conv\_a.
- **stage\_conv\_b\_kernel\_size** ([tuple](https://docs.python.org/3.6/library/stdtypes.html#tuple)) convolutional kernel size(s) for conv\_b.
- **stage\_conv\_b\_width\_per\_group** ([int](https://docs.python.org/3.6/library/functions.html#int)) the width of each group for conv\_b. Set it to 1 for depthwise convolution.
- stage\_spatial\_stride ([tuple](https://docs.python.org/3.6/library/stdtypes.html#tuple)) the spatial stride for each stage.
- **stage\_temporal\_stride** ([tuple](https://docs.python.org/3.6/library/stdtypes.html#tuple)) the temporal stride for each stage.
- **bottleneck** (callable) a callable that constructs bottleneck block layer. Examples include: create\_bottleneck\_block.
- **bottleneck** ratio  $(int)$  $(int)$  $(int)$  the ratio between inner and outer dimensions for the bottleneck block.
- **head\_pool** (callable) a callable that constructs resnet head pooling layer.
- head\_pool\_kernel\_size ([tuple](https://docs.python.org/3.6/library/stdtypes.html#tuple)) the pooling kernel size.
- **head output** size  $(tuple)$  $(tuple)$  $(tuple)$  the size of output tensor for head.
- **head\_activation**  $(callable) a$  callable that constructs activation layer.
- **head\_output\_with\_global\_average** ([bool](https://docs.python.org/3.6/library/functions.html#bool)) if True, perform global averaging on the head output.
- **model\_num\_class** ([int](https://docs.python.org/3.6/library/functions.html#int)) –
- **dropout\_rate** ([float](https://docs.python.org/3.6/library/functions.html#float)) –

Returns *(nn.Module)* – the csn model.

Return type torch.nn.modules.module.Module

# **3.6 pytorchvideo.models.x3d**

pytorchvideo.models.x3d.**create\_x3d\_stem**(*\**, *in\_channels*, *out\_channels*, *conv\_kernel\_size=(5*, *3*, *3)*, *conv\_stride=(1*, *2*, *2)*, *conv\_padding=(2*, *1*, *1)*, *norm=<class 'torch.nn.modules.batchnorm.BatchNorm3d'>*, *norm\_eps=1e-05*, *norm\_momentum=0.1*, *activation=<class 'torch.nn.modules.activation.ReLU'>*) Creates the stem layer for X3D. It performs spatial Conv, temporal Conv, BN, and Relu.

Conv\_xy ↓ Conv\_t ↓ Normalization ↓ Activation

#### **Parameters**

- **in\_channels**  $(int)$  $(int)$  $(int)$  input channel size of the convolution.
- **out\_channels** ([int](https://docs.python.org/3.6/library/functions.html#int)) output channel size of the convolution.
- **conv\_kernel\_size** ([tuple](https://docs.python.org/3.6/library/stdtypes.html#tuple)) convolutional kernel size(s).
- **conv\_stride** ([tuple](https://docs.python.org/3.6/library/stdtypes.html#tuple)) convolutional stride size(s).
- $conv\_padding(tuple) convolutional padding size(s)$  $conv\_padding(tuple) convolutional padding size(s)$  $conv\_padding(tuple) convolutional padding size(s)$ .
- **norm** (callable) a callable that constructs normalization layer, options include nn.BatchNorm3d, None (not performing normalization).
- **norm\_eps** ([float](https://docs.python.org/3.6/library/functions.html#float)) normalization epsilon.
- **norm\_momentum**  $(fload)$  normalization momentum.
- **activation** (callable) a callable that constructs activation layer, options include: nn.ReLU, nn.Softmax, nn.Sigmoid, and None (not performing activation).

Returns *(nn.Module)* – X3D stem layer.

Return type torch.nn.modules.module.Module

```
pytorchvideo.models.x3d.create_x3d_bottleneck_block(*, dim_in, dim_inner,
                                                             dim_out, conv_kernel_size=(3,
                                                             3, 3), conv_stride=(1,
                                                             2, 2), norm=<class
                                                             'torch.nn.modules.batchnorm.BatchNorm3d'>,
                                                             norm_eps=1e-05,
                                                             norm_momentum=0.1,
                                                             se_ratio=0.0625,
                                                             activation=<class
                                                             'torch.nn.modules.activation.ReLU'>,
                                                             inner act=<class 'py-
                                                             torchvideo.layers.swish.Swish'>)
```
Bottleneck block for X3D: a sequence of Conv, Normalization with optional SE block, and Activations repeated in the following order:

```
Conv3d (conv_a)
          ↓
Normalization (norm_a)
          ↓
 Activation (act_a)
         ↓
   Conv3d (conv_b)
          ↓
Normalization (norm_b)
          ↓
Squeeze-and-Excitation
         ↓
  Activation (act_b)
         ↓
   Conv3d (conv_c)
         ↓
Normalization (norm_c)
```
- $\dim$  in  $(int)$  $(int)$  $(int)$  input channel size to the bottleneck block.
- **dim\_inner** ([int](https://docs.python.org/3.6/library/functions.html#int)) intermediate channel size of the bottleneck.
- **dim\_out** ([int](https://docs.python.org/3.6/library/functions.html#int)) output channel size of the bottleneck.
- **conv\_kernel\_size** ([tuple](https://docs.python.org/3.6/library/stdtypes.html#tuple)) convolutional kernel size(s) for conv\_b.
- **conv** stride  $(tuple)$  $(tuple)$  $(tuple)$  convolutional stride size(s) for conv b.
- **norm** (callable) a callable that constructs normalization layer, examples include nn.BatchNorm3d, None (not performing normalization).
- **norm\_eps** ([float](https://docs.python.org/3.6/library/functions.html#float)) normalization epsilon.
- **norm\_momentum** ([float](https://docs.python.org/3.6/library/functions.html#float)) normalization momentum.
- **se\_ratio**  $(1\text{$  1}oat) if > 0, apply SE to the 3x3x3 conv, with the SE channel dimensionality being se\_ratio times the 3x3x3 conv dim.
- **activation** (callable) a callable that constructs activation layer, examples include: nn.ReLU, nn.Softmax, nn.Sigmoid, and None (not performing activation).
- **inner\_act** (callable) whether use Swish activation for act\_b or not.

Returns *(nn.Module)* – X3D bottleneck block.

Return type torch.nn.modules.module.Module

```
pytorchvideo.models.x3d.create_x3d_res_block(*, dim_in, dim_inner, dim_out,
                                                     bottleneck=<function cre-
                                                     ate_x3d_bottleneck_block>,
                                                     use_shortcut=True, conv_kernel_size=(3,
                                                     3, 3), conv_stride=(1, 2, 2), norm=<class
                                                     'torch.nn.modules.batchnorm.BatchNorm3d'>,
                                                     norm_eps=1e-05, norm_momentum=0.1,
                                                     se_ratio=0.0625, activation=<class
                                                     'torch.nn.modules.activation.ReLU'>,
                                                     inner act=<class 'py-
                                                     torchvideo.layers.swish.Swish'>)
```
Residual block for X3D. Performs a summation between an identity shortcut in branch1 and a main block in branch2. When the input and output dimensions are different, a convolution followed by a normalization will be performed.

```
Input
     |-------+
     \downarrow |
  Block |
    ↓ |
Summation ←-+
    ↓
Activation
```
- **dim** in  $(int)$  $(int)$  $(int)$  input channel size to the bottleneck block.
- **dim** inner ([int](https://docs.python.org/3.6/library/functions.html#int)) intermediate channel size of the bottleneck.
- **dim\_out** ([int](https://docs.python.org/3.6/library/functions.html#int)) output channel size of the bottleneck.
- **bottleneck** (callable) a callable for create\_x3d\_bottleneck\_block.
- **conv\_kernel\_size** ([tuple](https://docs.python.org/3.6/library/stdtypes.html#tuple)) convolutional kernel size(s) for conv\_b.
- $conv\_stride$   $(tuple)$  $(tuple)$  $(tuple)$  convolutional stride size(s) for conv\_b.
- **norm** (callable) a callable that constructs normalization layer, examples include nn.BatchNorm3d, None (not performing normalization).
- **norm\_eps**  $(fload)$  normalization epsilon.
- **norm\_momentum** (*[float](https://docs.python.org/3.6/library/functions.html#float)*) normalization momentum.
- **se\_ratio** (*[float](https://docs.python.org/3.6/library/functions.html#float)*) if > 0, apply SE to the 3x3x3 conv, with the SE channel dimensionality being se\_ratio times the 3x3x3 conv dim.
- **activation** (callable) a callable that constructs activation layer, examples include: nn.ReLU, nn.Softmax, nn.Sigmoid, and None (not performing activation).
- **inner\_act** (callable) whether use Swish activation for act **b** or not.
- **use\_shortcut** ([bool](https://docs.python.org/3.6/library/functions.html#bool)) –

Returns *(nn.Module)* – X3D block layer.

Return type torch.nn.modules.module.Module

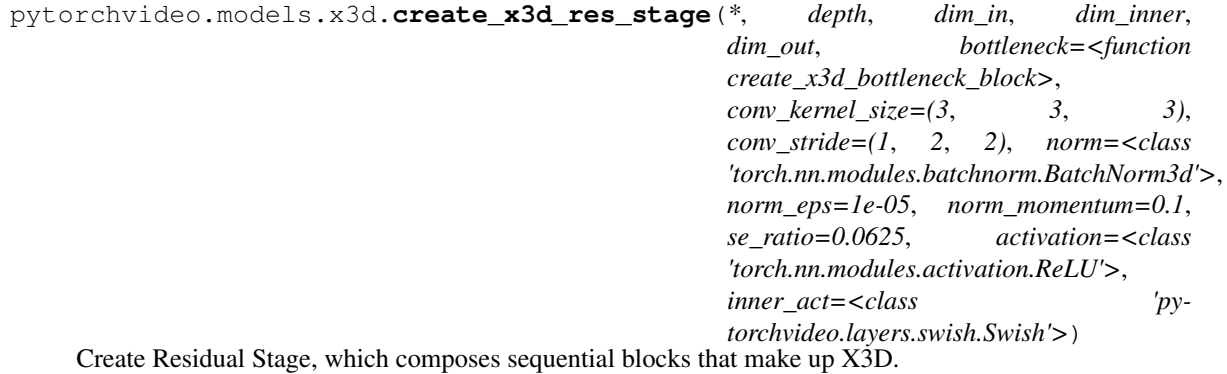

Input ↓ ResBlock ↓ . . . ↓ ResBlock

- **depth**  $(ini t)$  number of blocks to create.
- **dim\_in** ([int](https://docs.python.org/3.6/library/functions.html#int)) input channel size to the bottleneck block.
- **dim\_inner** ([int](https://docs.python.org/3.6/library/functions.html#int)) intermediate channel size of the bottleneck.
- **dim\_out** ([int](https://docs.python.org/3.6/library/functions.html#int)) output channel size of the bottleneck.
- **bottleneck** (callable) a callable for create\_x3d\_bottleneck\_block.
- **conv\_kernel\_size** (*[tuple](https://docs.python.org/3.6/library/stdtypes.html#tuple)*) convolutional kernel size(s) for conv\_b.
- **conv\_stride** ([tuple](https://docs.python.org/3.6/library/stdtypes.html#tuple)) convolutional stride size(s) for conv\_b.
- **norm** (callable) a callable that constructs normalization layer, examples include nn.BatchNorm3d, None (not performing normalization).
- **norm\_eps** ([float](https://docs.python.org/3.6/library/functions.html#float)) normalization epsilon.
- **norm\_momentum** ([float](https://docs.python.org/3.6/library/functions.html#float)) normalization momentum.
- **se** ratio ( $f$ loat) if  $> 0$ , apply SE to the 3x3x3 conv, with the SE channel dimensionality being se\_ratio times the 3x3x3 conv dim.
- **activation** (callable) a callable that constructs activation layer, examples include: nn.ReLU, nn.Softmax, nn.Sigmoid, and None (not performing activation).
- **inner\_act** (callable) whether use Swish activation for act b or not.

Returns *(nn.Module)* – X3D stage layer.

Return type torch.nn.modules.module.Module

```
pytorchvideo.models.x3d.create_x3d_head(*, dim_in, dim_inner, dim_out,
                                             num_classes, pool_act=<class
                                             'torch.nn.modules.activation.ReLU'>,
                                             pool_kernel_size=(13, 5, 5), norm=<class
                                             'torch.nn.modules.batchnorm.BatchNorm3d'>,
                                             norm_eps=1e-05, norm_momentum=0.1,
                                             bn_lin5_on=False,
                                             dropout_rate=0.5, activation=<class
                                             'torch.nn.modules.activation.Softmax'>, out-
                                             put_with_global_average=True)
```
Creates X3D head. This layer performs an projected pooling operation followed by an dropout, a fullyconnected projection, an activation layer and a global spatiotemporal averaging.

```
ProjectedPool
      ↓
   Dropout
      ↓
  Projection
     ↓
  Activation
      ↓
  Averaging
```
- **dim\_in** ([int](https://docs.python.org/3.6/library/functions.html#int)) input channel size of the X3D head.
- **dim\_inner** ([int](https://docs.python.org/3.6/library/functions.html#int)) intermediate channel size of the X3D head.
- **dim\_out** ([int](https://docs.python.org/3.6/library/functions.html#int)) output channel size of the X3D head.
- **num\_classes** ([int](https://docs.python.org/3.6/library/functions.html#int)) the number of classes for the video dataset.
- **pool\_act** (callable) a callable that constructs resnet pool activation layer such as nn.ReLU.
- **pool\_kernel\_size**  $(tuple)$  $(tuple)$  $(tuple)$  pooling kernel size(s) when not using adaptive pooling.
- **norm** (callable) a callable that constructs normalization layer, examples include nn.BatchNorm3d, None (not performing normalization).
- **norm\_eps**  $(fload)$  normalization epsilon.
- **norm\_momentum** ([float](https://docs.python.org/3.6/library/functions.html#float)) normalization momentum.
- **bn\_lin5\_on** ( $boo1$ ) if True, perform normalization on the features before the classifier.
- **dropout\_rate** ([float](https://docs.python.org/3.6/library/functions.html#float)) dropout rate.
- **activation** (callable) a callable that constructs resnet head activation layer, examples include: nn.ReLU, nn.Softmax, nn.Sigmoid, and None (not applying activation).
- **output with qlobal average** ([bool](https://docs.python.org/3.6/library/functions.html#bool)) if True, perform global averaging on temporal and spatial dimensions and reshape output to batch\_size x out\_features.

Returns *(nn.Module)* – X3D head layer.

Return type torch.nn.modules.module.Module

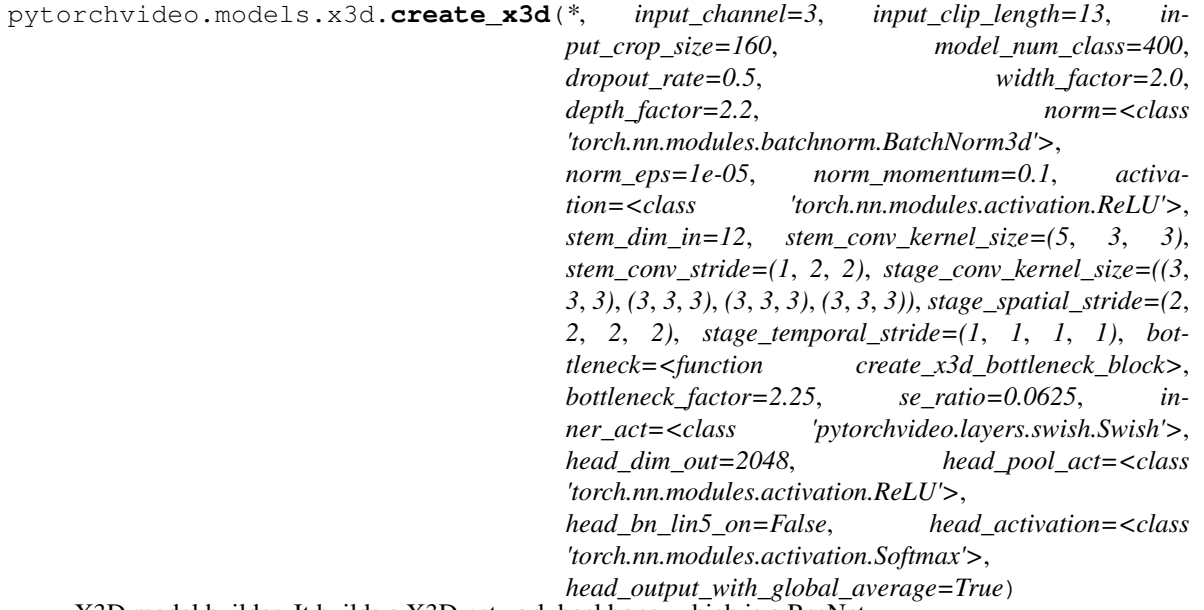

X3D model builder. It builds a X3D network backbone, which is a ResNet.

Christoph Feichtenhofer. "X3D: Expanding Architectures for Efficient Video Recognition." [https://arxiv.org/](https://arxiv.org/abs/2004.04730) [abs/2004.04730](https://arxiv.org/abs/2004.04730)

↓ Stem ↓ Stage 1 ↓ . . . ↓ Stage N ↓ Head

Input

- **input\_channel** ([int](https://docs.python.org/3.6/library/functions.html#int)) number of channels for the input video clip.
- **input\_clip\_length** ([int](https://docs.python.org/3.6/library/functions.html#int)) length of the input video clip. Value for different models: X3D-XS: 4; X3D-S: 13; X3D-M: 16; X3D-L: 16.
- **input** crop  $size(i$ <sub>nt</sub>) spatial resolution of the input video clip. Value for different models: X3D-XS: 160; X3D-S: 160; X3D-M: 224; X3D-L: 312.
- **model\_num\_class** ([int](https://docs.python.org/3.6/library/functions.html#int)) the number of classes for the video dataset.
- **dropout\_rate** ([float](https://docs.python.org/3.6/library/functions.html#float)) dropout rate.
- **width factor**  $(f$ loat) width expansion factor.
- **depth\_factor** ([float](https://docs.python.org/3.6/library/functions.html#float)) depth expansion factor. Value for different models: X3D-XS: 2.2; X3D-S: 2.2; X3D-M: 2.2; X3D-L: 5.0.
- **norm** (callable) a callable that constructs normalization layer.
- **norm\_eps** (*[float](https://docs.python.org/3.6/library/functions.html#float)*) normalization epsilon.
- **norm\_momentum**  $(fload)$  normalization momentum.
- **activation** (callable) a callable that constructs activation layer.
- **stem\_dim\_in** ([int](https://docs.python.org/3.6/library/functions.html#int)) input channel size for stem before expansion.
- **stem conv kernel size** ([tuple](https://docs.python.org/3.6/library/stdtypes.html#tuple)) convolutional kernel size(s) of stem.
- **stem\_conv\_stride**  $(tuple)$  $(tuple)$  $(tuple)$  convolutional stride size(s) of stem.
- **stage\_conv\_kernel\_size** ([tuple](https://docs.python.org/3.6/library/stdtypes.html#tuple)) convolutional kernel size(s) for conv\_b.
- **stage\_spatial\_stride** ([tuple](https://docs.python.org/3.6/library/stdtypes.html#tuple)) the spatial stride for each stage.
- stage\_temporal\_stride ([tuple](https://docs.python.org/3.6/library/stdtypes.html#tuple)) the temporal stride for each stage.
- **bottleneck\_factor** (*[float](https://docs.python.org/3.6/library/functions.html#float)*) bottleneck expansion factor for the 3x3x3 conv.
- **se\_ratio**  $(f \text{lost}) if > 0$ , apply SE to the 3x3x3 conv, with the SE channel dimensionality being se\_ratio times the 3x3x3 conv dim.
- **inner\_act** (callable) whether use Swish activation for act\_b or not.
- **head\_dim\_out** ([int](https://docs.python.org/3.6/library/functions.html#int)) output channel size of the X3D head.
- **head\_pool\_act** (callable) a callable that constructs resnet pool activation layer such as nn.ReLU.
- **head bn lin5** on  $(b \circ \circ l)$  if True, perform normalization on the features before the classifier.
- **head\_activation** (*callable*) a callable that constructs activation layer.
- **head\_output\_with\_global\_average** ([bool](https://docs.python.org/3.6/library/functions.html#bool)) if True, perform global averaging on the head output.
- **bottleneck** (Callable) –

Returns *(nn.Module)* – the X3D network.

Return type torch.nn.modules.module.Module

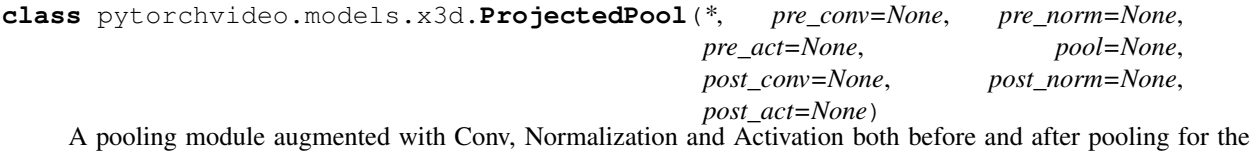

head layer of X3D.

```
Conv3d (pre_conv)
         ↓
Normalization (pre_norm)
         ↓
 Activation (pre_act)
         ↓
       Pool3d
         ↓
   Conv3d (post_conv)
          ↓
Normalization (post_norm)
          ↓
 Activation (post_act)
```

```
__init__(*, pre_conv=None, pre_norm=None, pre_act=None, pool=None, post_conv=None,
         post_norm=None, post_act=None)
```
#### Parameters

- **pre\_conv** (torch.nn.modules) convolutional module.
- **pre\_norm** (torch.nn.modules) normalization module.
- **pre\_act** (torch.nn.modules) activation module.
- **pool** (torch.nn.modules) pooling module.
- **post\_conv** (torch.nn.modules) convolutional module.
- **post\_norm** (torch.nn.modules) normalization module.
- **post\_act** (torch.nn.modules) activation module.

Return type [None](https://docs.python.org/3.6/library/constants.html#None)

# **3.7 pytorchvideo.models.slowfast**

```
pytorchvideo.models.slowfast.create_slowfast(*, slowfast_channel_reduction_ratio=(8,
                                                         ), slowfast_conv_channel_fusion_ratio=2,
                                                         slowfast_fusion_conv_kernel_size=(7,
                                                         1, 1), slowfast_fusion_conv_stride=(4,
                                                         1, 1), fusion_builder=None, in-
                                                         put_channels=(3, 3), model_depth=50,
                                                         model_num_class=400,
                                                         dropout_rate=0.5, norm=<class
                                                         'torch.nn.modules.batchnorm.BatchNorm3d'>,
                                                         activation=<class
                                                         'torch.nn.modules.activation.ReLU'>,
                                                         stem_function=(<function cre-
                                                         ate_res_basic_stem>, <func-
                                                         tion create_res_basic_stem>),
                                                         stem_dim_outs=(64, 8),
                                                         stem_conv_kernel_sizes=((1, 7, 7),
                                                         (5, 7, 7)), stem_conv_strides=((1,
                                                         2, 2), (1, 2, 2)), stem_pool=(<class
                                                         'torch.nn.modules.pooling.MaxPool3d'>,
                                                         <class 'torch.nn.modules.pooling.MaxPool3d'>),
                                                         stem_pool_kernel_sizes=((1, 3, 3), (1, 3,
                                                         3)), stem_pool_strides=((1, 2, 2), (1,
                                                         2, 2)), stage_conv_a_kernel_sizes=(((1,
                                                         1, 1), (1, 1, 1), (3, 1, 1), (3, 1, 1)),
                                                         ((3, 1, 1), (3, 1, 1), (3, 1, 1), (3, 1,
                                                         1))), stage_conv_b_kernel_sizes=(((1, 3,
                                                         3), (1, 3, 3), (1, 3, 3), (1, 3, 3)), ((1,
                                                         3, 3), (1, 3, 3), (1, 3, 3), (1, 3, 3))),
                                                         stage_conv_b_num_groups=((1, 1, 1, 1),
                                                         (1, 1, 1, 1)), stage_conv_b_dilations=(((1,
                                                         1, 1), (1, 1, 1), (1, 1, 1), (1, 1, 1)), ((1,
                                                         1, 1), (1, 1, 1), (1, 1, 1), (1, 1, 1))),
                                                         stage_spatial_strides=((1, 2, 2, 2), (1, 2,
                                                         2, 2)), stage_temporal_strides=((1, 1, 1,
                                                         1), (1, 1, 1, 1)), bottleneck=((<function
                                                         create_bottleneck_block>, <function
                                                         create_bottleneck_block>, <function
                                                         create_bottleneck_block>, <function
                                                         create_bottleneck_block>), (<function
                                                         create_bottleneck_block>, <function
                                                         create_bottleneck_block>, <function
                                                         create_bottleneck_block>, <func-
                                                         tion create_bottleneck_block>)),
                                                         head=<function cre-
                                                         ate_res_basic_head>, head_pool=<class
                                                         'torch.nn.modules.pooling.AvgPool3d'>,
                                                         head_pool_kernel_sizes=((8, 7, 7),
                                                         (32, 7, 7)), head_output_size=(1,
                                                         1, 1), head_activation=None,
                                                         head_output_with_global_average=True)
     Build SlowFast model for video recognition, SlowFast model involves a Slow pathway, operating at low frame
```
rate, to capture spatial semantics, and a Fast pathway, operating at high frame rate, to capture motion at fine temporal resolution. The Fast pathway can be made very lightweight by reducing its channel capacity, yet can learn useful temporal information for video recognition. Details can be found from the paper:

Christoph Feichtenhofer, Haoqi Fan, Jitendra Malik, and Kaiming He. "SlowFast networks for video recognition." <https://arxiv.org/pdf/1812.03982.pdf>

```
Slow Input Fast Input
   ↓ ↓
  Stem Stem
   ↓ Fusion- ↓
 Stage 1 Stage 1
   ↓ Fusion- ↓
   . .
   ↓ ↓
 Stage N Stage N
   ↓ Fusion- ↓
        ↓
       Head
```
- **slowfast channel reduction ratio** ([int](https://docs.python.org/3.6/library/functions.html#int)) Corresponds to the inverse of the channel reduction ratio, \$eta\$ between the Slow and Fast pathways.
- **slowfast\_conv\_channel\_fusion\_ratio** ([int](https://docs.python.org/3.6/library/functions.html#int)) Ratio of channel dimensions between the Slow and Fast pathways.
- **slowfast\_fusion\_conv\_kernel\_size** (DEPRECATED) the convolutional kernel size used for fusion.
- **slowfast\_fusion\_conv\_stride** (DEPRECATED) the convolutional stride size used for fusion.
- **fusion\_builder** (Callable[[\[int,](https://docs.python.org/3.6/library/functions.html#int) [int\]](https://docs.python.org/3.6/library/functions.html#int), nn.Module]) Builder function for generating the fusion modules based on stage dimension and index
- **input\_channels**  $(tuple)$  $(tuple)$  $(tuple)$  number of channels for the input video clip.
- **model\_depth**  $(int)$  $(int)$  $(int)$  the depth of the resnet.
- **model\_num\_class** ([int](https://docs.python.org/3.6/library/functions.html#int)) the number of classes for the video dataset.
- **dropout** rate (*[float](https://docs.python.org/3.6/library/functions.html#float)*) dropout rate.
- **norm** (callable) a callable that constructs normalization layer.
- **activation** (callable) a callable that constructs activation layer.
- **stem\_function** (Tuple [Callable]) a callable that constructs stem layer. Examples include create\_res\_basic\_stem. Indexed by pathway
- **stem\_dim\_outs**  $(tuple)$  $(tuple)$  $(tuple)$  output channel size to stem.
- **stem\_conv\_kernel\_sizes** (*[tuple](https://docs.python.org/3.6/library/stdtypes.html#tuple)*) convolutional kernel size(s) of stem.
- **stem\_conv\_strides**  $(tuple)$  $(tuple)$  $(tuple)$  convolutional stride size(s) of stem.
- **stem**  $\text{pool}(Tuple[Callable]) \text{a callable that constructs respect head pooling layer.$ Indexed by pathway
- **stem\_pool\_kernel\_sizes** ([tuple](https://docs.python.org/3.6/library/stdtypes.html#tuple)) pooling kernel size(s).
- stem\_pool\_strides ([tuple](https://docs.python.org/3.6/library/stdtypes.html#tuple)) pooling stride size(s).
- **stage\_conv\_a\_kernel\_sizes** ([tuple](https://docs.python.org/3.6/library/stdtypes.html#tuple)) convolutional kernel size(s) for conv\_a.
- **stage\_conv\_b\_kernel\_sizes** ([tuple](https://docs.python.org/3.6/library/stdtypes.html#tuple)) convolutional kernel size(s) for conv\_b.
- stage\_conv\_b\_num\_groups ([tuple](https://docs.python.org/3.6/library/stdtypes.html#tuple)) number of groups for groupwise convolution for conv\_b. 1 for ResNet, and larger than 1 for ResNeXt.
- **stage\_conv\_b\_dilations** ([tuple](https://docs.python.org/3.6/library/stdtypes.html#tuple)) dilation for 3D convolution for conv\_b.
- **stage\_spatial\_strides** ([tuple](https://docs.python.org/3.6/library/stdtypes.html#tuple)) the spatial stride for each stage.
- **stage\_temporal\_strides** ([tuple](https://docs.python.org/3.6/library/stdtypes.html#tuple)) the temporal stride for each stage.
- **bottleneck** (Tuple[Tuple[Callable]]) a callable that constructs bottleneck block layer. Examples include: create\_bottleneck\_block. Indexed by pathway and stage index
- **head** (callable) a callable that constructs the resnet-style head. Ex: create\_res\_basic\_head
- **head\_pool** (callable) a callable that constructs resnet head pooling layer.
- **head\_output\_sizes** (*[tuple](https://docs.python.org/3.6/library/stdtypes.html#tuple)*) the size of output tensor for head.
- **head\_activation** (*callable*) a callable that constructs activation layer.
- **head\_output\_with\_global\_average** ([bool](https://docs.python.org/3.6/library/functions.html#bool)) if True, perform global averaging on the head output.
- **head\_pool\_kernel\_sizes** (Tuple[Tuple[\[int\]](https://docs.python.org/3.6/library/functions.html#int)]) –
- **head\_output\_size** (Tuple[\[int\]](https://docs.python.org/3.6/library/functions.html#int)) –

Returns *(nn.Module)* – SlowFast model.

Return type torch.nn.modules.module.Module

*neck=((<function cre-*

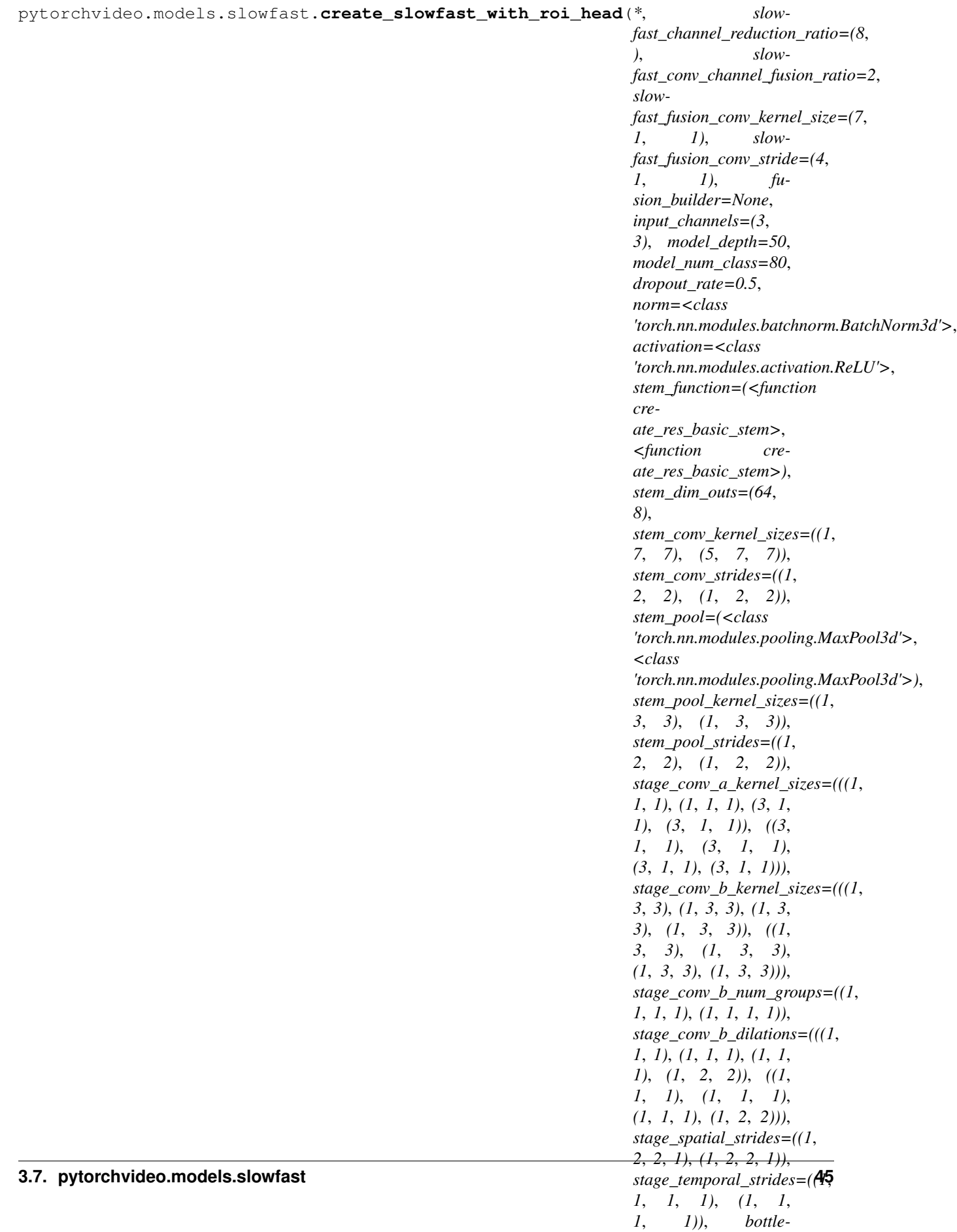

Build SlowFast model for video detection, SlowFast model involves a Slow pathway, operating at low frame rate, to capture spatial semantics, and a Fast pathway, operating at high frame rate, to capture motion at fine temporal resolution. The Fast pathway can be made very lightweight by reducing its channel capacity, yet can learn useful temporal information for video recognition. Details can be found from the paper:

Christoph Feichtenhofer, Haoqi Fan, Jitendra Malik, and Kaiming He. "SlowFast networks for video recognition." <https://arxiv.org/pdf/1812.03982.pdf>

```
Slow Input Fast Input Bounding Box Input
  ↓ ↓ ↓
 Stem Stem \downarrow↓ Fusion- ↓ ↓
 Stage 1 Stage 1 \downarrow↓ Fusion- ↓ ↓
  . \qquad \qquad .↓ ↓ ↓
 Stage N Stage N ↓
  ↓ Fusion- ↓ ↓
      ↓ ↓
         ↓----------> Head <--------↓
```
- **slowfast\_channel\_reduction\_ratio** ([int](https://docs.python.org/3.6/library/functions.html#int)) Corresponds to the inverse of the channel reduction ratio, \$eta\$ between the Slow and Fast pathways.
- **slowfast\_conv\_channel\_fusion\_ratio** ([int](https://docs.python.org/3.6/library/functions.html#int)) Ratio of channel dimensions between the Slow and Fast pathways.
- **slowfast\_fusion\_conv\_kernel\_size** (DEPRECATED) the convolutional kernel size used for fusion.
- **slowfast\_fusion\_conv\_stride** (DEPRECATED) the convolutional stride size used for fusion.
- **fusion\_builder** (Callable[[\[int,](https://docs.python.org/3.6/library/functions.html#int) [int\]](https://docs.python.org/3.6/library/functions.html#int), nn.Module]) Builder function for generating the fusion modules based on stage dimension and index
- **input\_channels**  $(tuple)$  $(tuple)$  $(tuple)$  number of channels for the input video clip.
- **model\_depth** ([int](https://docs.python.org/3.6/library/functions.html#int)) the depth of the resnet.
- **model\_num\_class** ([int](https://docs.python.org/3.6/library/functions.html#int)) the number of classes for the video dataset.
- **dropout\_rate** ([float](https://docs.python.org/3.6/library/functions.html#float)) dropout rate.
- **norm** (callable) a callable that constructs normalization layer.
- **activation** (callable) a callable that constructs activation layer.
- **stem function**  $(Tuple [Callable]) a$  callable that constructs stem layer. Examples include create\_res\_basic\_stem. Indexed by pathway
- **stem\_dim\_outs**  $(tuple)$  $(tuple)$  $(tuple)$  output channel size to stem.
- **stem\_conv\_kernel\_sizes** (*[tuple](https://docs.python.org/3.6/library/stdtypes.html#tuple)*) convolutional kernel size(s) of stem.
- **stem\_conv\_strides** ([tuple](https://docs.python.org/3.6/library/stdtypes.html#tuple)) convolutional stride size(s) of stem.
- **stem\_pool** (*Tuple* [*Callable]*) a callable that constructs resnet head pooling layer. Indexed by pathway
- **stem\_pool\_kernel\_sizes** ([tuple](https://docs.python.org/3.6/library/stdtypes.html#tuple)) pooling kernel size(s).
- **stem** pool strides  $(tuple)$  $(tuple)$  $(tuple)$  pooling stride size(s).
- **stage\_conv\_a\_kernel\_sizes** ([tuple](https://docs.python.org/3.6/library/stdtypes.html#tuple)) convolutional kernel size(s) for conv\_a.
- **stage\_conv\_b\_kernel\_sizes** ([tuple](https://docs.python.org/3.6/library/stdtypes.html#tuple)) convolutional kernel size(s) for conv\_b.
- **stage\_conv\_b\_num\_groups** ([tuple](https://docs.python.org/3.6/library/stdtypes.html#tuple)) number of groups for groupwise convolution for conv\_b. 1 for ResNet, and larger than 1 for ResNeXt.
- **stage\_conv\_b\_dilations** ([tuple](https://docs.python.org/3.6/library/stdtypes.html#tuple)) dilation for 3D convolution for conv\_b.
- **stage\_spatial\_strides** ([tuple](https://docs.python.org/3.6/library/stdtypes.html#tuple)) the spatial stride for each stage.
- stage\_temporal\_strides ([tuple](https://docs.python.org/3.6/library/stdtypes.html#tuple)) the temporal stride for each stage.
- **bottleneck** (Tuple[Tuple[Callable]]) a callable that constructs bottleneck block layer. Examples include: create\_bottleneck\_block. Indexed by pathway and stage index
- $\bullet$  **head** (callable) a a callable that constructs the detection head which can take in the additional input of bounding boxes. Ex: create\_res\_roi\_pooling\_head
- **head**  $pool$  (*callable*) a callable that constructs resnet head pooling layer.
- **head\_output\_sizes**  $(tuple)$  $(tuple)$  $(tuple)$  the size of output tensor for head.
- **head\_activation** (callable) a callable that constructs activation layer.
- **head\_output\_with\_global\_average** ([bool](https://docs.python.org/3.6/library/functions.html#bool)) if True, perform global averaging on the head output.
- **head\_spatial\_resolution** (*[tuple](https://docs.python.org/3.6/library/stdtypes.html#tuple)*) h, w sizes of the RoI interpolation.
- **head\_spatial\_scale** ( $fload$ ) scale the input boxes by this number.
- **head\_sampling\_ratio** ([int](https://docs.python.org/3.6/library/functions.html#int)) number of inputs samples to take for each output sample interpolation. 0 to take samples densely.
- **head\_pool\_kernel\_sizes** (Tuple[Tuple[\[int\]](https://docs.python.org/3.6/library/functions.html#int)]) –
- **head\_output\_size** (Tuple[\[int\]](https://docs.python.org/3.6/library/functions.html#int)) –

Returns *(nn.Module)* – SlowFast model.

Return type torch.nn.modules.module.Module

**class** pytorchvideo.models.slowfast.**PoolConcatPathway**(*retain\_list=False*, *pool=None*,

*dim=1*)

Given a list of tensors, perform optional spatio-temporal pool and concatenate the tensors along the channel dimension.

**\_\_init\_\_**(*retain\_list=False*, *pool=None*, *dim=1*)

Parameters

- **retain\_list** ([bool](https://docs.python.org/3.6/library/functions.html#bool)) if True, return the concatenated tensor in a list.
- **pool** (nn. module\_list) if not None, list of pooling models for different pathway before performing concatenation.
- **dim** ([int](https://docs.python.org/3.6/library/functions.html#int)) dimension to performance concatenation.

# Return type [None](https://docs.python.org/3.6/library/constants.html#None)

```
class pytorchvideo.models.slowfast.FuseFastToSlow(conv_fast_to_slow, norm=None,
                                                       activation=None)
```
Given a list of two tensors from Slow pathway and Fast pathway, fusion information from the Fast pathway to the Slow on through a convolution followed by a concatenation, then return the fused list of tensors from Slow and Fast pathway in order.

**\_\_init\_\_**(*conv\_fast\_to\_slow*, *norm=None*, *activation=None*)

Parameters

- **conv\_fast\_to\_slow** (nn.module) convolution to perform fusion.
- $norm(nn.module)$  normalization module.
- **activation** (torch.nn.modules) activation module.

Return type [None](https://docs.python.org/3.6/library/constants.html#None)

# **3.8 pytorchvideo.models.r2plus1d**

```
pytorchvideo.models.r2plus1d.create_2plus1d_bottleneck_block(*, dim_in,
                                                                         dim_inner,
                                                                        dim_out,
                                                                        conv_a_kernel_size=(1,
                                                                         1, 1),
                                                                        conv_a_stride=(1,
                                                                        1, 1),
                                                                        conv_a_padding=(0,
                                                                        0, 0),
                                                                        conv_a=<class
                                                                         'torch.nn.modules.conv.Conv3d'>,
                                                                        conv_b_kernel_size=(3,
                                                                        3, 3),
                                                                        conv_b_stride=(2,
                                                                        2, 2),
                                                                        conv_b_padding=(1,
                                                                        1, 1),
                                                                        conv_b_num_groups=1,
                                                                        conv_b_dilation=(1,
                                                                         1, 1),
                                                                        conv_b=<function
                                                                        cre-
                                                                        ate_conv_2plus1d>,
                                                                        conv_c=<class
                                                                         'torch.nn.modules.conv.Conv3d'>,
                                                                        norm=<class
                                                                         'torch.nn.modules.batchnorm.BatchNorm3d'>,
                                                                        norm_eps=1e-05,
                                                                        norm_momentum=0.1,
                                                                        activation=<class
                                                                         'torch.nn.modules.activation.ReLU'>)
    2plus1d bottleneck block: a sequence of spatiotemporal Convolution, Normalization, and Activations repeated
```
in the following order:

```
Conv3d (conv_a)
          ↓
Normalization (norm_a)
          ↓
 Activation (act_a)
         ↓
 Conv(2+1)d (conv_b)
          ↓
Normalization (norm_b)
          ↓
 Activation (act_b)
          ↓
   Conv3d (conv_c)
         ↓
Normalization (norm_c)
```
Normalization examples include: BatchNorm3d and None (no normalization). Activation examples include: ReLU, Softmax, Sigmoid, and None (no activation).

# **Parameters**

- **dim\_in** ([int](https://docs.python.org/3.6/library/functions.html#int)) input channel size to the bottleneck block.
- **dim** inner ([int](https://docs.python.org/3.6/library/functions.html#int)) intermediate channel size of the bottleneck.
- **dim\_out** ([int](https://docs.python.org/3.6/library/functions.html#int)) output channel size of the bottleneck.
- **conv\_a\_kernel\_size** ([tuple](https://docs.python.org/3.6/library/stdtypes.html#tuple)) convolutional kernel size(s) for conv\_a.
- $conv_a_{{\sf startide}}(tuple) convolutional stride size(s) for conv_a.$  $conv_a_{{\sf startide}}(tuple) convolutional stride size(s) for conv_a.$  $conv_a_{{\sf startide}}(tuple) convolutional stride size(s) for conv_a.$
- **conv\_a\_padding** ([tuple](https://docs.python.org/3.6/library/stdtypes.html#tuple)) convolutional padding(s) for conv\_a.
- **conv\_a** (callable) a callable that constructs the conv\_a conv layer, examples include nn.Conv3d, OctaveConv, etc
- **conv\_b\_kernel\_size** (*[tuple](https://docs.python.org/3.6/library/stdtypes.html#tuple)*) convolutional kernel size(s) for conv\_b.
- **conv\_b\_stride** ([tuple](https://docs.python.org/3.6/library/stdtypes.html#tuple)) convolutional stride size(s) for conv\_b.
- $conv_b_p$ **adding**  $(tuple)$  $(tuple)$  $(tuple)$  convolutional padding(s) for conv $_b$ .
- **conv\_b\_num\_groups** ([int](https://docs.python.org/3.6/library/functions.html#int)) number of groups for groupwise convolution for conv\_b.
- **conv\_b\_dilation** ([tuple](https://docs.python.org/3.6/library/stdtypes.html#tuple)) dilation for 3D convolution for conv\_b.
- **conv\_b** (callable) a callable that constructs the conv\_b conv layer, examples include nn.Conv3d, OctaveConv, etc
- **conv\_c** (callable) a callable that constructs the conv\_c conv layer, examples include nn.Conv3d, OctaveConv, etc
- **norm** (callable) a callable that constructs normalization layer, examples include nn.BatchNorm3d, None (not performing normalization).
- **norm\_eps**  $(fload)$  normalization epsilon.
- **norm\_momentum** ([float](https://docs.python.org/3.6/library/functions.html#float)) normalization momentum.
- **activation** (callable) a callable that constructs activation layer, examples include: nn.ReLU, nn.Softmax, nn.Sigmoid, and None (not performing activation).

Returns *(nn.Module)* – 2plus1d bottleneck block.

Return type torch.nn.modules.module.Module

```
pytorchvideo.models.r2plus1d.create_r2plus1d(*, input_channel=3, model_depth=50,
                                                       model_num_class=400,
                                                       dropout_rate=0.0, norm=<class
                                                       'torch.nn.modules.batchnorm.BatchNorm3d'>,
                                                       norm_eps=1e-05, norm_momentum=0.1,
                                                       activation=<class
                                                       'torch.nn.modules.activation.ReLU'>,
                                                       stem_dim_out=64,
                                                       stem_conv_kernel_size=(1, 7,
                                                       7), stem_conv_stride=(1, 2, 2),
                                                       stage_conv_a_kernel_size=((1, 1,
                                                       1), (1, 1, 1), (1, 1, 1), (1, 1, 1)),
                                                       stage_conv_b_kernel_size=((3, 3,
                                                       3), (3, 3, 3), (3, 3, 3), (3, 3, 3)),
                                                       stage_conv_b_num_groups=(1, 1, 1, 1),
                                                       stage_conv_b_dilation=((1, 1, 1), (1, 1, 1),
                                                       (1, 1, 1), (1, 1, 1)), stage_spatial_stride=(2,
                                                       2, 2, 2), stage temporal stride=(1, 2)1, 2, 2), stage_bottleneck=(<function
                                                       create_2plus1d_bottleneck_block>, <func-
                                                       tion create_2plus1d_bottleneck_block>,
                                                       <function cre-
                                                       ate_2plus1d_bottleneck_block>, <function
                                                       create_2plus1d_bottleneck_block>),
                                                       head_pool=<class
                                                       'torch.nn.modules.pooling.AvgPool3d'>,
                                                       head_pool_kernel_size=(4, 7,
                                                       7), head_output_size=(1, 1,
                                                       1), head_activation=<class
                                                       'torch.nn.modules.activation.Softmax'>,
                                                       head_output_with_global_average=True)
     Build the R(2+1)D network from:: A closer look at spatiotemporal convolutions for action recognition. Du
```
Tran, Heng Wang, Lorenzo Torresani, Jamie Ray, Yann LeCun, Manohar Paluri. CVPR 2018.

R(2+1)D follows the ResNet style architecture including three parts: Stem, Stages and Head. The three parts are assembled in the following order:

Input ↓ Stem ↓ Stage 1 ↓ . . . ↓ Stage N ↓ Head

- **input\_channel** ([int](https://docs.python.org/3.6/library/functions.html#int)) number of channels for the input video clip.
- **model\_depth** ([int](https://docs.python.org/3.6/library/functions.html#int)) the depth of the resnet.
- **model** num class ([int](https://docs.python.org/3.6/library/functions.html#int)) the number of classes for the video dataset.
- **dropout\_rate** ([float](https://docs.python.org/3.6/library/functions.html#float)) dropout rate.
- **norm** (callable) a callable that constructs normalization layer.
- **norm\_eps** ([float](https://docs.python.org/3.6/library/functions.html#float)) normalization epsilon.
- **norm momentum**  $(f$ loat) normalization momentum.
- **activation** (callable) a callable that constructs activation layer.
- **stem\_dim\_out** ([int](https://docs.python.org/3.6/library/functions.html#int)) output channel size for stem.
- **stem\_conv\_kernel\_size** ([tuple](https://docs.python.org/3.6/library/stdtypes.html#tuple)) convolutional kernel size(s) of stem.
- **stem\_conv\_stride** (*[tuple](https://docs.python.org/3.6/library/stdtypes.html#tuple)*) convolutional stride size(s) of stem.
- **stage\_conv\_a\_kernel\_size** ([tuple](https://docs.python.org/3.6/library/stdtypes.html#tuple)) convolutional kernel size(s) for conv\_a.
- **stage\_conv\_b\_kernel\_size** ([tuple](https://docs.python.org/3.6/library/stdtypes.html#tuple)) convolutional kernel size(s) for conv\_b.
- **stage\_conv\_b\_num\_groups** ( $tuple$ ) number of groups for groupwise convolution for conv\_b. 1 for ResNet, and larger than 1 for ResNeXt.
- **stage\_conv\_b\_dilation** (*[tuple](https://docs.python.org/3.6/library/stdtypes.html#tuple)*) dilation for 3D convolution for conv\_b.
- **stage\_spatial\_stride** ([tuple](https://docs.python.org/3.6/library/stdtypes.html#tuple)) the spatial stride for each stage.
- **stage\_temporal\_stride** ([tuple](https://docs.python.org/3.6/library/stdtypes.html#tuple)) the temporal stride for each stage.
- **stage\_bottleneck** (*[tuple](https://docs.python.org/3.6/library/stdtypes.html#tuple)*) a callable that constructs bottleneck block layer for each stage. Examples include: create\_bottleneck\_block, create\_2plus1d\_bottleneck\_block.
- **head\_pool** (callable) a callable that constructs resnet head pooling layer.
- **head\_pool\_kernel\_size** ([tuple](https://docs.python.org/3.6/library/stdtypes.html#tuple)) the pooling kernel size.
- **head\_output\_size**  $(tuple)$  $(tuple)$  $(tuple)$  the size of output tensor for head.
- **head\_activation** (callable) a callable that constructs activation layer.
- **head\_output\_with\_global\_average** ([bool](https://docs.python.org/3.6/library/functions.html#bool)) if True, perform global averaging on the head output.

Returns *(nn.Module)* – basic resnet.

Return type torch.nn.modules.module.Module

# **3.9 pytorchvideo.models.simclr**

**class** pytorchvideo.models.simclr.**SimCLR**(*mlp*, *backbone=None*, *temperature=0.07*) A Simple Framework for Contrastive Learning of Visual Representations Details can be found from: [https:](https://arxiv.org/abs/2002.05709) [//arxiv.org/abs/2002.05709](https://arxiv.org/abs/2002.05709)

forward $(xl, x2)$ 

#### Parameters

- **x1** (torch.tensor) a batch of image with augmentation. The input tensor shape should able to be feed into the backbone.
- **x2** (torch.tensor) the size batch of image with different augmentation. The input tensor shape should able to be feed into the backbone.

Return type [torch.Tensor](https://pytorch.org/docs/master/tensors.html#torch.Tensor)

# **3.10 pytorchvideo.models.byol**

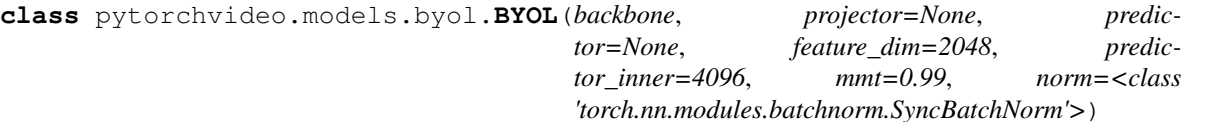

Bootstrap Your Own Latent A New Approach to Self-Supervised Learning Details can be found in: [https:](https://arxiv.org/pdf/2006.07733.pdf) [//arxiv.org/pdf/2006.07733.pdf](https://arxiv.org/pdf/2006.07733.pdf)

**\_\_init\_\_**(*backbone*, *projector=None*, *predictor=None*, *feature\_dim=2048*, *predictor\_inner=4096*, *mmt=0.99*, *norm=<class 'torch.nn.modules.batchnorm.SyncBatchNorm'>*)

#### Parameters

- **backbone** (nn. Module) backbone for byol, input shape depends on the forward input size. Standard inputs include *B x C*, *B x C x H x W*, and *B x C x T x H x W*.
- **projector** (nn.Module) stand projector is a mlp with 2 to 3 hidden layers, with (synchronized) BatchNorm and ReLU activation.
- **predictor** (nn. Module) predictor MLP of BYOL of similar structure as the projector MLP.
- **feature\_dim** ([int](https://docs.python.org/3.6/library/functions.html#int)) output feature dimension.
- **predictor\_inner** ([int](https://docs.python.org/3.6/library/functions.html#int)) inner channel size for predictor.
- $mmt$  ( $f$ loat) momentum update ratio for the momentum backbone.
- **norm** (callable) normalization to be used in projector, default is synchronized batchnorm.

# Return type [None](https://docs.python.org/3.6/library/constants.html#None)

# $\sin\theta$ loss $(q, k)$

Similarity loss for byol. :param q and k: inputs to calculate the similarity, expected to have

the same shape of *N x C*.

# **update\_mmt**(*mmt*)

Update the momentum. This function can be used to perform momentum annealing. :param mmt: update the momentum. :type mmt: float

# Parameters mmt ([float](https://docs.python.org/3.6/library/functions.html#float)) –

# **get\_mmt**()

Get the momentum. This function can be used to perform momentum annealing.

Return type [float](https://docs.python.org/3.6/library/functions.html#float)

# **forward\_backbone\_mmt**(*x*)

Forward momentum backbone. :param x: input to be forwarded. :type x: tensor

# **forward\_backbone**(*x*)

Forward backbone. :param x: input to be forwarded. :type x: tensor

#### **forward** $(xl, x2)$

# Parameters

• **x1** (torch.tensor) – a batch of image with augmentation. The input tensor shape should able to be feed into the backbone.

• **x2** (torch, tensor) – the size batch of image with different augmentation. The input tensor shape should able to be feed into the backbone.

Return type [torch.Tensor](https://pytorch.org/docs/master/tensors.html#torch.Tensor)

# **3.11 pytorchvideo.models.memory\_bank**

**class** pytorchvideo.models.memory\_bank.**MemoryBank**(*backbone*, *mlp=None*, *neg\_size=4096*, *temperature=0.07*, *bank\_size=1280000*, *dim=2048*, *mmt=0.999*)

Performs Non-Parametric Instance Discrimination for self supervised learning on video. A memory bank is built to keep and update the historical feature embedding and use them for contrastive learning.

The original paper is: Unsupervised Feature Learning via Non-Parametric Instance Discrimination [https://arxiv.](https://arxiv.org/pdf/1805.01978.pdf) [org/pdf/1805.01978.pdf](https://arxiv.org/pdf/1805.01978.pdf)

More details can be found from the memory bank part in the following paper: Momentum Contrast for Unsupervised Visual Representation Learning <https://arxiv.org/pdf/1911.05722.pdf>

**\_\_init\_\_**(*backbone*, *mlp=None*, *neg\_size=4096*, *temperature=0.07*, *bank\_size=1280000*, *dim=2048*, *mmt=0.999*)

#### Parameters

- **backbone** (nn. Module) backbone used to forward the input.
- **mlp** (nn. Module) multi-layer perception used in memory bank instance discrimination model.
- **neg\_size** ([int](https://docs.python.org/3.6/library/functions.html#int)) size of negative samples per instance.
- **temperature**  $(f\text{load})$  temperature to use for contrastive learning.
- **bank\_size** ([int](https://docs.python.org/3.6/library/functions.html#int)) size of the memory bank, expected to be the same size as the training set.
- $\dim$  ([int](https://docs.python.org/3.6/library/functions.html#int)) dimension of the channel.
- **mmt**  $(f$ loat) momentum to use.

# Return type [None](https://docs.python.org/3.6/library/constants.html#None)

# **forward**  $(x, x$ *ind*)

Perform contrastive learning with random sampled negative instance from the memory bank. During training, update the memory bank with latest feature embedding.

# **Parameters**

- $\mathbf x$  (torch.tensor) a batch of image with augmentation. The input tensor shape should able to be feed into the backbone.
- $x$ **ind** (torch.tensor) the index of the image x from the dataset. Expected shape is B.

# Return type [torch.Tensor](https://pytorch.org/docs/master/tensors.html#torch.Tensor)

# **3.12 pytorchvideo.models.masked\_multistream**

- **class** pytorchvideo.models.masked\_multistream.**MaskedTemporalPooling**(*method*) Applies temporal pooling operations on masked inputs. For each pooling operation all masked values are ignored.
	- **\_\_init\_\_**(*method*)
		- method (str): the method of pooling to use. Options: 'max': reduces temporal dimension to each valid max value. 'avg': averages valid values in the temporal dimension. 'sum': sums valid values in the temporal dimension. Note if all batch row elements are invalid, the temporal dimension is pooled to 0 values.

Parameters method  $(str)$  $(str)$  $(str)$  –

**forward**(*x*, *mask=None*)

#### Parameters

- **x** (torch. Tensor) tensor with shape (batch\_size, seq\_len, feature\_dim)
- mask (torch. Tensor) bool tensor with shape (batch\_size, seq\_len). Sequence elements that are False are invalid.

**Returns** Tensor with shape (batch size, feature dim)

Return type [torch.Tensor](https://pytorch.org/docs/master/tensors.html#torch.Tensor)

**class** pytorchvideo.models.masked\_multistream.**TransposeMultiheadAttention**(*feature\_dim*,

*num\_heads=1*) Wrapper for nn.MultiheadAttention which first transposes the input tensor from (batch\_size, seq\_len, feature\_dim) to (seq\_length, batch\_size, feature\_dim), then applies the attention and transposes the attention outputs back to the input shape.

**\_\_init\_\_**(*feature\_dim*, *num\_heads=1*)

# **Parameters**

- **feature\_dim** ([int](https://docs.python.org/3.6/library/functions.html#int)) attention embedding dimension
- **num\_heads** ([int](https://docs.python.org/3.6/library/functions.html#int)) number of attention heads

#### **property attention\_weights**

Contains attention weights from last forward call.

#### **forward**(*x*, *mask=None*)

### Parameters

- **x** (torch. Tensor) tensor of shape (batch\_size, seq\_len, feature\_dim)
- mask (torch. Tensor) bool tensor with shape (batch\_size, seq\_len). Sequence elements that are False are invalid.

Returns Tensor with shape (batch\_size, seq\_len, feature\_dim)

# Return type [torch.Tensor](https://pytorch.org/docs/master/tensors.html#torch.Tensor)

**class** pytorchvideo.models.masked\_multistream.**LearnMaskedDefault**(*feature\_dim*,

*init\_method='gaussian'*,

*freeze=False*)

Learns default values to fill invalid entries within input tensors. The invalid entries are represented by a mask which is passed into forward alongside the input tensor. Note the default value is only used if all entries in the batch row are invalid rather than just a portion of invalid entries within each batch row.

**\_\_init\_\_**(*feature\_dim*, *init\_method='gaussian'*, *freeze=False*)

#### Parameters

- **feature\_dim** ([int](https://docs.python.org/3.6/library/functions.html#int)) the size of the default value parameter, this must match the input tensor size.
- **init** method  $(str)$  $(str)$  $(str)$  the initial default value parameter. Options: 'guassian' 'zeros'
- **freeze** (*[bool](https://docs.python.org/3.6/library/functions.html#bool)*) If True, the learned default parameter weights are frozen.

# **forward**(*x*, *mask*)

# Parameters

- **x** (torch. Tensor) tensor of shape (batch\_size, feature\_dim).
- **mask** (torch. Tensor) bool tensor of shape (batch\_size, seq\_len) If all elements in the batch dimension are False the learned default parameter is used for that batch element.

Returns Tensor with shape (batch\_size, feature\_dim)

Return type [torch.Tensor](https://pytorch.org/docs/master/tensors.html#torch.Tensor)

**class** pytorchvideo.models.masked\_multistream.**LSTM**(*dim\_in*, *hidden\_dim*, *dropout=0.0*, *bidirectional=False*)

Wrapper for torch.nn.LSTM that handles masked inputs.

**\_\_init\_\_**(*dim\_in*, *hidden\_dim*, *dropout=0.0*, *bidirectional=False*)

# Parameters

- **dim\_in** ([int](https://docs.python.org/3.6/library/functions.html#int)) input feature dimension
- **hidden\_dim** ([int](https://docs.python.org/3.6/library/functions.html#int)) hidden dimesion of lstm layer
- **dropout**  $(f\text{load})$  dropout rate 0.0 if no dropout
- **bidirectional** ([bool](https://docs.python.org/3.6/library/functions.html#bool)) bidirectional or forward only

**forward**(*data*, *mask=None*)

### Parameters

- data (torch. Tensor) tensor with shape (batch\_size, seq\_len, feature\_dim)
- mask (torch. Tensor) bool tensor with shape (batch\_size, seq\_len). Sequence elements that are False are invalid.

#### Returns

# Tensor with shape (batch\_size, output\_dim) - outoput\_dim is determined by hidden\_dim and whether bidirectional or not

#### Return type [torch.Tensor](https://pytorch.org/docs/master/tensors.html#torch.Tensor)

**class** pytorchvideo.models.masked\_multistream.**TransposeTransformerEncoder**(*dim\_in*,

*num\_heads=1*, *num\_layers=1*)

Wrapper for torch.nn.TransformerEncoder that handles masked inputs.

**\_\_init\_\_**(*dim\_in*, *num\_heads=1*, *num\_layers=1*)

- $\dim$  in  $(int)$  $(int)$  $(int)$  input feature dimension
- **num\_heads** ([int](https://docs.python.org/3.6/library/functions.html#int)) number of heads in the nn.MultiHeadAttention layers

• **num\_layers** ([int](https://docs.python.org/3.6/library/functions.html#int)) – the number of sub-encoder-layers in the encoder

**forward**(*data*, *mask=None*)

# Parameters

- data ([torch.Tensor](https://pytorch.org/docs/master/tensors.html#torch.Tensor)) tensor with shape (batch\_size, seq\_len, feature\_dim)
- $\text{mask}$  (torch. Tensor) bool tensor with shape (batch size, seq len). Sequence elements that are False are invalid.

Returns Tensor with shape (batch\_size, feature\_dim)

Return type [torch.Tensor](https://pytorch.org/docs/master/tensors.html#torch.Tensor)

**class** pytorchvideo.models.masked\_multistream.**MaskedSequential**(*\*args*) A sequential container that overrides forward to take a mask as well as the usual input tensor. This mask is only applied to modules in \_MASK\_MODULES (which take the mask argument).

**class** pytorchvideo.models.masked\_multistream.**MaskedMultiPathWay**(*\**, *multipath-*

*way\_blocks*, *multipath-*

*way\_fusion*)

Masked multi-pathway is composed of a list of stream nn.Modules followed by a fusion nn.Module that reduces these streams. Each stream module takes a mask and input tensor.

```
Pathway 1 ... Pathway N
   ↓ ↓
Block 1 Block N
   ↓ --Fusion----↓
```
**\_\_init\_\_**(*\**, *multipathway\_blocks*, *multipathway\_fusion*)

# Parameters

- **multipathway\_blocks** (nn.module\_list) list of models from all pathways.
- **multipathway\_fusion** (nn.module) fusion model.

Return type [None](https://docs.python.org/3.6/library/constants.html#None)

# **CHAPTER**

**FOUR**

# **OVERVIEW**

PyTorchVideo datasets are subclasses of either [torch.utils.data.Dataset](https://pytorch.org/docs/stable/data.html#map-style-datasets) or [torch.utils.data.](https://pytorch.org/docs/stable/data.html#iterable-style-datasets) [IterableDataset](https://pytorch.org/docs/stable/data.html#iterable-style-datasets). As such, they can all be used with a [torch.utils.data.DataLoader](https://pytorch.org/docs/stable/data.html#torch.utils.data.DataLoade), which can load multiple samples in parallel using [torch.multiprocessing](https://pytorch.org/docs/stable/multiprocessing.html) workers. For example:

```
dataset = pytorchvideo.data.Kinetics(
        data path="path/to/kinetics_root/train.csv",
        clip_sampler=pytorchvideo.data.make_clip_sampler("random", duration=2),
)
data_loader = torch.utils.data.DataLoader(dataset, batch_size=8)
```
# **4.1 How do PyTorchVideo datasets work?**

Although there isn't a strict interface governing how PyTorchVideo datasets work, they all share a common design as follows:

- 1. Each dataset starts by taking a list of video paths and labels in some form. For example, Kinetics can take a file with each row containing a video path and label, or a directory containing a  $\langle\angle$ label $\rangle$ / $\langle\angle$ video name $\langle$ >.mp4 like file structure. Each respective dataset documents the exact structure it expected for the given data path.
- 2. At each iteration a video sampler is used to determine which video-label pair is going to be sampled from the list of videos from the previous point. For some datasets this is required to be a random sampler, others reuse the [torch.utils.data.Sampler](https://pytorch.org/docs/stable/data.html#torch.utils.data.Sampler) interface for more flexibility.
- 3. A clip sampler is then used to determine which frames to sample from the selected video. For example, your application may want to sample 2 second clips at random for the selected video at each iteration. Some datasets like Kinetics make the most of the [pytorchvideo.data.clip\\_sampling](https://pytorchvideo.readthedocs.io/en/latest/api/data/extra.html#pytorchvideo-data-clip-sampling) interface to provide flexibility on how to define these clips. Other datasets simply require you to specify an enum for common clip sampling configurations.
- 4. Depending on if the underlying videos are stored as either encoded videos (e.g. mp4) or frame videos (i.e. a folder of images containing each decoded frame) - the video clip is then selectively read or decoded into the canonical video tensor with shape  $(C, T, H, W)$  and audio tensor with shape  $(S)$ . We provide two options for decoding: PyAv or TorchVision, which can be chosen in the interface of the datasets that supported encoded videos.
- 5. The next step of a PyTorchVideo dataset is creating a clip dictionary containing the video modalities, label and metadata ready to be returned. An example clip dictionary might look like this:

```
{
   'video': <video_tensor>, # Shape: (C, T, H, W)
   'audio': \langle \text{audio\_tensor} \rangle, # Shape: (S)
```
(continues on next page)

```
'label': <action_label>, # Integer defining class annotation
  'video_name': <video_path>, # Video file path stem
  'video_index': <video_id>, # index of video used by sampler
  'clip_index': <clip_id> # index of clip sampled within video
}
```
All datasets share the same canonical modality tensor shapes and dtypes, which aligns with tensor types of other domain specific libraries (e.g. TorchVision, TorchAudio).

6. The final step before returning a clip, involves feeding it into a transform callable that can be defined for of all PyTorchVideo datasets. This callable is used to allow custom data processing or augmentations to be applied before batch collation in the [torch.utils.data.DataLoader](https://pytorch.org/docs/stable/data.html#torch.utils.data.DataLoader). PyTorchVideo provides common [pytorchvideo.transforms](https://pytorchvideo.readthedocs.io/en/latest/transforms.html) that are useful for this callable, but users can easily define their own too.

# **4.2 Available datasets:**

- Charades
- Domsev
- EpicKitchen
- HMDB51
- Kinetics
- SSV2
- UCF101

(continued from previous page)

# **CHAPTER**

# **DATA PREPARATION**

# **5.1 Kinetics**

For more information about Kinetics dataset, please refer the official [website.](https://deepmind.com/research/open-source/kinetics) You can take the following steps to prepare the dataset:

- 1. Download the videos via the official [scripts.](https://github.com/activitynet/ActivityNet/tree/master/Crawler/Kinetics)
- 2. Preprocess the downloaded videos by resizing to the short edge size of 256.
- 3. Prepare the csv files for training, validation, and testing set as train.csv, val.csv, test.csv. The format of the csv file is:

```
path_to_video_1 label_1
path_to_video_2 label_2
path_to_video_3 label_3
...
path_to_video_N label_N
```
All the Kinetics models in the Model Zoo are trained and tested with the same data as [Non-local Network](https://github.com/facebookresearch/video-nonlocal-net/blob/master/DATASET) and [PyS](https://github.com/facebookresearch/SlowFast/blob/master/slowfast/datasets/DATASET)[lowFast.](https://github.com/facebookresearch/SlowFast/blob/master/slowfast/datasets/DATASET) For dataset specific issues, please reach out to the [dataset provider.](https://deepmind.com/research/open-source/kinetics)

# **5.2 Charades**

We follow [PySlowFast](https://github.com/facebookresearch/SlowFast/blob/master/slowfast/datasets/DATASET) to prepare the Charades dataset as follow:

- 1. Download the Charades RGB frames from [official website.](http://ai2-website.s3.amazonaws.com/data/Charades_v1_rgb.tar)
- 2. Download the *frame list* from the following links: [\(train,](https://dl.fbaipublicfiles.com/pyslowfast/dataset/charades/frame_lists/train.csv) [val\)](https://dl.fbaipublicfiles.com/pyslowfast/dataset/charades/frame_lists/val.csv).

# **5.3 Something-Something V2**

We follow [PySlowFast](https://github.com/facebookresearch/SlowFast/blob/master/slowfast/datasets/DATASET) to prepare the Something-Something V2 dataset as follow:

- 1. Download the dataset and annotations from [official website.](https://20bn.com/datasets/something-something)
- 2. Download the *frame list* from the following links: [\(train,](https://dl.fbaipublicfiles.com/pyslowfast/dataset/ssv2/frame_lists/train.csv) [val\)](https://dl.fbaipublicfiles.com/pyslowfast/dataset/ssv2/frame_lists/val.csv).
- 3. Extract the frames from downloaded videos at 30 FPS. We used ffmpeg-4.1.3 with command:

ffmpeg  $-i$  " $\sqrt[6]{\text{video}}$ " -r 30 -q:v 1 " $\sqrt[6]{\text{out\_name}}$ "

4. The extracted frames should be organized to be consistent with the paths in frame lists.

# **5.4 AVA (Actions V2.2)**

The AVA Dataset could be downloaded from the [official site](https://research.google.com/ava/download.html#ava_actions_download)

We followed the same [downloading and preprocessing procedure](https://github.com/facebookresearch/video-long-term-feature-banks/blob/master/DATASET) as the [Long-Term Feature Banks for Detailed Video](https://arxiv.org/abs/1812.05038) [Understanding](https://arxiv.org/abs/1812.05038) do.

You could follow these steps to download and preprocess the data:

1. Download videos

```
DATA_DIR="../../data/ava/videos"
if [[ ! -d "${DATA_DIR}" ]]; then
 echo "${DATA_DIR} doesn't exist. Creating it.";
 mkdir -p ${DATA_DIR}
fi
wget https://s3.amazonaws.com/ava-dataset/annotations/ava_file_names_trainval_v2.1.txt
for line in $(cat ava_file_names_trainval_v2.1.txt)
do
 wget https://s3.amazonaws.com/ava-dataset/trainval/$line -P ${DATA_DIR}
done
```
1. Cut each video from its 15th to 30th minute. AVA has valid annotations only in this range.

```
IN_DATA_DIR="../../data/ava/videos"
OUT_DATA_DIR="../../data/ava/videos_15min"
if [[ ! -d "${OUT_DATA_DIR}" ]]; then
  echo "${OUT_DATA_DIR} doesn't exist. Creating it.";
  mkdir -p ${OUT_DATA_DIR}
fi
for video in \S(ls -A1 -U \S{IN_DATA_DIR}/*)
do
 out_name="${OUT_DATA_DIR}/${video##*/}"
 if [ \cdot ] -f "\{(out_name)" ]; then
    ffmpeg -ss 900 -t 901 -i "${video}" "${out_name}"
  fi
done
```
1. Extract frames

```
IN_DATA_DIR="../../data/ava/videos_15min"
OUT_DATA_DIR="../../data/ava/frames"
if [[ ! -d "${OUT_DATA_DIR}" ]]; then
 echo "${OUT_DATA_DIR} doesn't exist. Creating it.";
 mkdir -p ${OUT_DATA_DIR}
fi
for video in $(ls -A1 -U ${IN_DATA_DIR}/*)
do
 video_name=${video##*/}
 if [ $video_name = *".webm" ]]; then
```
(continues on next page)

(continued from previous page)

```
video_name=${video_name::-5}
 else
   video_name=${video_name::-4}
  fi
 out_video_dir=${OUT_DATA_DIR}/${video_name}/
 mkdir -p "${out_video_dir}"
 out_name="${out_video_dir}/${video_name}_%06d.jpg"
 ffmpeg -i "${video}" -r 30 -q:v 1 "${out_name}"
done
```
1. Download annotations

```
DATA_DIR="../../data/ava/annotations"
if [[ ! -d "${DATA_DIR}" ]]; then
 echo "${DATA_DIR} doesn't exist. Creating it.";
 mkdir -p ${DATA_DIR}
fi
wget https://research.google.com/ava/download/ava_v2.2.zip -P ${DATA_DIR}
unzip -q ${DATA_DIR}/ava_v2.2.zip -d ${DATA_DIR}
```
- 1. Download "frame lists" [\(train,](https://dl.fbaipublicfiles.com/video-long-term-feature-banks/data/ava/frame_lists/train.csv) [val\)](https://dl.fbaipublicfiles.com/video-long-term-feature-banks/data/ava/frame_lists/val.csv) and put them in the frame\_lists folder (see structure above).
- 2. Download person boxes that are generated using a person detector trained on AVA [\(train,](https://dl.fbaipublicfiles.com/pytorchvideo/data/ava/ava_detection_test.csv) [val,](https://dl.fbaipublicfiles.com/pytorchvideo/data/ava/ava_detection_val.csv) [test\)](https://dl.fbaipublicfiles.com/pytorchvideo/data/ava/ava_detection_test.csv) and put them in the annotations folder (see structure above). Copy files to the annotations directory mentioned in step 4. If you prefer to use your own person detector, please generate detection predictions files in the suggested format in step 6.

Download the ava dataset with the following structure:

```
ava
|_ frames
  | |_ [video name 0]
  | | |_ [video name 0]_000001.jpg
   | | |_ [video name 0]_000002.jpg
   || \cdot ||_2 \cdot \ldots| [video name 1]
      | |_ [video name 1]_000001.jpg
      | [video name 1] _000002.jpg
      | |_ ...
|_ frame_lists
  | |_ train.csv
  | |_ val.csv
|_ annotations
   |_ [official AVA annotation files]
   |_ ava_train_predicted_boxes.csv
   |_ ava_val_predicted_boxes.csv
```
# **CHAPTER**

# **SIX**

# **DATA API**

# **6.1 pytorchvideo.data**

pytorchvideo.data.**Ava**(*frame\_paths\_file*, *frame\_labels\_file*, *video\_path\_prefix=''*, *label\_map\_file=None*, *clip\_sampler=<class 'pytorchvideo.data.clip\_sampling.ClipSampler'>*, *video\_sampler=<class 'torch.utils.data.sampler.RandomSampler'>*, *transform=None*)

# **Parameters**

- **frame\_paths\_file** ([str](https://docs.python.org/3.6/library/stdtypes.html#str)) Path to a file containing relative paths to all the frames in the video. Each line in the file is of the form <original\_vido\_id video\_id frame\_id rel\_path labels>
- **frame\_labels\_file** ([str](https://docs.python.org/3.6/library/stdtypes.html#str)) Path to the file containing containing labels per key frame. Acceptible file formats are, Type 1:

 $\alpha$ -soriginal vido id, frame time stamp, bbox x 1, bbox y 1, ... bbox x 2, bbox\_y\_2, action\_lable, detection\_iou>

- **Type 2:**  $\langle \text{original\_vido\_id}, \text{frame\_time\_stamp, bbox_x x_1}, \text{bbox_y y_1}, \dots \text{bbox_x x_2}\rangle$ bbox\_y\_2, action\_lable, person\_label>
- **video\_path\_prefix**  $(s \, t)$  Path to be augumented to the each relative frame path to get the global frame path.
- **label\_map\_file** ([str](https://docs.python.org/3.6/library/stdtypes.html#str)) Path to a .pbtxt containing class id's and class names. If not set, label\_map is not loaded and bbox labels are not pruned based on allowable class\_id's in label\_map.
- **clip\_sampler** ([ClipSampler](#page-67-0)) Defines how clips should be sampled from each video.
- **video\_sampler** (Type[\[torch.utils.data.Sampler\]](https://pytorch.org/docs/master/data.html#torch.utils.data.Sampler)) Sampler for the internal video container. This defines the order videos are decoded and, if necessary, the distributed split.
- **transform** (*Optional* [*Callable]*) This callable is evaluated on the clip output and the corresponding bounding boxes before the clip and the bounding boxes are returned. It can be used for user defined preprocessing and augmentations to the clips. If transform is None, the clip and bounding boxes are returned as it is.

# Return type [None](https://docs.python.org/3.6/library/constants.html#None)

```
class pytorchvideo.data.Charades(*args, **kwds)
    Bases: torch.utils.data.dataset.IterableDataset
```
Action recognition video dataset for [Charades](https://prior.allenai.org/projects/charades) stored as image frames.

This dataset handles the parsing of frames, loading and clip sampling for the videos. All io is done through iopath.common.file\_io.PathManager, enabling non-local storage uri's to be used.

### **NUM\_CLASSES = 157**

**\_\_init\_\_**(*data\_path*, *clip\_sampler*, *video\_sampler=<class 'torch.utils.data.sampler.RandomSampler'>*, *transform=None*, *video\_path\_prefix=''*, *frames\_per\_clip=None*)

#### Parameters

- **data\_path**  $(str)$  $(str)$  $(str)$  Path to the data file. This file must be a space separated csv with the format: (original\_vido\_id video\_id frame\_id path\_labels)
- **clip\_sampler** ([ClipSampler](#page-67-0)) Defines how clips should be sampled from each video. See the clip sampling documentation for more information.
- **video\_sampler** (Type[\[torch.utils.data.Sampler\]](https://pytorch.org/docs/master/data.html#torch.utils.data.Sampler)) Sampler for the internal video container. This defines the order videos are decoded and, if necessary, the distributed split.
- **transform** (*Optional [Callable]*) This callable is evaluated on the clip output before the clip is returned. It can be used for user defined preprocessing and augmentations on the clips. The clip output format is described in \_\_next\_\_().
- **video\_path\_prefix** ([str](https://docs.python.org/3.6/library/stdtypes.html#str)) prefix path to add to all paths from data\_path.
- **frames\_per\_clip** (Optional [\[int\]](https://docs.python.org/3.6/library/functions.html#int)) The number of frames per clip to sample.

Return type [None](https://docs.python.org/3.6/library/constants.html#None)

# **property video\_sampler**

```
__next__()
```
Retrieves the next clip based on the clip sampling strategy and video sampler.

# Returns

{

}

A dictionary with the following format.

```
'video': <video_tensor>,
'label': <index_label>,
'video_label': <index_label>
'video_index': <video_index>,
'clip_index': <clip_index>,
'aug_index': <aug_index>,
```
# Return type [dict](https://docs.python.org/3.6/library/stdtypes.html#dict)

<span id="page-67-0"></span>**class** pytorchvideo.data.**ClipSampler**(*clip\_duration*) Bases: [abc.ABC](https://docs.python.org/3.6/library/abc.html#abc.ABC)

Interface for clip samplers that take a video time, previous sampled clip time, and returns a named-tuple ClipInfo.

```
class pytorchvideo.data.RandomClipSampler(clip_duration)
    Bases: pytorchvideo.data.clip_sampling.ClipSampler
```
Randomly samples clip of size clip\_duration from the videos.

**\_\_call\_\_**(*last\_clip\_time*, *video\_duration*, *annotation*)

## Parameters

- **last\_clip\_time** ([float](https://docs.python.org/3.6/library/functions.html#float)) Not used for RandomClipSampler.
- **video\_duration** ( $f$ loat) ([float](https://docs.python.org/3.6/library/functions.html#float)): the duration (in seconds) for the video that's being sampled
- **annotation**  $(Dict)$  Not used by this sampler.
- Returns *clip\_info (ClipInfo)* includes the clip information of (clip\_start\_time, clip\_end\_time, clip\_index, aug\_index, is\_last\_clip). The times are in seconds. clip\_index, aux\_index and is\_last\_clip are always 0, 0 and True, respectively.

Return type pytorchvideo.data.clip\_sampling.ClipInfo

**class** pytorchvideo.data.**UniformClipSampler**(*clip\_duration*, *stride=None*, *backpad\_last=False*, *eps=1e-06*) Bases: pytorchvideo.data.clip\_sampling.ClipSampler

Evenly splits the video into clips of size clip\_duration.

**\_\_init\_\_**(*clip\_duration*, *stride=None*, *backpad\_last=False*, *eps=1e-06*)

#### Parameters

- **clip\_duration** ([float](https://docs.python.org/3.6/library/functions.html#float)) The length of the clip to sample (in seconds)
- **stride** (*[float,](https://docs.python.org/3.6/library/functions.html#float) optional*) The amount of seconds to offset the next clip by default value of None is equivalent to no stride  $\Rightarrow$  stride  $\equiv$  clip\_duration
- **eps** ([float](https://docs.python.org/3.6/library/functions.html#float)) Epsilon for floating point comparisons. Used to check the last clip.
- **backpad** last  $(b \circ \circ l)$  Whether to include the last frame(s) by "back padding".

For instance, if we have a video of 39 frames  $(30 \text{ fps} = 1.3 \text{ s})$  with a stride of 16  $(0.533 \text{ s})$ with a clip duration of 32 frames (1.0667s). The clips will be (in frame numbers):

with backpad\_last = False -  $[0, 32]$ 

with backpad\_last = True  $-$  [0, 32]  $-$  [8, 40], this is "back-padded" from [16, 48] to fit the last window

**\_\_call\_\_**(*last\_clip\_time*, *video\_duration*, *annotation*)

#### **Parameters**

- **last clip time**  $(f\text{load})$  the last clip end time sampled from this video. This should be 0.0 if the video hasn't had clips sampled yet.
- **video\_duration** (*[float](https://docs.python.org/3.6/library/functions.html#float)*) (float): the duration of the video that's being sampled in seconds
- **annotation**  $(Dict)$  Not used by this sampler.
- **Returns** *clip info* (ClipInfo): includes the clip information (clip start time, clip end time, clip\_index, aug\_index, is\_last\_clip), where the times are in seconds and is\_last\_clip is False when there is still more of time in the video to be sampled.

Return type pytorchvideo.data.clip\_sampling.ClipInfo

pytorchvideo.data.**make\_clip\_sampler**(*sampling\_type*, *\*args*)

```
Constructs the clip samplers found in pytorchvideo.data.clip_sampling from the given arguments.
```
#### Parameters

• **sampling\_type**  $(str)$  $(str)$  $(str)$  – choose clip sampler to return. It has three options:

- uniform: constructs and return UniformClipSampler
- random: construct and return RandomClipSampler
- constant\_clips\_per\_video: construct and return ConstantClipsPerVideoSampler
- **\*args** the args to pass to the chosen clip sampler constructor.

Return type pytorchvideo.data.clip\_sampling.ClipSampler

**class** pytorchvideo.data.**DomsevFrameDataset**(*\*args*, *\*\*kwds*)

Bases: torch.utils.data.dataset.Dataset

Egocentric video classification frame-based dataset for [DoMSEV](https://www.verlab.dcc.ufmg.br/semantic-hyperlapse/cvpr2018-dataset/)

This dataset handles the loading, decoding, and configurable sampling for the image frames.

**\_\_init\_\_**(*video\_data\_manifest\_file\_path*, *video\_info\_file\_path*, *labels\_file\_path*, *transform=None*, *multithreaded\_io=False*)

#### Parameters

• **video\_data\_manifest\_file\_path** ([str](https://docs.python.org/3.6/library/stdtypes.html#str)) – The path to a json file outlining the available video data for the associated videos. File must be a csv (w/header) with columns: {[f.name for f in dataclass\_fields(EncodedVideoInfo)]}

To generate this file from a directory of video frames, see helper functions in module: pytorchvideo.data.domsev.utils

- **video info file path**  $(s \nvert r)$  Path or URI to manifest with basic metadata of each video. File must be a csv (w/header) with columns: { [f.name for f in dataclass\_fields(VideoInfo)]}
- **labels file path**  $(str)$  $(str)$  $(str)$  Path or URI to manifest with temporal annotations for each video. File must be a csv (w/header) with columns: { [f.name for f in dataclass fields(LabelData)]}
- dataset\_type (VideoDatasetType) The data format in which dataset video data is stored (e.g. video frames, encoded video etc).
- **transform** (Optional[Callable[[Dict[\[str,](https://docs.python.org/3.6/library/stdtypes.html#str) Any]], Any]]) This callable is evaluated on the clip output before the clip is returned. It can be used for userdefined preprocessing and augmentations to the clips. The clip output format is described  $in$  \_\_next\_().
- **multithreaded\_io** ( $boo1$ ) Boolean to control whether io operations are performed across multiple threads.

#### Return type [None](https://docs.python.org/3.6/library/constants.html#None)

```
__getitem__(index)
```
Samples an image frame associated to the given index.

**Parameters index**  $(int)$  $(int)$  $(int)$  – index for the image frame

Returns

An image frame with the following format if transform is None.

```
{{
    'frame_id': <str>,
    'image': <image_tensor>,
    'label': <label tensor>,
}}
```
Return type Dict[\[str,](https://docs.python.org/3.6/library/stdtypes.html#str) Any]

**\_\_len\_\_**()

Returns The number of frames in the dataset.

Return type [int](https://docs.python.org/3.6/library/functions.html#int)

**class** pytorchvideo.data.**DomsevVideoDataset**(*\*args*, *\*\*kwds*)

Bases: torch.utils.data.dataset.Dataset

Egocentric classification video clip-based dataset for [DoMSEV](https://www.verlab.dcc.ufmg.br/semantic-hyperlapse/cvpr2018-dataset/) stored as an encoded video (with frame-level labels).

This dataset handles the loading, decoding, and configurable clip sampling for the videos.

**\_\_init\_\_**(*video\_data\_manifest\_file\_path*, *video\_info\_file\_path*, *labels\_file\_path*, *clip\_sampler*, *dataset\_type=<VideoDatasetType.Frame: 1>*, *frames\_per\_second=1*, *transform=None*, *frame\_filter=None*, *multithreaded\_io=False*)

#### Parameters

• **video\_data\_manifest\_file\_path** ([str](https://docs.python.org/3.6/library/stdtypes.html#str)) – The path to a json file outlining the available video data for the associated videos. File must be a csv (w/header) with columns: {[f.name for f in dataclass\_fields(EncodedVideoInfo)]}

To generate this file from a directory of video frames, see helper functions in module: pytorchvideo.data.domsev.utils

- **video\_info\_file\_path** ([str](https://docs.python.org/3.6/library/stdtypes.html#str)) Path or URI to manifest with basic metadata of each video. File must be a csv (w/header) with columns:  $\{f \text{ f.name} for f in$ dataclass fields(VideoInfo)]}
- labels\_file\_path ([str](https://docs.python.org/3.6/library/stdtypes.html#str)) Path or URI to manifest with annotations for each video. File must be a csv (w/header) with columns: {[f.name for f in dataclass\_fields(LabelData)]}
- **(Callable[[Dict[str** (clip\_sampler) List[VideoClipInfo]]): Defines how clips should be sampled from each video. See the clip sampling documentation for more information.
- **Video]** List[VideoClipInfo]]): Defines how clips should be sampled from each video. See the clip sampling documentation for more information.
- **Dict [str** List[VideoClipInfo]]): Defines how clips should be sampled from each video. See the clip sampling documentation for more information.
- **List[LabelData]]]** List[VideoClipInfo]]): Defines how clips should be sampled from each video. See the clip sampling documentation for more information.
- **clip\_sampler** (Callable[[Dict[\[str,](https://docs.python.org/3.6/library/stdtypes.html#str) pytorchvideo. data.video.Video], Dict[\[str,](https://docs.python.org/3.6/library/stdtypes.html#str) List[pytorchvideo. data.domsev.LabelData]]], List[pytorchvideo.data. dataset\_manifest\_utils.VideoClipInfo]]) –
- **dataset\_type** (pytorchvideo.data.dataset\_manifest\_utils. VideoDatasetType) –
- **frames\_per\_second** ([int](https://docs.python.org/3.6/library/functions.html#int)) –
- **transform** (Optional[Callable[[Dict[\[str,](https://docs.python.org/3.6/library/stdtypes.html#str) Any]], Any]]) –
- **frame\_filter** (Optional[Callable[[List[\[int\]](https://docs.python.org/3.6/library/functions.html#int)], List[\[int\]](https://docs.python.org/3.6/library/functions.html#int)]]) –
- **multithreaded\_io** ([bool](https://docs.python.org/3.6/library/functions.html#bool)) –

# Return type [None](https://docs.python.org/3.6/library/constants.html#None)

:param [List[VideoClipInfo]]):] Defines how clips should be sampled from each video. See the clip sampling documentation for more information.

# Parameters

- dataset\_type (VideoDatasetType) The data format in which dataset video data is stored (e.g. video frames, encoded video etc).
- **frames\_per\_second** ([int](https://docs.python.org/3.6/library/functions.html#int)) The FPS of the stored videos. (NOTE: this is variable and may be different than the original FPS reported on the DoMSEV dataset website – it depends on the preprocessed subsampling and frame extraction).
- **transform** (Optional[Callable[[Dict[\[str,](https://docs.python.org/3.6/library/stdtypes.html#str) Any]], Any]]) This callable is evaluated on the clip output before the clip is returned. It can be used for userdefined preprocessing and augmentations to the clips. The clip output format is described in  $next($ ).
- **frame\_filter** (Optional[Callable[[List[\[int\]](https://docs.python.org/3.6/library/functions.html#int)], List[\[int\]](https://docs.python.org/3.6/library/functions.html#int)]]) This callable is evaluated on the set of available frame indices to be included in a sampled clip. This can be used to subselect frames within a clip to be loaded.
- **multithreaded\_io** ( $boo1$ ) Boolean to control whether io operations are performed across multiple threads.
- **video\_data\_manifest\_file\_path** ([str](https://docs.python.org/3.6/library/stdtypes.html#str)) –
- **video\_info\_file\_path** ([str](https://docs.python.org/3.6/library/stdtypes.html#str)) –
- **labels\_file\_path** ([str](https://docs.python.org/3.6/library/stdtypes.html#str)) –
- **clip\_sampler** (Callable[[Dict[\[str,](https://docs.python.org/3.6/library/stdtypes.html#str) pytorchvideo. data.video.Video], Dict[\[str,](https://docs.python.org/3.6/library/stdtypes.html#str) List[pytorchvideo. data.domsev.LabelData]]], List[pytorchvideo.data. dataset\_manifest\_utils.VideoClipInfo]]) –

# Return type [None](https://docs.python.org/3.6/library/constants.html#None)

```
__getitem__(index)
```
Samples a video clip associated to the given index.

**Parameters index**  $(int)$  $(int)$  $(int)$  – index for the video clip.

# Returns

A video clip with the following format if transform is None.

```
{{
    'video_id': <str>,
    'video': <video_tensor>,
    'audio': <audio_tensor>,
    'labels': <labels_tensor>,
    'start_time': <float>,
    'stop_time': <float>
}}
```
Return type Dict[\[str,](https://docs.python.org/3.6/library/stdtypes.html#str) Any]

**\_\_len\_\_**()

Returns The number of video clips in the dataset.
#### Return type [int](https://docs.python.org/3.6/library/functions.html#int)

**class** pytorchvideo.data.**EpicKitchenForecasting**(*\*args*, *\*\*kwds*)

Bases: pytorchvideo.data.epic\_kitchen.epic\_kitchen\_dataset. EpicKitchenDataset

Action forecasting video data set for EpicKitchen-55 Dataset. [<https://epic-kitchens.github.io/2019/>](https://epic-kitchens.github.io/2019/)

This dataset handles the loading, decoding, and clip sampling for the videos.

**class** pytorchvideo.data.**EpicKitchenRecognition**(*\*args*, *\*\*kwds*)

Bases: pytorchvideo.data.epic\_kitchen.epic\_kitchen\_dataset. EpicKitchenDataset

Action recognition video data set for EpicKitchen-55 Dataset. [<https://epic-kitchens.github.io/2019/>](https://epic-kitchens.github.io/2019/)

This dataset handles the loading, decoding, and clip sampling for the videos.

pytorchvideo.data.**Hmdb51**(*data\_path*, *clip\_sampler*, *video\_sampler=<class 'torch.utils.data.sampler.RandomSampler'>*, *transform=None*, *video\_path\_prefix=''*, *split\_id=1*, *split\_type='train'*, *decode\_audio=True*, *decoder='pyav'*)

A helper function to create LabeledVideoDataset object for HMDB51 dataset

#### **Parameters**

- **data\_path**  $(pathlib.Path) Path to the data.$  $(pathlib.Path) Path to the data.$  $(pathlib.Path) Path to the data.$  The path type defines how the data should be read:
	- For a file path, the file is read and each line is parsed into a video path and label.
	- For a directory, the directory structure defines the classes (i.e. each subdirectory is a class).
- **clip\_sampler** ([ClipSampler](#page-67-0)) Defines how clips should be sampled from each video. See the clip sampling documentation for more information.
- **video\_sampler** (Type[\[torch.utils.data.Sampler\]](https://pytorch.org/docs/master/data.html#torch.utils.data.Sampler)) Sampler for the internal video container. This defines the order videos are decoded and, if necessary, the distributed split.
- **transform** (*Callable*) This callable is evaluated on the clip output before the clip is returned. It can be used for user defined preprocessing and augmentations to the clips. See the LabeledVideoDataset class for clip output format.
- **video** path prefix  $(str)$  $(str)$  $(str)$  Path to root directory with the videos that are loaded in LabeledVideoDataset. All the video paths before loading are prefixed with this path.
- **split\_id** ([int](https://docs.python.org/3.6/library/functions.html#int)) Fold id to be loaded. Options are 1, 2 or 3
- **split\_type**  $(str)$  $(str)$  $(str)$  Split/Fold type to be loaded. Options are ("train", "test" or "unused")
- **decoder**  $(str)$  $(str)$  $(str)$  Defines which backend should be used to decode videos.

Return type pytorchvideo.data.labeled\_video\_dataset.LabeledVideoDataset

pytorchvideo.data.**Kinetics**(*data\_path*, *clip\_sampler*, *video\_sampler=<class 'torch.utils.data.sampler.RandomSampler'>*, *transform=None*, *video\_path\_prefix=''*, *decode\_audio=True*, *decoder='pyav'*) A helper function to create LabeledVideoDataset object for the Kinetics dataset.

#### **Parameters**

• **data\_path**  $(str)$  $(str)$  $(str)$  – Path to the data. The path type defines how the data should be read:

- For a file path, the file is read and each line is parsed into a video path and label.
- For a directory, the directory structure defines the classes (i.e. each subdirectory is a class).
- **clip\_sampler** ([ClipSampler](#page-67-0)) Defines how clips should be sampled from each video. See the clip sampling documentation for more information.
- **video\_sampler** (Type[\[torch.utils.data.Sampler\]](https://pytorch.org/docs/master/data.html#torch.utils.data.Sampler)) Sampler for the internal video container. This defines the order videos are decoded and, if necessary, the distributed split.
- **transform** (*Callable*) This callable is evaluated on the clip output before the clip is returned. It can be used for user defined preprocessing and augmentations to the clips. See the LabeledVideoDataset class for clip output format.
- **video** path prefix  $(str)$  $(str)$  $(str)$  Path to root directory with the videos that are loaded in LabeledVideoDataset. All the video paths before loading are prefixed with this path.
- **decode\_audio** ([bool](https://docs.python.org/3.6/library/functions.html#bool)) If True, also decode audio from video.
- **decoder**  $(str)$  $(str)$  $(str)$  Defines what type of decoder used to decode a video.

Return type pytorchvideo.data.labeled\_video\_dataset.LabeledVideoDataset

```
class pytorchvideo.data.LabeledVideoDataset(*args, **kwds)
    Bases: torch.utils.data.dataset.IterableDataset
```
LabeledVideoDataset handles the storage, loading, decoding and clip sampling for a video dataset. It assumes each video is stored as either an encoded video (e.g. mp4, avi) or a frame video (e.g. a folder of jpg, or png)

**\_\_init\_\_**(*labeled\_video\_paths*, *clip\_sampler*, *video\_sampler=<class 'torch.utils.data.sampler.RandomSampler'>*, *transform=None*, *decode\_audio=True*, *decoder='pyav'*)

#### **Parameters**

- **labeled\_video\_paths** (List[Tuple[\[str,](https://docs.python.org/3.6/library/stdtypes.html#str) Optional[\[dict\]](https://docs.python.org/3.6/library/stdtypes.html#dict)]]) List containing video file paths and associated labels. If video paths are a folder it's interpreted as a frame video, otherwise it must be an encoded video.
- **clip\_sampler** ([ClipSampler](#page-67-0)) Defines how clips should be sampled from each video. See the clip sampling documentation for more information.
- **video\_sampler** (Type[\[torch.utils.data.Sampler\]](https://pytorch.org/docs/master/data.html#torch.utils.data.Sampler)) Sampler for the internal video container. This defines the order videos are decoded and, if necessary, the distributed split.
- **transform** (Callable) This callable is evaluated on the clip output before the clip is returned. It can be used for user defined preprocessing and augmentations on the clips. The clip output format is described in \_\_next \_\_().
- **decode** audio ([bool](https://docs.python.org/3.6/library/functions.html#bool)) If True, also decode audio from video.
- **decoder**  $(str)$  $(str)$  $(str)$  Defines what type of decoder used to decode a video. Not used for frame videos.

#### Return type [None](https://docs.python.org/3.6/library/constants.html#None)

#### **property video\_sampler**

Returns: The video sampler that defines video sample order. Note that you'll need to use this property to set the epoch for a torch.utils.data.DistributedSampler.

#### **property num\_videos**

Returns: Number of videos in dataset.

#### **\_\_next\_\_**()

Retrieves the next clip based on the clip sampling strategy and video sampler.

#### Returns

A dictionary with the following format.

```
{
    'video': <video tensor>,
    'label': <index_label>,
    'video_label': <index_label>
    'video_index': <video_index>,
    'clip_index': <clip_index>,
    'aug_index': <aug_index>,
}
```
#### Return type [dict](https://docs.python.org/3.6/library/stdtypes.html#dict)

```
pytorchvideo.data.labeled_video_dataset(data_path, clip_sampler, video_sampler=<class
                                                  'torch.utils.data.sampler.RandomSampler'>,
                                                 transform=None, video_path_prefix='', de-
                                                 code_audio=True, decoder='pyav')
```
A helper function to create LabeledVideoDataset object for Ucf101 and Kinetics datasets.

#### **Parameters**

- **data\_path**  $(str)$  $(str)$  $(str)$  Path to the data. The path type defines how the data should be read:
	- For a file path, the file is read and each line is parsed into a video path and label.
	- For a directory, the directory structure defines the classes (i.e. each subdirectory is a class).
- **clip\_sampler** ([ClipSampler](#page-67-0)) Defines how clips should be sampled from each video. See the clip sampling documentation for more information.
- **video sampler** (Type[\[torch.utils.data.Sampler\]](https://pytorch.org/docs/master/data.html#torch.utils.data.Sampler)) Sampler for the internal video container. This defines the order videos are decoded and, if necessary, the distributed split.
- **transform** (*Callable*) This callable is evaluated on the clip output before the clip is returned. It can be used for user defined preprocessing and augmentations to the clips. See the LabeledVideoDataset class for clip output format.
- **video\_path\_prefix** ([str](https://docs.python.org/3.6/library/stdtypes.html#str)) Path to root directory with the videos that are loaded in LabeledVideoDataset. All the video paths before loading are prefixed with this path.
- **decode\_audio** ([bool](https://docs.python.org/3.6/library/functions.html#bool)) If True, also decode audio from video.
- **decoder**  $(str)$  $(str)$  $(str)$  Defines what type of decoder used to decode a video.

Return type pytorchvideo.data.labeled\_video\_dataset.LabeledVideoDataset

```
class pytorchvideo.data.SSv2(*args, **kwds)
```
Bases: torch.utils.data.dataset.IterableDataset

Action recognition video dataset for [Something-something v2 \(SSv2\)](https://20bn.com/datasets/something-something) stored as image frames.

This dataset handles the parsing of frames, loading and clip sampling for the videos. All io is done through iopath.common.file\_io.PathManager, enabling non-local storage uri's to be used.

**\_\_init\_\_**(*label\_name\_file*, *video\_label\_file*, *video\_path\_label\_file*, *clip\_sampler*, *video\_sampler=<class 'torch.utils.data.sampler.RandomSampler'>*, *transform=None*, *video\_path\_prefix=''*, *frames\_per\_clip=None*, *rand\_sample\_frames=False*)

### Parameters

- **label\_name\_file**  $(s \, t \, r)$  SSV2 label file that contains the label names and indexes.
- **video\_label\_file** ([str](https://docs.python.org/3.6/library/stdtypes.html#str)) a file that contains video ids and the corresponding video label.
- **video path label file** ([str](https://docs.python.org/3.6/library/stdtypes.html#str)) a file that contains frame paths for each video and the corresponding frame label. The file must be a space separated csv of the format: (original\_vido\_id video\_id frame\_id path labels).
- **clip\_sampler** ([ClipSampler](#page-67-0)) Defines how clips should be sampled from each video. See the clip sampling documentation for more information.
- **video\_sampler** (Type[\[torch.utils.data.Sampler\]](https://pytorch.org/docs/master/data.html#torch.utils.data.Sampler)) Sampler for the internal video container. This defines the order videos are decoded and, if necessary, the distributed split.
- **transform** (*Optional [Callable]*) This callable is evaluated on the clip output before the clip is returned. It can be used for user defined preprocessing and augmentations on the clips. The clip output format is described in \_\_next \_\_().
- **video\_path\_prefix** ([str](https://docs.python.org/3.6/library/stdtypes.html#str)) prefix path to add to all paths from data\_path.
- **frames\_per\_clip** (Optional [\[int\]](https://docs.python.org/3.6/library/functions.html#int)) The number of frames per clip to sample.
- **rand\_sample\_frames** ([bool](https://docs.python.org/3.6/library/functions.html#bool)) If True, randomly sampling frames for each clip.

Return type [None](https://docs.python.org/3.6/library/constants.html#None)

#### **property video\_sampler**

```
__next__()
```
Retrieves the next clip based on the clip sampling strategy and video sampler.

#### Returns

{

}

A dictionary with the following format.

```
'video': <video_tensor>,
'label': <index_label>,
'video_label': <index_label>
'video_index': <video_index>,
'clip_index': <clip_index>,
'aug_index': <aug_index>,
```
### Return type [dict](https://docs.python.org/3.6/library/stdtypes.html#dict)

```
pytorchvideo.data.Ucf101(data_path, clip_sampler, video_sampler=<class
                              'torch.utils.data.sampler.RandomSampler'>, transform=None,
                             video_path_prefix='', decode_audio=True, decoder='pyav')
    A helper function to create LabeledVideoDataset object for the Ucf101 dataset.
```
#### **Parameters**

- **data\_path**  $(s \, t \, r)$  Path to the data. The path type defines how the data should be read:
	- For a file path, the file is read and each line is parsed into a video path and label.
	- For a directory, the directory structure defines the classes (i.e. each subdirectory is a class).
- **clip\_sampler** ([ClipSampler](#page-67-0)) Defines how clips should be sampled from each video. See the clip sampling documentation for more information.
- **video\_sampler** (Type[\[torch.utils.data.Sampler\]](https://pytorch.org/docs/master/data.html#torch.utils.data.Sampler)) Sampler for the internal video container. This defines the order videos are decoded and, if necessary, the distributed split.
- **transform** (Callable) This callable is evaluated on the clip output before the clip is returned. It can be used for user defined preprocessing and augmentations to the clips. See the LabeledVideoDataset class for clip output format.
- **video\_path\_prefix** ([str](https://docs.python.org/3.6/library/stdtypes.html#str)) Path to root directory with the videos that are loaded in LabeledVideoDataset. All the video paths before loading are prefixed with this path.
- **decode\_audio** ([bool](https://docs.python.org/3.6/library/functions.html#bool)) If True, also decode audio from video.
- **decoder**  $(str)$  $(str)$  $(str)$  Defines what type of decoder used to decode a video.

Return type pytorchvideo.data.labeled\_video\_dataset.LabeledVideoDataset

### **CHAPTER**

## **SEVEN**

# **OVERVIEW**

The PyTorchVideo transforms package contains common video algorithms used for preprocessing and/or augmenting video data. The package also contains helper dictionary transforms that are useful for interoperability between Py-TorchVideo [dataset's clip outputs](https://pytorchvideo.readthedocs.io/en/latest/data.html) and domain specific transforms. For example, here is a standard transform pipeline for a video model, that could be used with a PyTorchVideo dataset:

```
transform = torchvision.transforms.Compose([
 pytorchvideo.transforms.ApplyTransformToKey(
    key="video",
   transform=torchvision.transforms.Compose([
     pytorchvideo.transforms.UniformTemporalSubsample(8),
      pytorchvideo.transforms.Normalize((0.45, 0.45, 0.45), (0.225, 0.225, 0.225)),
     pytorchvideo.transforms.RandomShortSideScale(min_size=256, max_size=320),
      torchvision.transforms.RandomCrop(244),
      torchvision.transforms.RandomHorizontalFlip(p=0.5),
    )]
 )
])
dataset = pytorchvideo.data.Kinetics(
 data_path="path/to/kinetics_root/train.csv",
 clip_sampler=pytorchvideo.data.make_clip_sampler("random", duration=2),
 transform=transform
)
```
Notice how the example also includes transforms from TorchVision? PyTorchVideo uses the same canonical tensor shape as TorchVision for video and TorchAudio for audio. This allows the frameworks to be used together freely.

# **7.1 Transform vs Functional interface**

The example above demonstrated the [pytorchvideo.transforms](https://pytorchvideo.readthedocs.io/en/latest/api/transforms/transforms.html) interface. These transforms are [torch.](https://pytorch.org/docs/stable/generated/torch.nn.Module.html) [nn.module](https://pytorch.org/docs/stable/generated/torch.nn.Module.html) callable classes that can be stringed together in a declarative way. PyTorchVideo also provides a [pytorchvideo.transforms.functional](https://pytorchvideo.readthedocs.io/en/latest/api/transforms/transforms.html#pytorchvideo-transforms-functional) interface, which are the functions that the transform API uses. These allow more fine-grained control over the transformations and may be more suitable for use outside the dataset preprocessing use case.

# **7.2 Scriptable transforms**

All non-OpenCV transforms are TorchScriptable, as described in the [TorchVision docs,](https://pytorch.org/vision/stable/transforms.html#scriptable-transforms) in order to script the transforms together, please use [ltorch.nn.Sequential](https://pytorch.org/docs/stable/generated/torch.nn.Sequential.html) instead of [torchvision.transform.Compose](https://pytorch.org/vision/stable/transforms.html#torchvision.transforms.Compose).

## **CHAPTER**

## **EIGHT**

# **TRANSFORMS API**

# <span id="page-80-0"></span>**8.1 pytorchvideo.transforms**

**class** pytorchvideo.transforms.**CutMix**(*alpha=1.0*, *label\_smoothing=0.0*, *num\_classes=400*) Bases: torch.nn.modules.module.Module

CutMix: Regularization Strategy to Train Strong Classifiers with Localizable Features [\(https://arxiv.org/abs/](https://arxiv.org/abs/1905.04899) [1905.04899\)](https://arxiv.org/abs/1905.04899)

**\_\_init\_\_**(*alpha=1.0*, *label\_smoothing=0.0*, *num\_classes=400*) This implements CutMix for videos.

### Parameters

- **alpha**  $(fload)$  CutMix alpha value.
- **label\_smoothing** ([float](https://docs.python.org/3.6/library/functions.html#float)) Label smoothing value.
- **num\_classes** ([int](https://docs.python.org/3.6/library/functions.html#int)) Number of total classes.

#### Return type [None](https://docs.python.org/3.6/library/constants.html#None)

### **forward**(*x*, *labels*)

The input is a batch of samples and their corresponding labels.

### Parameters

- **x** (torch. Tensor) Input tensor. The input should be a batch of videos with shape (B, C, T, H, W).
- **labels** (torch. Tensor) Labels for input with shape (B).

Return type Tuple[\[torch.Tensor,](https://pytorch.org/docs/master/tensors.html#torch.Tensor) [torch.Tensor\]](https://pytorch.org/docs/master/tensors.html#torch.Tensor)

### **training: [bool](https://docs.python.org/3.6/library/functions.html#bool)**

**class** pytorchvideo.transforms.**MixUp**(*alpha=1.0*, *label\_smoothing=0.0*, *num\_classes=400*) Bases: torch.nn.modules.module.Module

Mixup: Beyond Empirical Risk Minimization [\(https://arxiv.org/abs/1710.09412\)](https://arxiv.org/abs/1710.09412)

**\_\_init\_\_**(*alpha=1.0*, *label\_smoothing=0.0*, *num\_classes=400*) This implements MixUp for videos.

#### Parameters

- **alpha** (*[float](https://docs.python.org/3.6/library/functions.html#float)*) Mixup alpha value.
- **label\_smoothing** ([float](https://docs.python.org/3.6/library/functions.html#float)) Label smoothing value.
- **num\_classes** ([int](https://docs.python.org/3.6/library/functions.html#int)) Number of total classes.

#### Return type [None](https://docs.python.org/3.6/library/constants.html#None)

### **forward**(*x*, *labels*)

The input is a batch of samples and their corresponding labels.

### Parameters

- $\mathbf{x}$  (torch. Tensor) Input tensor. The input should be a batch of videos with shape (B, C, T, H, W).
- labels (torch. Tensor) Labels for input with shape (B).

Return type Tuple[\[torch.Tensor,](https://pytorch.org/docs/master/tensors.html#torch.Tensor) [torch.Tensor\]](https://pytorch.org/docs/master/tensors.html#torch.Tensor)

### **training: [bool](https://docs.python.org/3.6/library/functions.html#bool)**

```
class pytorchvideo.transforms.RandAugment(magnitude=9, num_layers=2, prob=0.5,
                                            sampling_type='gaussian', sam-
                                            pling_hparas=None)
```
Bases: [object](https://docs.python.org/3.6/library/functions.html#object)

This implements RandAugment for video. Assume the input video tensor with shape (T, C, H, W).

RandAugment: Practical automated data augmentation with a reduced search space [\(https://arxiv.org/abs/1909.](https://arxiv.org/abs/1909.13719) [13719\)](https://arxiv.org/abs/1909.13719)

**\_\_init\_\_**(*magnitude=9*, *num\_layers=2*, *prob=0.5*, *sampling\_type='gaussian'*, *sampling\_hparas=None*) This implements RandAugment for video.

#### Parameters

- **magnitude** ([int](https://docs.python.org/3.6/library/functions.html#int)) Magnitude used for transform function.
- **num\_layers** ([int](https://docs.python.org/3.6/library/functions.html#int)) How many transform functions to apply for each augmentation.
- $prob(fload)$  The probablity of applying each transform function.
- **sampling\_type**  $(s \nmid t)$  Sampling method for magnitude of transform. It should be either gaussian or uniform.
- sampling\_hparas(Optional[Dict[Any]]) Hyper parameters for sampling. If gaussian sampling is used, it needs to have key sampling\_std. By default, it uses transform\_default\_hparas.

#### Return type [None](https://docs.python.org/3.6/library/constants.html#None)

```
__call__(video)
```
Perform RandAugment to the input video tensor.

**Parameters video** (torch. Tensor) – Input video tensor with shape  $(T, C, H, W)$ .

#### Return type [torch.Tensor](https://pytorch.org/docs/master/tensors.html#torch.Tensor)

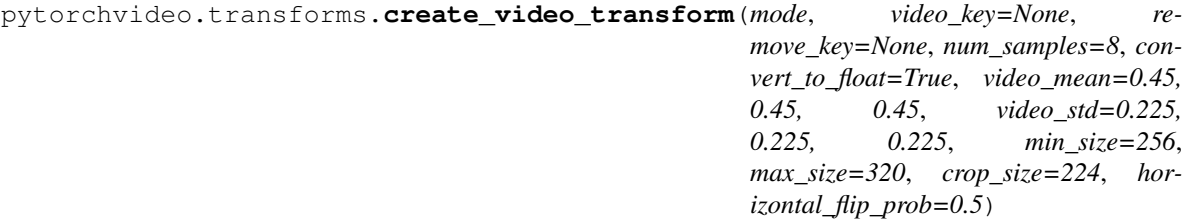

Function that returns a factory default callable video transform, with default parameters that can be modified. The transform that is returned depends on the mode parameter: when in "train" mode, we use randomized transformations, and when in "val" mode, we use the corresponding deterministic transformations. Depending on whether video\_key is set, the input to the transform can either be a video tensor or a dict containing video key that maps to a video tensor. The video tensor should be of shape  $(C, T, H, W)$ .

"train" mode "val" mode

#### (UniformTemporalSubsample) (UniformTemporalSubsample)

↓ ↓

(ConvertUint8ToFloat) (ConvertUint8ToFloat)

 $\downarrow \downarrow$ 

Normalize Normalize ↓ ↓

RandomShortSideScale ShortSideScale

↓ ↓

RandomCrop CenterCrop ↓

RandomHorizontalFlip

(transform) = transform can be included or excluded in the returned composition of transformations

#### **Parameters**

- **mode** ([str](https://docs.python.org/3.6/library/stdtypes.html#str)) 'train' or 'val'. We use randomized transformations in 'train' mode, and we use the corresponding deterministic transformation in 'val' mode.
- **video\_key** ([str,](https://docs.python.org/3.6/library/stdtypes.html#str) optional) Optional key for video value in dictionary input. When video\_key is None, the input is assumed to be a torch.Tensor. Default is None.
- **remove\_key** (List [\[str\]](https://docs.python.org/3.6/library/stdtypes.html#str), optional) Optional key to remove from a dictionary input. Default is None.
- **num\_samples** ([int,](https://docs.python.org/3.6/library/functions.html#int) optional) The number of equispaced samples to be selected in UniformTemporalSubsample. If None, then UniformTemporalSubsample will not be used. Default is 8.
- **convert\_to\_float** ([bool](https://docs.python.org/3.6/library/functions.html#bool)) If True, converts images from uint8 to float. Otherwise, leaves the image as is. Default is True.
- **video\_mean** (Tuple[\[float,](https://docs.python.org/3.6/library/functions.html#float) [float,](https://docs.python.org/3.6/library/functions.html#float) [float\]](https://docs.python.org/3.6/library/functions.html#float)) Sequence of means for each channel to normalize to zero mean and unit variance. Default is (0.45, 0.45, 0.45).
- **video\_std** (Tuple[\[float,](https://docs.python.org/3.6/library/functions.html#float) [float,](https://docs.python.org/3.6/library/functions.html#float) [float\]](https://docs.python.org/3.6/library/functions.html#float)) Sequence of standard deviations for each channel to normalize to zero mean and unit variance. Default is (0.225, 0.225, 0.225).
- **min\_size** ([int](https://docs.python.org/3.6/library/functions.html#int)) Minimum size that the shorter side is scaled to for RandomShort-SideScale. If in "val" mode, this is the exact size the the shorter side is scaled to for Short-SideScale. Default is 256.
- **max** size ([int](https://docs.python.org/3.6/library/functions.html#int)) Maximum size that the shorter side is scaled to for RandomShort-SideScale. Default is 340.
- **crop\_size** ([int](https://docs.python.org/3.6/library/functions.html#int) or Tuple[\[int,](https://docs.python.org/3.6/library/functions.html#int) [int\]](https://docs.python.org/3.6/library/functions.html#int)) Desired output size of the crop for RandomCrop in "train" mode and CenterCrop in "val" mode. If size is an int instead of sequence like (h, w), a square crop (size, size) is made. Default is 224.

• **horizontal\_flip\_prob** (*[float](https://docs.python.org/3.6/library/functions.html#float)*) – Probability of the video being flipped in RandomHorizontalFlip. Default value is 0.5.

Returns A factory-default callable composition of transforms.

Return type Union[Callable[[\[torch.Tensor\]](https://pytorch.org/docs/master/tensors.html#torch.Tensor), [torch.Tensor\]](https://pytorch.org/docs/master/tensors.html#torch.Tensor), Callable[[Dict[\[str,](https://docs.python.org/3.6/library/stdtypes.html#str) torch.Tensor]], Dict[\[str,](https://docs.python.org/3.6/library/stdtypes.html#str) [torch.Tensor\]](https://pytorch.org/docs/master/tensors.html#torch.Tensor)]]

**class** pytorchvideo.transforms.**ApplyTransformToKey**(*key*, *transform*)

Bases: [object](https://docs.python.org/3.6/library/functions.html#object)

Applies transform to key of dictionary input.

### Parameters

- **key**  $(str)$  $(str)$  $(str)$  the dictionary key the transform is applied to
- **transform** (callable) the transform that is applied

### **Example**

```
>>> transforms.ApplyTransformToKey(
>>> key='video',
>>> transform=UniformTemporalSubsample(num_video_samples),
>>> )
```
pytorchvideo.transforms.**Callable**

Callable type; Callable[[int], str] is a function of (int) -> str.

The subscription syntax must always be used with exactly two values: the argument list and the return type. The argument list must be a list of types or ellipsis; the return type must be a single type.

There is no syntax to indicate optional or keyword arguments, such function types are rarely used as callback types.

alias of Callable

```
class pytorchvideo.transforms.ConvertUint8ToFloat
    Bases: torch.nn.modules.module.Module
```
Converts a video from dtype uint8 to dtype float32.

**forward**(*x*)

**Parameters**  $\mathbf{x}$  (torch. Tensor) – video tensor with shape (C, T, H, W).

Return type [torch.Tensor](https://pytorch.org/docs/master/tensors.html#torch.Tensor)

#### **training**

pytorchvideo.transforms.**Dict**

The central part of internal API.

This represents a generic version of type 'origin' with type arguments 'params'. There are two kind of these aliases: user defined and special. The special ones are wrappers around builtin collections and ABCs in collections.abc. These must have 'name' always set. If 'inst' is False, then the alias can't be instantiated, this is used by e.g. typing.List and typing.Dict.

alias of Dict

```
pytorchvideo.transforms.List
```
The central part of internal API.

This represents a generic version of type 'origin' with type arguments 'params'. There are two kind of these aliases: user defined and special. The special ones are wrappers around builtin collections and ABCs in collections.abc. These must have 'name' always set. If 'inst' is False, then the alias can't be instantiated, this is used by e.g. typing.List and typing.Dict.

alias of List

```
class pytorchvideo.transforms.Normalize(mean, std, inplace=False)
```
Bases: torchvision.transforms.transforms.Normalize

Normalize the (CTHW) video clip by mean subtraction and division by standard deviation

### **Parameters**

- **mean**  $(3-tuple)$  pixel RGB mean
- **std** (3-tuple) pixel RGB standard deviation
- **inplace** (boolean) whether do in-place normalization

#### **forward**(*x*)

**Parameters**  $\mathbf{x}$  (torch. Tensor) – video tensor with shape (C, T, H, W).

Return type [torch.Tensor](https://pytorch.org/docs/master/tensors.html#torch.Tensor)

#### **training**

**class** pytorchvideo.transforms.**OpSampler**(*transforms\_list*, *transforms\_prob=None*, *num\_sample\_op=1*, *replacement=False*)

Bases: torch.nn.modules.module.Module

Given a list of transforms with weights, OpSampler applies weighted sampling to select n transforms, which are then applied sequentially to the input.

**\_\_init\_\_**(*transforms\_list*, *transforms\_prob=None*, *num\_sample\_op=1*, *replacement=False*)

### Parameters

- **transforms** list  $(List[Callable]) A$  list of tuples of all available transforms to sample from.
- **transforms\_prob** (Optional [List [\[float\]](https://docs.python.org/3.6/library/functions.html#float)]) The probabilities associated with each transform in transforms\_list. If not provided, the sampler assumes a uniform distribution over all transforms. They do not need to sum up to one but weights need to be positive.
- **num\_sample\_op** ([int](https://docs.python.org/3.6/library/functions.html#int)) Number of transforms to sample and apply to input.
- **replacement** ([bool](https://docs.python.org/3.6/library/functions.html#bool)) If replacement is True, transforms are drawn with replacement.

#### **forward**(*x*)

**Parameters**  $\mathbf{x}$  (torch. Tensor) – Input tensor.

Return type [torch.Tensor](https://pytorch.org/docs/master/tensors.html#torch.Tensor)

#### **training**

```
class pytorchvideo.transforms.RandomShortSideScale(min_size, max_size)
    Bases: torch.nn.modules.module.Module
```
nn. Module wrapper for pytorchvideo.transforms.functional.short side scale. The size parameter is chosen randomly in [min\_size, max\_size].

#### **forward**(*x*)

**Parameters**  $\mathbf{x}$  (torch. Tensor) – video tensor with shape (C, T, H, W).

#### Return type [torch.Tensor](https://pytorch.org/docs/master/tensors.html#torch.Tensor)

#### **training**

**class** pytorchvideo.transforms.**RemoveKey**(*key*) Bases: torch.nn.modules.module.Module

Removes the given key from the input dict. Useful for removing modalities from a video clip that aren't needed.

 $\_call\_(x)$ 

Parameters  $\mathbf{x}$  (*Dict* [\[str,](https://docs.python.org/3.6/library/stdtypes.html#str) torch. Tensor]) – video clip dict.

Return type Dict[\[str,](https://docs.python.org/3.6/library/stdtypes.html#str) [torch.Tensor\]](https://pytorch.org/docs/master/tensors.html#torch.Tensor)

#### **training**

```
class pytorchvideo.transforms.ShortSideScale(size)
```
Bases: torch.nn.modules.module.Module

nn.Module wrapper for pytorchvideo.transforms.functional.short\_side\_scale.

#### **forward**(*x*)

**Parameters**  $\mathbf{x}$  (torch. Tensor) – video tensor with shape (C, T, H, W).

Return type [torch.Tensor](https://pytorch.org/docs/master/tensors.html#torch.Tensor)

#### **training**

#### pytorchvideo.transforms.**Tuple**

Tuple type; Tuple $[X, Y]$  is the cross-product type of  $X$  and  $Y$ .

Example: Tuple[T1, T2] is a tuple of two elements corresponding to type variables T1 and T2. Tuple[int, float, str] is a tuple of an int, a float and a string.

To specify a variable-length tuple of homogeneous type, use Tuple[T, . . . ].

alias of Tuple

```
class pytorchvideo.transforms.UniformCropVideo(size, video_key='video',
                                                 aug_index_key='aug_index')
```
Bases: torch.nn.modules.module.Module

nn.Module wrapper for pytorchvideo.transforms.functional.uniform\_crop.

 $\textbf{call}$   $(x)$ 

Parameters  $\mathbf{x}$  (*Dict* [\[str,](https://docs.python.org/3.6/library/stdtypes.html#str) torch. Tensor]) – video clip dict.

Return type Dict[\[str,](https://docs.python.org/3.6/library/stdtypes.html#str) [torch.Tensor\]](https://pytorch.org/docs/master/tensors.html#torch.Tensor)

### **training**

**class** pytorchvideo.transforms.**UniformTemporalSubsample**(*num\_samples*) Bases: torch.nn.modules.module.Module

nn.Module wrapper for pytorchvideo.transforms.functional. uniform\_temporal\_subsample.

**forward**(*x*)

**Parameters**  $\mathbf{x}$  (torch. Tensor) – video tensor with shape (C, T, H, W).

Return type [torch.Tensor](https://pytorch.org/docs/master/tensors.html#torch.Tensor)

#### **training**

```
class pytorchvideo.transforms.UniformTemporalSubsampleRepeated(frame_ratios)
    Bases: torch.nn.modules.module.Module
```
nn.Module wrapper for pytorchvideo.transforms.functional. uniform\_temporal\_subsample\_repeated.

**forward**(*x*)

**Parameters**  $\mathbf{x}$  (torch. Tensor) – video tensor with shape (C, T, H, W).

**training**

## <span id="page-86-0"></span>**8.2 pytorchvideo.transforms.functional**

```
pytorchvideo.transforms.functional.Tuple
```
Tuple type; Tuple $[X, Y]$  is the cross-product type of  $X$  and  $Y$ .

Example: Tuple[T1, T2] is a tuple of two elements corresponding to type variables T1 and T2. Tuple[int, float, str] is a tuple of an int, a float and a string.

To specify a variable-length tuple of homogeneous type, use  $T_{\text{t}}$  uple  $[T, \ldots]$ .

alias of Tuple

```
pytorchvideo.transforms.functional.uniform_temporal_subsample(x, num_samples,
                                                                   temporal_dim=-
```
*3*) Uniformly subsamples num\_samples indices from the temporal dimension of the video. When num\_samples is larger than the size of temporal dimension of the video, it will sample frames based on nearest neighbor interpolation.

### **Parameters**

- **x** (torch. Tensor) A video tensor with dimension larger than one with torch tensor type includes int, long, float, complex, etc.
- **num\_samples** ([int](https://docs.python.org/3.6/library/functions.html#int)) The number of equispaced samples to be selected
- **temporal\_dim** ([int](https://docs.python.org/3.6/library/functions.html#int)) dimension of temporal to perform temporal subsample.

Returns An x-like Tensor with subsampled temporal dimension.

Return type [torch.Tensor](https://pytorch.org/docs/master/tensors.html#torch.Tensor)

pytorchvideo.transforms.functional.**short\_side\_scale**(*x*, *size*, *interpolation='bilinear'*,

*backend='pytorch'*)

Determines the shorter spatial dim of the video (i.e. width or height) and scales it to the given size. To maintain aspect ratio, the longer side is then scaled accordingly. :param x: A video tensor of shape (C, T, H, W) and type torch.float32. :type x: torch.Tensor :param size: The size the shorter side is scaled to. :type size: int :param interpolation: Algorithm used for upsampling,

options: nearest' | 'linear' | 'bilinear' | 'bicubic' | 'trilinear' | 'area'

#### Parameters

- **backend**  $(str)$  $(str)$  $(str)$  backend used to perform interpolation. Options includes *pytorch* as default, and *opencv*. Note that opencv and pytorch behave differently on linear interpolation on some versions. [https://discuss.pytorch.org/t/](https://discuss.pytorch.org/t/pytorch-linear-interpolation-is-different-from-pil-opencv/71181) [pytorch-linear-interpolation-is-different-from-pil-opencv/71181](https://discuss.pytorch.org/t/pytorch-linear-interpolation-is-different-from-pil-opencv/71181)
- **x** ([torch.Tensor](https://pytorch.org/docs/master/tensors.html#torch.Tensor)) –
- **size** ([int](https://docs.python.org/3.6/library/functions.html#int)) –
- **interpolation** ([str](https://docs.python.org/3.6/library/stdtypes.html#str)) –

Returns An x-like Tensor with scaled spatial dims.

Return type [torch.Tensor](https://pytorch.org/docs/master/tensors.html#torch.Tensor)

pytorchvideo.transforms.functional.**uniform\_temporal\_subsample\_repeated**(*frames*,

*frame\_ratios*, *temporal\_dim=- 3*)

Prepare output as a list of tensors subsampled from the input frames. Each tensor maintain a unique copy of subsampled frames, which corresponds to a unique pathway.

#### **Parameters**

- **frames** (*tensor*) frames of images sampled from the video. Expected to have torch tensor (including int, long, float, complex, etc) with dimension larger than one.
- frame\_ratios ([tuple](https://docs.python.org/3.6/library/stdtypes.html#tuple)) ratio to perform temporal down-sampling for each pathways.
- **temporal\_dim** ([int](https://docs.python.org/3.6/library/functions.html#int)) dimension of temporal.

Returns *frame\_list (tuple)* – list of tensors as output.

Return type Tuple[\[torch.Tensor\]](https://pytorch.org/docs/master/tensors.html#torch.Tensor)

pytorchvideo.transforms.functional.**convert\_to\_one\_hot**(*targets*, *num\_class*, *la-*

*bel\_smooth=0.0*)

This function converts target class indices to one-hot vectors, given the number of classes.

### **Parameters**

- **targets** ([torch.Tensor](https://pytorch.org/docs/master/tensors.html#torch.Tensor)) Index labels to be converted.
- **num\_class** ([int](https://docs.python.org/3.6/library/functions.html#int)) Total number of classes.
- **label\_smooth** ([float](https://docs.python.org/3.6/library/functions.html#float)) Label smooth value for non-target classes. Label smooth is disabled by default (0).

#### Return type [torch.Tensor](https://pytorch.org/docs/master/tensors.html#torch.Tensor)

pytorchvideo.transforms.functional.**short\_side\_scale\_with\_boxes**(*images*, *boxes*, *size*, *interpolation='bilinear'*, *back-*

*end='pytorch'*)

Perform a spatial short scale jittering on the given images and corresponding boxes. :param images: images to perform scale jitter. Dimension is

*channel* x *num frames* x *height* x *width*.

### Parameters

- **boxes** (tensor) Corresponding boxes to images. Dimension is *num boxes* x 4.
- **size** ([int](https://docs.python.org/3.6/library/functions.html#int)) The size the shorter side is scaled to.
- **interpolation** ([str](https://docs.python.org/3.6/library/stdtypes.html#str)) Algorithm used for upsampling, options: nearest' | 'linear' | 'bilinear' | 'bicubic' | 'trilinear' | 'area'
- **backend**  $(str)$  $(str)$  $(str)$  backend used to perform interpolation. Options includes *pytorch* as default, and *opencv*. Note that opencv and pytorch behave differently on linear interpolation on some versions. [https://discuss.pytorch.org/t/](https://discuss.pytorch.org/t/pytorch-linear-interpolation-is-different-from-pil-opencv/71181) [pytorch-linear-interpolation-is-different-from-pil-opencv/71181](https://discuss.pytorch.org/t/pytorch-linear-interpolation-is-different-from-pil-opencv/71181)
- **images** (tensor) –

#### Returns

*(tensor)* –

the scaled images with dimension of *channel* x *num frames* x *height* x *width*.

(tensor): the scaled boxes with dimension of *num boxes* x 4.

Return type Tuple[\[torch.Tensor,](https://pytorch.org/docs/master/tensors.html#torch.Tensor) [numpy.ndarray\]](https://numpy.org/doc/stable/reference/generated/numpy.ndarray.html#numpy.ndarray)

pytorchvideo.transforms.functional.**random\_short\_side\_scale\_with\_boxes**(*images*,

*boxes*, *min\_size*, *max\_size*, *interpolation='bilinear'*, *backend='pytorch'*)

Perform a spatial short scale jittering on the given images and corresponding boxes. :param images: images to perform scale jitter. Dimension is

*channel* x *num frames* x *height* x *width*.

#### **Parameters**

- **boxes** (tensor) Corresponding boxes to images. Dimension is *num boxes* x 4.
- **min\_size** ([int](https://docs.python.org/3.6/library/functions.html#int)) the minimal size to scale the frames.
- **max** size ([int](https://docs.python.org/3.6/library/functions.html#int)) the maximal size to scale the frames.
- **interpolation** ([str](https://docs.python.org/3.6/library/stdtypes.html#str)) Algorithm used for upsampling, options: nearest' | 'linear' | 'bilinear' | 'bicubic' | 'trilinear' | 'area'
- **backend**  $(str)$  $(str)$  $(str)$  backend used to perform interpolation. Options includes *pytorch* as default, and *opencv*. Note that opencv and pytorch behave differently on linear interpolation on some versions. [https://discuss.pytorch.org/t/](https://discuss.pytorch.org/t/pytorch-linear-interpolation-is-different-from-pil-opencv/71181) [pytorch-linear-interpolation-is-different-from-pil-opencv/71181](https://discuss.pytorch.org/t/pytorch-linear-interpolation-is-different-from-pil-opencv/71181)

• **images** (tensor) –

#### Returns

*(tensor)* –

the scaled images with dimension of *channel* x *num frames* x *height* x *width*.

(tensor): the scaled boxes with dimension of *num boxes* x 4.

Return type Tuple[\[torch.Tensor,](https://pytorch.org/docs/master/tensors.html#torch.Tensor) [torch.Tensor\]](https://pytorch.org/docs/master/tensors.html#torch.Tensor)

pytorchvideo.transforms.functional.**random\_crop\_with\_boxes**(*images*, *size*, *boxes*)

Perform random spatial crop on the given images and corresponding boxes. :param images: images to perform random crop. The dimension is

*channel* x *num frames* x *height* x *width*.

#### **Parameters**

- **size** ([int](https://docs.python.org/3.6/library/functions.html#int)) the size of height and width to crop on the image.
- **boxes** (tensor) Corresponding boxes to images. Dimension is *num boxes* x 4.

• **images** (tensor) –

#### Returns

*cropped (tensor)* –

cropped images with dimension of *channel* x *num frames* x *height* x *width*.

cropped\_boxes (tensor): the cropped boxes with dimension of *num boxes* x 4.

Return type Tuple[\[torch.Tensor,](https://pytorch.org/docs/master/tensors.html#torch.Tensor) [torch.Tensor\]](https://pytorch.org/docs/master/tensors.html#torch.Tensor)

pytorchvideo.transforms.functional.**uniform\_crop**(*images*, *size*, *spatial\_idx*)

Perform uniform spatial sampling on the images and corresponding boxes. :param images: images to perform uniform crop. The dimension is

*channel* x *num frames* x *height* x *width*.

#### **Parameters**

- **size** ([int](https://docs.python.org/3.6/library/functions.html#int)) size of height and weight to crop the images.
- **spatial idx**  $(int) 0$  $(int) 0$  $(int) 0$ , 1, or 2 for left, center, and right crop if width is larger than height. Or 0, 1, or 2 for top, center, and bottom crop if height is larger than width.

• **images** (tensor) –

#### Returns

*cropped (tensor)* –

images with dimension of *channel* x *num frames* x *height* x *width*.

Return type [torch.Tensor](https://pytorch.org/docs/master/tensors.html#torch.Tensor)

```
pytorchvideo.transforms.functional.uniform_crop_with_boxes(images, size, spa-
```
*tial\_idx*, *boxes*)

Perform uniform spatial sampling on the images and corresponding boxes. :param images: images to perform uniform crop. The dimension is

*channel* x *num frames* x *height* x *width*.

#### Parameters

- **size** ([int](https://docs.python.org/3.6/library/functions.html#int)) size of height and weight to crop the images.
- **spatial\_idx**  $(int) 0$  $(int) 0$  $(int) 0$ , 1, or 2 for left, center, and right crop if width is larger than height. Or 0, 1, or 2 for top, center, and bottom crop if height is larger than width.
- **boxes** (tensor) Corresponding boxes to images. Dimension is *num boxes* x 4.
- **images** (tensor) –

#### Returns

*cropped (tensor)* –

images with dimension of *channel* x *num frames* x *height* x *width*.

cropped\_boxes (tensor): the cropped boxes with dimension of *num boxes* x 4.

Return type Tuple[\[torch.Tensor,](https://pytorch.org/docs/master/tensors.html#torch.Tensor) [numpy.ndarray\]](https://numpy.org/doc/stable/reference/generated/numpy.ndarray.html#numpy.ndarray)

```
pytorchvideo.transforms.functional.horizontal_flip_with_boxes(prob, images,
```
*boxes*)

Perform horizontal flip on the given images and corresponding boxes. :param prob: probility to flip the images. :type prob: float :param images: images to perform horizontal flip, the dimension is

*channel* x *num frames* x *height* x *width*.

#### **Parameters**

- **boxes** (tensor) Corresponding boxes to images. Dimension is *num boxes* x 4.
- $prob(fload)$  –
- **images** (tensor) –

#### Returns

*images (tensor)* –

images with dimension of *channel* x *num frames* x *height* x *width*.

flipped\_boxes (tensor): the flipped boxes with dimension of *num boxes* x 4.

Return type Tuple[\[torch.Tensor,](https://pytorch.org/docs/master/tensors.html#torch.Tensor) [torch.Tensor\]](https://pytorch.org/docs/master/tensors.html#torch.Tensor)

pytorchvideo.transforms.functional.**clip\_boxes\_to\_image**(*boxes*, *height*, *width*)

Clip an array of boxes to an image with the given height and width. :param boxes: bounding boxes to perform clipping.

Dimension is *num boxes* x 4.

#### **Parameters**

- **height**  $(int)$  $(int)$  $(int)$  given image height.
- **width**  $(int)$  $(int)$  $(int)$  given image width.
- **boxes** (tensor) –

#### Returns

*clipped\_boxes (tensor)* –

the clipped boxes with dimension of *num boxes* x 4.

Return type [torch.Tensor](https://pytorch.org/docs/master/tensors.html#torch.Tensor)

pytorchvideo.transforms.functional.**crop\_boxes**(*boxes*, *x\_offset*, *y\_offset*)

Peform crop on the bounding boxes given the offsets. :param boxes: bounding boxes to peform crop. The dimension

is *num boxes* x 4.

#### **Parameters**

- **x\_offset** ([int](https://docs.python.org/3.6/library/functions.html#int)) cropping offset in the x axis.
- **y\_offset** ([int](https://docs.python.org/3.6/library/functions.html#int)) cropping offset in the y axis.
- **boxes** ([torch.Tensor](https://pytorch.org/docs/master/tensors.html#torch.Tensor)) –

#### Returns

*cropped\_boxes (torch.Tensor)* –

the cropped boxes with dimension of *num boxes* x 4.

Return type [torch.Tensor](https://pytorch.org/docs/master/tensors.html#torch.Tensor)

## **CHAPTER**

## **NINE**

## **OVERVIEW**

PyTorchVideo is an open source video understanding library that provides up to date builders for state of the art video understanding backbones, layers, heads, and losses addressing different tasks, including acoustic event detection, action recognition (video classification), action detection (video detection), multimodal understanding (acoustic visual classification), self-supervised learning.

The layers subpackage contains definitions for the following layers and activations:

- Layer
	- [BatchNorm](https://arxiv.org/abs/1502.03167)
	- $-2+1$  Conv
	- ConCat
	- MLP
	- [Nonlocal Net](https://arxiv.org/abs/1711.07971)
	- Positional Encoding
	- [Squeeze and Excitation](https://arxiv.org/abs/1709.01507)
	- [Swish](https://arxiv.org/abs/1710.05941)

## **9.1 Build standard models**

PyTorchVideo provide default builders to construct state-of-the-art video understanding layers and activations.

## **9.1.1 Layers**

You can construct a layer with random weights by calling its constructor:

```
import pytorchvideo.layers as layers
nonlocal = layers.create_nonlocal(dim_in=256, dim_inner=128)
swish = layers.Swish()
conv_2plus1d = layers.create_conv_2plus1d(in_channels=256, out_channels=512)
```
You can verify whether you have built the model successfully by:

```
import pytorchvideo.layers as layers
nonlocal = layers.create_nonlocal(dim_in=256, dim_inner=128)
B, C, T, H, W = 2, 256, 4, 14, 14
input_tensor = torch.zeros(B, C, T, H, W)
output = nonlocal(input_tensor)
swish = layers.Swish()
B, C, T, H, W = 2, 256, 4, 14, 14
input_tensor = torch.zeros(B, C, T, H, W)
output = swish(input_tensor)
conv_2plus1d = layers.create_conv_2plus1d(in_channels=256, out_channels=512)
B, C, T, H, W = 2, 256, 4, 14, 14
input_tensor = torch.zeros(B, C, T, H, W)
output = conv_2plus1d(input_tensor)
```
### **CHAPTER**

## **TEN**

# **LAYERS API**

# <span id="page-94-0"></span>**10.1 pytorchvideo.layers.batch\_norm**

**class** pytorchvideo.layers.batch\_norm.**NaiveSyncBatchNorm1d**(*num\_features*, *eps=1e-05*, *momentum=0.1*, *affine=True*, *track\_running\_stats=True*) An implementation of 1D naive sync batch normalization. See details in NaiveSyncBatchNorm2d below. **class** pytorchvideo.layers.batch\_norm.**NaiveSyncBatchNorm2d**(*num\_features*, *eps=1e-05*, *momentum=0.1*, *affine=True*, *track\_running\_stats=True*)

An implementation of 2D naive sync batch normalization. In PyTorch <= 1.5, nn. SyncBatchNorm has incorrect gradient when the batch size on each worker is different. (e.g., when scale augmentation is used, or when it is applied to mask head).

This is a slower but correct alternative to *nn.SyncBatchNorm*.

Note: This module computes overall statistics by using statistics of each worker with equal weight. The result is true statistics of all samples (as if they are all on one worker) only when all workers have the same (N, H, W). This mode does not support inputs with zero batch size.

**class** pytorchvideo.layers.batch\_norm.**NaiveSyncBatchNorm3d**(*num\_features*,

*eps=1e-05*, *momentum=0.1*, *affine=True*, *track\_running\_stats=True*) An implementation of 3D naive sync batch normalization. See details in NaiveSyncBatchNorm2d above.

## <span id="page-94-1"></span>**10.2 pytorchvideo.layers.convolutions**

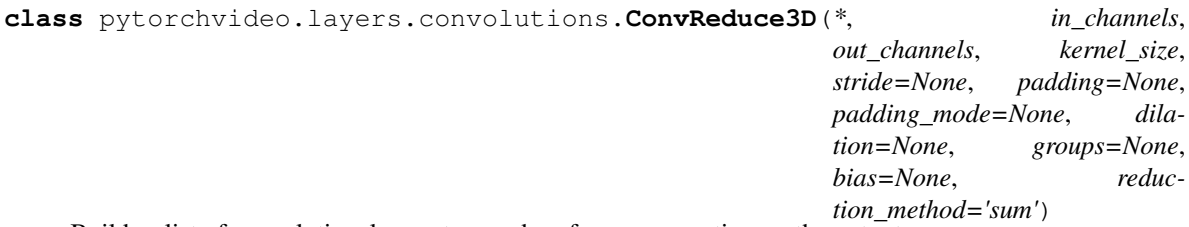

Builds a list of convolutional operators and performs summation on the outputs.

```
Conv3d, Conv3d, ..., Conv3d
               ↓
              Sum
```
**\_\_init\_\_**(*\**, *in\_channels*, *out\_channels*, *kernel\_size*, *stride=None*, *padding=None*, *padding\_mode=None*, *dilation=None*, *groups=None*, *bias=None*, *reduction\_method='sum'*)

#### Parameters

- **int** (out\_channels) number of input channels.
- **int** number of output channels produced by the convolution(s).
- **tuple** (bias) Tuple of sizes of the convolutionaling kernels.
- **tuple** Tuple of strides of the convolutions.
- **tuple** Tuple of paddings added to all three sides of the input.
- **tuple** Tuple of padding modes for each convs. Options include *zeros*, *reflect*, *replicate* or *circular*.
- **tuple** Tuple of spacings between kernel elements.
- **tuple** Tuple of numbers of blocked connections from input channels to output channels.
- **tuple** If *True*, adds a learnable bias to the output.
- **str** (reduction\_method) Options include *sum* and *cat*.
- **in\_channels** ([int](https://docs.python.org/3.6/library/functions.html#int)) –
- out channels ([int](https://docs.python.org/3.6/library/functions.html#int)) -
- **kernel\_size** (Tuple[Union[\[int,](https://docs.python.org/3.6/library/functions.html#int) Tuple[\[int,](https://docs.python.org/3.6/library/functions.html#int) [int,](https://docs.python.org/3.6/library/functions.html#int) [int\]](https://docs.python.org/3.6/library/functions.html#int)]]) –
- **stride** (Optional[Tuple[Union[\[int,](https://docs.python.org/3.6/library/functions.html#int) Tuple[\[int,](https://docs.python.org/3.6/library/functions.html#int) [int,](https://docs.python.org/3.6/library/functions.html#int) [int\]](https://docs.python.org/3.6/library/functions.html#int)]]]) –
- **padding** (Optional[Tuple[Union[\[int,](https://docs.python.org/3.6/library/functions.html#int) Tuple[\[int,](https://docs.python.org/3.6/library/functions.html#int) [int,](https://docs.python.org/3.6/library/functions.html#int) [int\]](https://docs.python.org/3.6/library/functions.html#int)]]]) –
- **padding\_mode** (Optional[Tuple[\[str\]](https://docs.python.org/3.6/library/stdtypes.html#str)]) –
- **dilation** (Optional[Tuple[Union[\[int,](https://docs.python.org/3.6/library/functions.html#int) Tuple[\[int,](https://docs.python.org/3.6/library/functions.html#int) [int,](https://docs.python.org/3.6/library/functions.html#int) [int\]](https://docs.python.org/3.6/library/functions.html#int)]]]) –
- **groups** (Optional[Tuple[\[int\]](https://docs.python.org/3.6/library/functions.html#int)]) –
- **bias** (Optional[Tuple[\[bool\]](https://docs.python.org/3.6/library/functions.html#bool)]) –
- **reduction** method  $(str)$  $(str)$  $(str)$  –

#### Return type [None](https://docs.python.org/3.6/library/constants.html#None)

pytorchvideo.layers.convolutions.**create\_conv\_2plus1d**(*\**, *in\_channels*, *out\_channels*, *inner\_channels=None*, *conv\_xy\_first=False*, *kernel\_size=(3*, *3*, *3)*, *stride=(2*, *2*, *2)*, *padding=(1*, *1*, *1)*, *bias=False*, *dilation=(1*, *1*, *1)*, *groups=1*, *norm=<class 'torch.nn.modules.batchnorm.BatchNorm3d'>*, *norm\_eps=1e-05*, *norm\_momentum=0.1*, *activation=<class 'torch.nn.modules.activation.ReLU'>*)

Create a 2plus1d conv layer. It performs spatiotemporal Convolution, BN, and Relu following by a spatiotemporal pooling.

```
Conv_t (or Conv_xy if conv_xy_first = True)
                  ↓
            Normalization
                 ↓
               Activation
                  ↓
Conv_xy (or Conv_t if conv_xy_first = True)
```
Normalization options include: BatchNorm3d and None (no normalization). Activation options include: ReLU, Softmax, Sigmoid, and None (no activation).

#### **Parameters**

- **in** channels  $(int)$  $(int)$  $(int)$  input channel size of the convolution.
- **out** channels  $(int)$  $(int)$  $(int)$  output channel size of the convolution.
- **kernel\_size** ([tuple](https://docs.python.org/3.6/library/stdtypes.html#tuple)) convolutional kernel size(s).
- stride  $(tuple)$  $(tuple)$  $(tuple)$  convolutional stride size(s).
- **padding**  $(tuple)$  $(tuple)$  $(tuple)$  convolutional padding size(s).
- **bias** ([bool](https://docs.python.org/3.6/library/functions.html#bool)) convolutional bias. If true, adds a learnable bias to the output.
- **groups** ([int](https://docs.python.org/3.6/library/functions.html#int)) Number of groups in convolution layers. value >1 is unsupported.
- **dilation**  $(tuple)$  $(tuple)$  $(tuple)$  dilation value in convolution layers. value >1 is unsupported.
- **conv\_xy\_first** ([bool](https://docs.python.org/3.6/library/functions.html#bool)) If True, spatial convolution comes before temporal conv
- **norm** (callable) a callable that constructs normalization layer, options include nn.BatchNorm3d, None (not performing normalization).
- **norm\_eps**  $(fload)$  normalization epsilon.
- **norm momentum**  $(f$ loat) normalization momentum.
- **activation** (callable) a callable that constructs activation layer, options include: nn.ReLU, nn.Softmax, nn.Sigmoid, and None (not performing activation).
- **inner\_channels** ([int](https://docs.python.org/3.6/library/functions.html#int)) –

Returns *(nn.Module)* – 2plus1d conv layer.

Return type torch.nn.modules.module.Module

```
class pytorchvideo.layers.convolutions.Conv2plus1d(*, conv_t=None, norm=None,
                                                        activation=None, conv_xy=None,
```
*conv\_xy\_first=False*)

Implementation of 2+1d Convolution by factorizing 3D Convolution into an 1D temporal Convolution and a 2D spatial Convolution with Normalization and Activation module in between:

```
Conv_t (or Conv_xy if conv_xy_first = True)
                  ↓
            Normalization
                 ↓
              Activation
                  ↓
Conv_xy (or Conv_t if conv_xy_first = True)
```
The 2+1d Convolution is used to build the  $R(2+1)D$  network.

**\_\_init\_\_**(*\**, *conv\_t=None*, *norm=None*, *activation=None*, *conv\_xy=None*, *conv\_xy\_first=False*)

#### Parameters

- **conv\_t** (torch.nn.modules) temporal convolution module.
- **norm** (torch.nn.modules) normalization module.
- **activation** (torch.nn.modules) activation module.
- **conv**  $xy$  (torch.nn.modules) spatial convolution module.
- **conv\_xy\_first** ([bool](https://docs.python.org/3.6/library/functions.html#bool)) If True, spatial convolution comes before temporal conv

Return type [None](https://docs.python.org/3.6/library/constants.html#None)

## <span id="page-97-0"></span>**10.3 pytorchvideo.layers.fusion**

pytorchvideo.layers.fusion.**make\_fusion\_layer**(*method*, *feature\_dims*)

#### **Parameters**

- **method**  $(s \text{tr})$  the fusion method to be con[str](https://docs.python.org/3.6/library/stdtypes.html#str)ucted. Options: 'concat' 'temporal\_concat' - 'max' - 'sum' - 'prod'
- feature\_dims  $(List(int))$  the first argument of all fusion layers. It holds a list of required feature\_dims for each tensor input (where the tensor inputs are of shape (batch\_size, seq\_len, feature\_dim)). The list order must corresponds to the tensor order passed to forward $(\dots)$ .

#### **class** pytorchvideo.layers.fusion.**ConcatFusion**(*feature\_dims*)

Concatenates all inputs by their last dimension. The resulting tensor last dim will be the sum of the last dimension of all input tensors.

### **property output\_dim**

Last dimension size of forward(..) tensor output.

#### **forward**(*input\_list*)

Parameters *input\_list* (*List* [torch. Tensor]) – a list of tensors of shape (batch\_size, seq len, feature dim).

#### Returns

Tensor of shape (batch\_size, seq\_len, sum(feature\_dims)) where sum(feature\_dims) is the sum of all input feature\_dims.

#### Return type [torch.Tensor](https://pytorch.org/docs/master/tensors.html#torch.Tensor)

**class** pytorchvideo.layers.fusion.**TemporalConcatFusion**(*feature\_dims*) Concatenates all inputs by their temporal dimension which is assumed to be dim=1.

#### **property output\_dim**

Last dimension size of forward(..) tensor output.

### **forward**(*input\_list*)

Parameters *input\_list* (*List* [torch. Tensor]) – a list of tensors of shape (batch\_size, seq len, feature dim)

#### Returns

Tensor of shape (batch\_size, sum(seq\_len), feature\_dim) where sum(seq\_len) is the sum of all input tensors.

#### Return type [torch.Tensor](https://pytorch.org/docs/master/tensors.html#torch.Tensor)

**class** pytorchvideo.layers.fusion.**ReduceFusion**(*feature\_dims*, *reduce\_fn*)

Generic fusion method which takes a callable which takes the list of input tensors and expects a single tensor to be used. This class can be used to implement fusion methods like "sum", "max" and "prod".

#### **property output\_dim**

Last dimension size of forward(..) tensor output.

**forward**(*input\_list*)

Parameters *input\_list* (*List* [torch. Tensor]) – a list of tensors of shape (batch\_size, seq\_len, feature\_dim).

Returns Tensor of shape (batch\_size, seq\_len, feature\_dim).

Return type [torch.Tensor](https://pytorch.org/docs/master/tensors.html#torch.Tensor)

## <span id="page-98-0"></span>**10.4 pytorchvideo.layers.mlp**

pytorchvideo.layers.mlp.**make\_multilayer\_perceptron**(*fully\_connected\_dims*,

*norm=None*, *mid\_activation=<class 'torch.nn.modules.activation.ReLU'>*, *final\_activation=<class 'torch.nn.modules.activation.ReLU'>*, *dropout\_rate=0.0*)

Factory function for Multi-Layer Perceptron. These are constructed as repeated blocks of the following format where each fc represents the blocks output/input dimension.

```
Linear (in=fc[i-1], out=fc[i])↓
           Normalization (norm)
                     ↓
         Activation (mid_activation)
                     ↓
      After the repeated Perceptron blocks,
a final dropout and activation layer is applied:
                     ↓
         Dropout (p=dropout_rate)
                     ↓
         Activation (final_activation)
```
#### **Parameters**

- **fully\_connected\_dims** (List[\[int\]](https://docs.python.org/3.6/library/functions.html#int)) –
- **norm** (Optional[Callable]) –
- **mid\_activation** (Callable) –
- **final\_activation** (Optional[Callable]) –
- **dropout\_rate** ([float](https://docs.python.org/3.6/library/functions.html#float)) –

Return type Tuple[torch.nn.modules.module.Module, [int\]](https://docs.python.org/3.6/library/functions.html#int)

## <span id="page-99-0"></span>**10.5 pytorchvideo.layers.nonlocal\_net**

```
class pytorchvideo.layers.nonlocal_net.NonLocal(*, conv_theta, conv_phi, conv_g,
                                                              conv_out, pool=None, norm=None,
                                                              instantiation='dot_product')
     Builds Non-local Neural Networks as a generic family of building blocks for capturing long-range dependencies.
     Non-local Network computes the response at a position as a weighted sum of the features at all positions. This
     building block can be plugged into many computer vision architectures. More details in the paper: Wang,
     Xiaolong, Ross Girshick, Abhinav Gupta, and Kaiming He. "Non-local neural networks." In Proceedings of the
     IEEE conference on CVPR, 2018.
pytorchvideo.layers.nonlocal_net.create_nonlocal(*, dim_in, dim_inner,
                                                               pool_size=(1, 1, 1), instanti-
                                                               ation='softmax', norm=<class
                                                               'torch.nn.modules.batchnorm.BatchNorm3d'>,
                                                               norm_eps=1e-05,
                                                               norm_momentum=0.1)
```
Builds Non-local Neural Networks as a generic family of building blocks for capturing long-range dependencies. Non-local Network computes the response at a position as a weighted sum of the features at all positions. This building block can be plugged into many computer vision architectures. More details in the paper: [https://arxiv.](https://arxiv.org/pdf/1711.07971) [org/pdf/1711.07971](https://arxiv.org/pdf/1711.07971) :param dim\_in: number of dimension for the input. :type dim\_in: int :param dim\_inner: number of dimension inside of the Non-local block. :type dim\_inner: int :param pool\_size: the kernel size of spatial temporal pooling,

temporal pool kernel size, spatial pool kernel size, spatial pool kernel size in order. By default pool\_size is None, then there would be no pooling used.

### Parameters

- **instantiation** (string) supports two different instantiation method: "dot\_product": normalizing correlation matrix with L2. "softmax": normalizing correlation matrix with Softmax.
- **norm** (nn. Module) nn. Module for the normalization layer. The default is nn.BatchNorm3d.
- **norm\_eps**  $(fload)$  normalization epsilon.
- **norm\_momentum**  $(fload)$  normalization momentum.
- **dim\_in** ([int](https://docs.python.org/3.6/library/functions.html#int)) –
- **dim\_inner** ([int](https://docs.python.org/3.6/library/functions.html#int)) –
- **pool\_size** ([tuple\[](https://docs.python.org/3.6/library/stdtypes.html#tuple)[int\]](https://docs.python.org/3.6/library/functions.html#int)) –

## **10.6 pytorchvideo.layers.positional\_encoding**

<span id="page-99-1"></span>**class** pytorchvideo.layers.positional\_encoding.**PositionalEncoding**(*embed\_dim*,

*seq\_len=1024*)

Applies a positional encoding to a tensor with shape (batch\_size x seq\_len x embed\_dim).

The positional encoding is computed as follows:  $PE(pos,2i) = sin(pos/10000^{\circ}(2i/dmodel))$   $PE(pos,2i+1) =$ cos(pos/10000^(2i/dmodel))

where  $pos = position$ ,  $pos$  in  $[0, seq\_len)$  dmodel = data embedding dimension = embed\_dim i = dimension index, i in [0, embed\_dim)

Reference: "Attention Is All You Need" <https://arxiv.org/abs/1706.03762> Implementation Reference: [https:](https://pytorch.org/tutorials/beginner/transformer_tutorial.html) [//pytorch.org/tutorials/beginner/transformer\\_tutorial.html](https://pytorch.org/tutorials/beginner/transformer_tutorial.html)

## <span id="page-100-1"></span>**10.7 pytorchvideo.layers.swish**

```
class pytorchvideo.layers.swish.Swish
     Wrapper for the Swish activation function.
```
**class** pytorchvideo.layers.swish.**SwishFunction** Implementation of the Swish activation function:  $x *$  sigmoid(x).

Searching for activation functions. Ramachandran, Prajit and Zoph, Barret and Le, Quoc V. 2017

## **10.8 pytorchvideo.layers.squeeze\_excitation**

<span id="page-100-0"></span>**class** pytorchvideo.layers.squeeze\_excitation.**SqueezeAndExcitationLayer2D**(*in\_planes*,

*reduction\_ratio=16*, *reduced\_planes=None*)

2D Squeeze and excitation layer, as per <https://arxiv.org/pdf/1709.01507.pdf>

**\_\_init\_\_**(*in\_planes*, *reduction\_ratio=16*, *reduced\_planes=None*)

#### Parameters

- **in\_planes** ([int](https://docs.python.org/3.6/library/functions.html#int)) input channel dimension.
- **reduction\_ratio** ([int](https://docs.python.org/3.6/library/functions.html#int)) factor by which in\_planes should be reduced to get the output channel dimension.
- **reduced\_planes** ([int](https://docs.python.org/3.6/library/functions.html#int)) Output channel dimension. Only one of reduction\_ratio or reduced\_planes should be defined.

#### **forward**(*x*)

**Parameters**  $\mathbf{x}$  (*tensor*) – 2D image of format C  $*$  H  $*$  W

Return type [torch.Tensor](https://pytorch.org/docs/master/tensors.html#torch.Tensor)

pytorchvideo.layers.squeeze\_excitation.**create\_audio\_2d\_squeeze\_excitation\_block**(*dim\_in*, *dim\_out*, *use\_se=False*,  $se\_reduction\_r$ *branch\_fusion= <lambda>>*, *conv\_a\_kernel\_size=3*, *conv\_a\_stride=1*, *conv\_a\_padding=1*, *conv\_b\_kernel\_size=3*, *conv\_b\_stride=1*, *conv\_b\_padding=1*, *norm=<class 'torch.nn.modul norm\_eps=1e-05*,  $norm\_momentu$ *activation=<class 'torch.nn.modul* 

2-D Residual block with squeeze excitation (SE2D) for 2d. Performs a summation between an identity shortcut in branch1 and a main block in branch2. When the input and output dimensions are different, a convolution followed by a normalization will be performed.

```
Input
     | -↓ |
  conv2d |
     ↓ |
   Norm |
     ↓ |
activation |
     ↓ |
  conv2d |
    ↓ |
   Norm |
     ↓ |
   SE2D |
     \downarrow }
Summation ←-+
     ↓
Activation
```
Normalization examples include: BatchNorm3d and None (no normalization). Activation examples include: ReLU, Softmax, Sigmoid, and None (no activation). Transform examples include: BottleneckBlock.

#### **Parameters**

- **dim\_in** ([int](https://docs.python.org/3.6/library/functions.html#int)) input channel size to the bottleneck block.
- **dim\_out** ([int](https://docs.python.org/3.6/library/functions.html#int)) output channel size of the bottleneck.
- **use\_se** (*[bool](https://docs.python.org/3.6/library/functions.html#bool)*) if true, use squeeze excitation layer in the bottleneck.
- **se\_reduction\_ratio** ([int](https://docs.python.org/3.6/library/functions.html#int)) factor by which input channels should be reduced to get the output channel dimension in SE layer.
- **branch\_fusion** (callable) a callable that constructs summation layer. Examples include: lambda x, y:  $x + y$ , OctaveSum.
- **conv\_a\_kernel\_size** ([tuple](https://docs.python.org/3.6/library/stdtypes.html#tuple)) convolutional kernel size(s) for conv\_a.
- **conv\_a\_stride** ([tuple](https://docs.python.org/3.6/library/stdtypes.html#tuple)) convolutional stride size(s) for conv\_a.
- $conv_a_p = padding(tuple) convolutional padding(s) for conv_a.$  $conv_a_p = padding(tuple) convolutional padding(s) for conv_a.$  $conv_a_p = padding(tuple) convolutional padding(s) for conv_a.$
- **conv\_b\_kernel\_size** ([tuple](https://docs.python.org/3.6/library/stdtypes.html#tuple)) convolutional kernel size(s) for conv\_b.
- **conv\_b\_stride** ([tuple](https://docs.python.org/3.6/library/stdtypes.html#tuple)) convolutional stride size(s) for conv\_b.
- **conv\_b\_padding** ([tuple](https://docs.python.org/3.6/library/stdtypes.html#tuple)) convolutional padding(s) for conv\_b.
- **norm** (callable) a callable that constructs normalization layer. Examples include nn.BatchNorm3d, None (not performing normalization).
- **norm\_eps** ([float](https://docs.python.org/3.6/library/functions.html#float)) normalization epsilon.
- **norm\_momentum** ( $f$ loat) normalization momentum.
- **activation**  $(callable) a$  callable that constructs activation layer in bottleneck and block. Examples include: nn.ReLU, nn.Softmax, nn.Sigmoid, and None (not performing activation).

Returns *(nn.Module)* – resnet basic block layer.

Return type torch.nn.modules.module.Module

## **CHAPTER**

## **ELEVEN**

## **OVERVIEW**

Our vision for PyTorchVideo/Accelerator is to enable video understanding models to run efficiently on all tiers of hardware devices, from mobile phone to GPU. PyTorchVideo/Accelerator (Accelerator) is aimed to accelerate the speed of video understanding model running on various hardware devices, as well as the whole process of design and deploy hardware-aware efficient video understanding models. Specifically, Accelerator provides a complete environment which allows users to:

- Design efficient models for target hardware with carefully tuned efficient blocks;
- Fine tune efficient model from Model Zoo:
- Optimize model kernel and graph for target device;
- Deploy efficient model to target device.

We benchmarked the latency of SOTA models [\(X3D-XS and X3D-S\)](https://arxiv.org/abs/2004.04730) on a mainstream mobile device (Samsung S9 International, released in 2018). With Accelerator, we not only observed 4-6X latency reduction on fp32, but also enabled int8 operation which has not been supported in vanilla Pytorch. A table summarizing latency comparison is shown below.

# **11.1 Components in PyTorchVideo/Accelerator**

## **11.1.1 Efficient block library**

Efficient block library contains common building blocks (residual block, squeeze-excite, etc.) that can be mapped to high-performance kernel operator implementation library of target device platform. The rationale behind having an efficient block library is that high-performance kernel operator library generally only supports a small set of kernel operators. In other words, a randomly picked kernel might not be supported by high-performance kernel operator library. By having an efficient block library and building model using efficient blocks in that library can guarantee the model is deployable with high efficiency on target device.

Efficient block library lives under pytorchvideo/layers/accelerator/<target\_device> (for simple layers) and pytorchvideo/models/accelerator/<target\_device> (for complex modules such as residual block). Please also check [Build your model with PyTorchVideo/Accelerator](https://pytorchvideo.org/docs/tutorial_accelerator_build_your_model) tutorial for detailed examples.

## **11.1.2 Deployment**

Deployment flow includes kernel optimization as well as model export for target backend. Kernel optimization utilities can be an extremely important part that decides performance of on-device model operation. Accelerator provides a bunch of useful utilities for deployment under pytorchvideo/accelerator/deployment. Please also check related tutorials [\(Build your model with PyTorchVideo/Accelerator,](https://pytorchvideo.org/docs/tutorial_accelerator_build_your_model) [Accelerate your model with model transmuter in](https://pytorchvideo.org/docs/tutorial_accelerator_use_model_transmuter) [PyTorchVideo/Accelerator\)](https://pytorchvideo.org/docs/tutorial_accelerator_use_model_transmuter) for detailed examples.

## **11.1.3 Model zoo**

Accelerator provides efficient model zoo for target devices, which include model builder (under pytorchvideo/ models/accelerator/<target\_device>) as well as pretrained checkpoint. Please also refer to [Use Py-](https://pytorchvideo.org/docs/tutorial_accelerator_use_accelerator_model_zoo)[TorchVideo/Accelerator Model Zoo](https://pytorchvideo.org/docs/tutorial_accelerator_use_accelerator_model_zoo) for how to use model zoo.

# **11.2 Supported devices**

Currently mobile cpu (ARM-based cpu on mobile phones) is supported. We will update this page once more target devices are supported.

# **11.3 Demo**

Checkout our on-device video classification demos running on mobile phone!

[Android demo](https://github.com/pytorch/android-demo-app/tree/master/TorchVideo)

[iOS demo](https://github.com/pytorch/ios-demo-app/tree/master/TorchVideo)

# **11.4 Jumpstart**

Refer to following tutorial pages to get started! [Build your model with PyTorchVideo/Accelerator](https://pytorchvideo.org/docs/tutorial_accelerator_build_your_model) [Use PyTorchVideo/Accelerator Model Zoo](https://pytorchvideo.org/docs/tutorial_accelerator_use_accelerator_model_zoo) [Accelerate your model with model transmuter in PyTorchVideo/Accelerator](https://pytorchvideo.org/docs/tutorial_accelerator_use_model_transmuter)

## **PYTHON MODULE INDEX**

## p

pytorchvideo.data, [63](#page-66-0) pytorchvideo.layers.batch\_norm, [91](#page-94-0) pytorchvideo.layers.convolutions, [91](#page-94-1) pytorchvideo.layers.fusion, [94](#page-97-0) pytorchvideo.layers.mlp, [95](#page-98-0) pytorchvideo.layers.nonlocal\_net, [96](#page-99-0) pytorchvideo.layers.positional\_encoding, [96](#page-99-1) pytorchvideo.layers.squeeze\_excitation, [97](#page-100-0) pytorchvideo.layers.swish, [97](#page-100-1) pytorchvideo.models.byol, [52](#page-55-0) pytorchvideo.models.csn, [33](#page-36-0) pytorchvideo.models.head, [25](#page-28-0) pytorchvideo.models.masked\_multistream, [54](#page-57-0) pytorchvideo.models.memory\_bank, [53](#page-56-0) pytorchvideo.models.net, [24](#page-27-0) pytorchvideo.models.r2plus1d, [48](#page-51-0) pytorchvideo.models.resnet, [7](#page-10-0) pytorchvideo.models.simclr, [51](#page-54-0) pytorchvideo.models.slowfast, [42](#page-45-0) pytorchvideo.models.stem, [30](#page-33-0) pytorchvideo.models.x3d, [34](#page-37-0) pytorchvideo.transforms, [77](#page-80-0) pytorchvideo.transforms.functional, [83](#page-86-0)
## **INDEX**

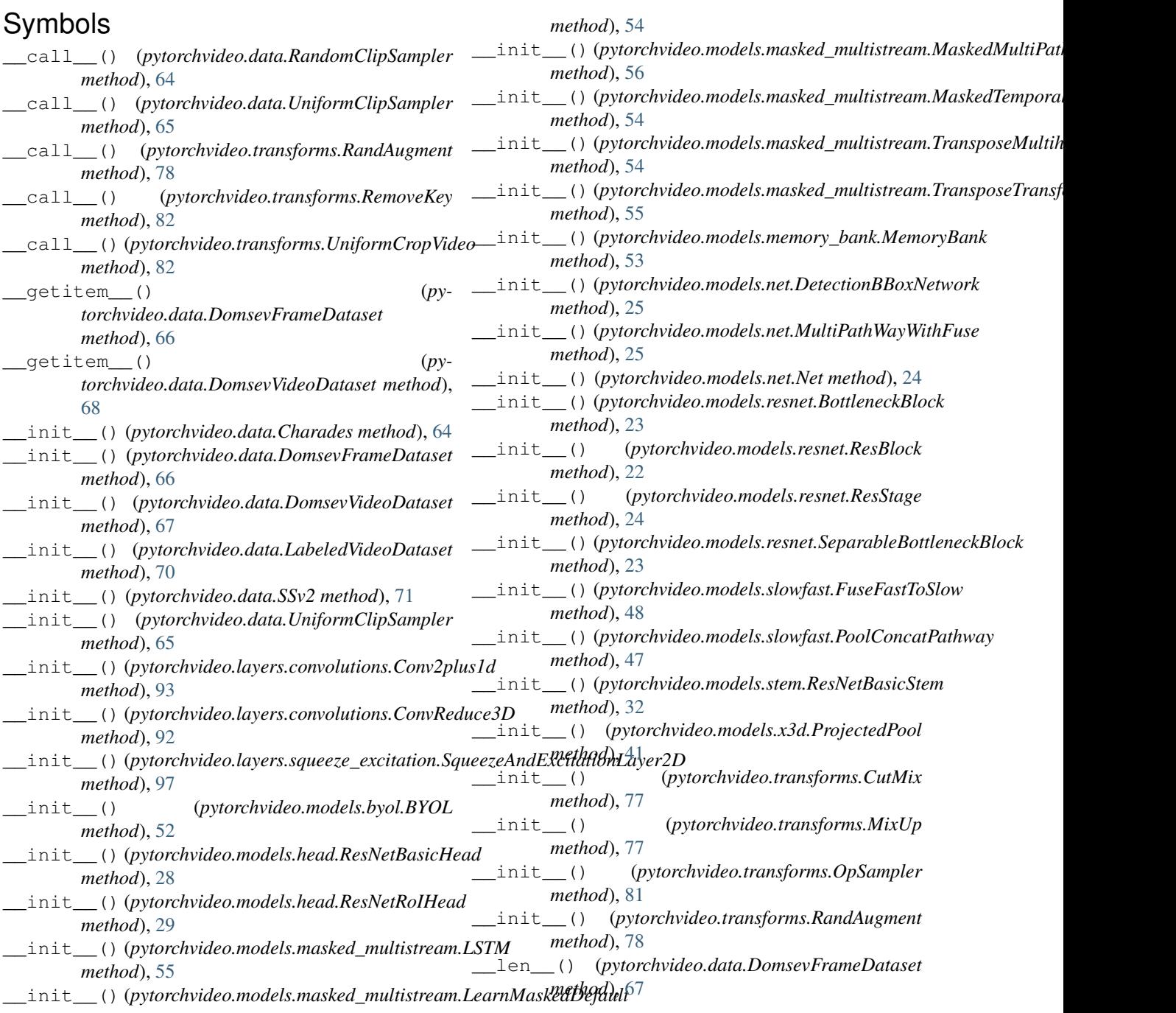

\_\_len\_\_() (*pytorchvideo.data.DomsevVideoDataset* create\_nonlocal() (*in module pymethod*), [68](#page-71-0) \_\_next\_\_() (*pytorchvideo.data.Charades method*), [64](#page-67-0)

- \_\_next\_\_() (*pytorchvideo.data.LabeledVideoDataset method*), [70](#page-73-0)
- \_\_next\_\_() (*pytorchvideo.data.SSv2 method*), [72](#page-75-0)

# A

ApplyTransformToKey (*class in pytorchvideo.transforms*), [80](#page-83-0) attention\_weights() (*pytorchvideo.models.masked\_multistream.TransposeMultiheadAttention pytorchvideo.models.head*), [26](#page-29-0) *property*), [54](#page-57-0) Ava() (*in module pytorchvideo.data*), [63](#page-66-0)

### B

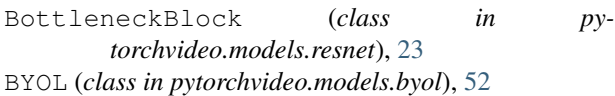

## $\mathsf C$

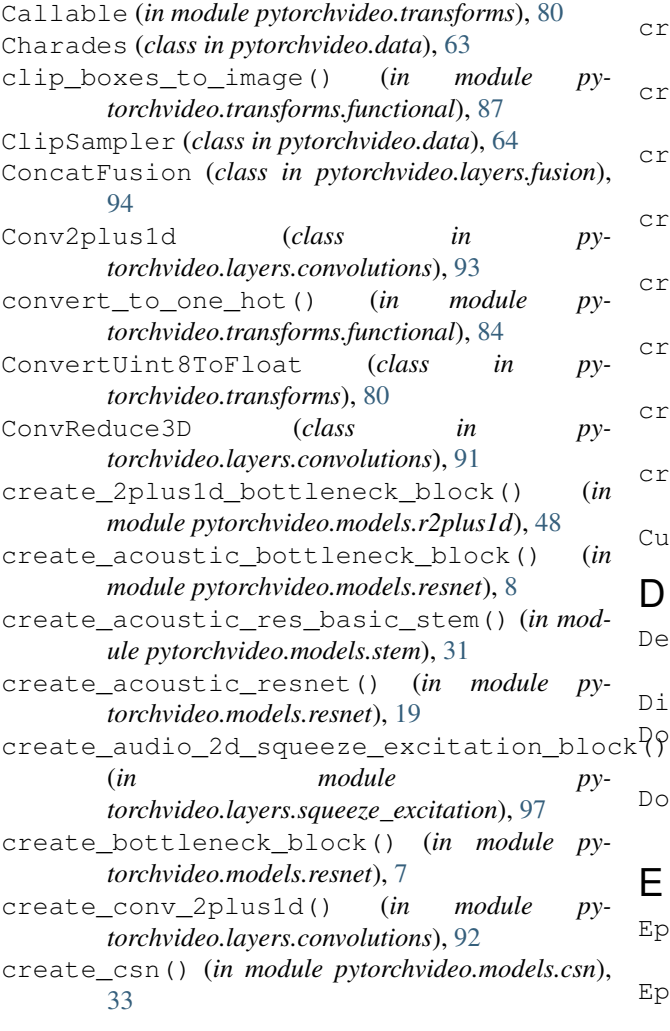

- *torchvideo.layers.nonlocal\_net*), [96](#page-99-0)
- create\_r2plus1d() (*in module pytorchvideo.models.r2plus1d*), [49](#page-52-0)
- create\_res\_basic\_head() (*in module pytorchvideo.models.head*), [25](#page-28-0)
- create\_res\_basic\_stem() (*in module pytorchvideo.models.stem*), [30](#page-33-0)
- create\_res\_block() (*in module pytorchvideo.models.resnet*), [10](#page-13-0)
- create\_res\_roi\_pooling\_head() (*in module*
- create\_res\_stage() (*in module pytorchvideo.models.resnet*), [12](#page-15-0)
- create\_resnet() (*in module pytorchvideo.models.resnet*), [14](#page-17-0)
- create\_resnet\_with\_roi\_head() (*in module pytorchvideo.models.resnet*), [16](#page-19-0)
- create\_slowfast() (*in module pytorchvideo.models.slowfast*), [42](#page-45-0)
- create\_slowfast\_with\_roi\_head() (*in module pytorchvideo.models.slowfast*), [44](#page-47-0)
- create\_video\_transform() (*in module pytorchvideo.transforms*), [78](#page-81-0)
- create\_x3d() (*in module pytorchvideo.models.x3d*), [39](#page-42-0)
- create\_x3d\_bottleneck\_block() (*in module pytorchvideo.models.x3d*), [35](#page-38-0)
- create\_x3d\_head() (*in module pytorchvideo.models.x3d*), [38](#page-41-0)
- create\_x3d\_res\_block() (*in module pytorchvideo.models.x3d*), [36](#page-39-0)
- create\_x3d\_res\_stage() (*in module pytorchvideo.models.x3d*), [37](#page-40-0)
- create\_x3d\_stem() (*in module pytorchvideo.models.x3d*), [34](#page-37-0)
- crop\_boxes() (*in module pytorchvideo.transforms.functional*), [87](#page-90-0)
- CutMix (*class in pytorchvideo.transforms*), [77](#page-80-0)

#### D

DetectionBBoxNetwork (*class in pytorchvideo.models.net*), [25](#page-28-0) Dict (*in module pytorchvideo.transforms*), [80](#page-83-0) DomsevFrameDataset (*class in pytorchvideo.data*), [66](#page-69-0) DomsevVideoDataset (*class in pytorchvideo.data*), [67](#page-70-0)

#### E

EpicKitchenForecasting (*class in pytorchvideo.data*), [69](#page-72-0) EpicKitchenRecognition (*class in pytorchvideo.data*), [69](#page-72-0)

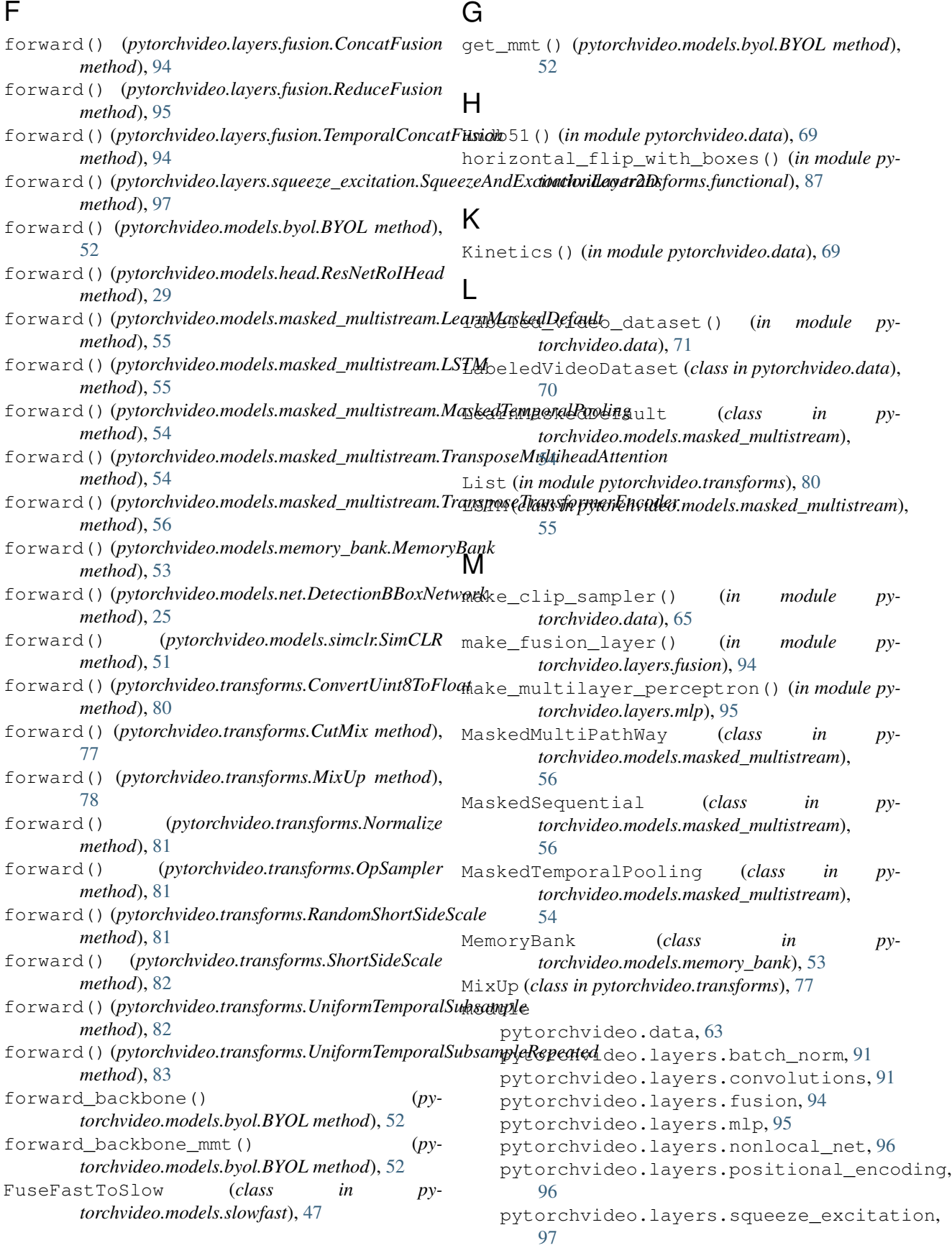

```
pytorchvideo.layers.swish, 97
   pytorchvideo.models.byol, 52
   pytorchvideo.models.csn, 33
   pytorchvideo.models.head, 25
   pytorchvideo.models.masked_multistreamytorchvideo.layers.fusion
       54
   pytorchvideo.models.memory_bank, 53
   pytorchvideo.models.net, 24
   pytorchvideo.models.r2plus1d, 48
   pytorchvideo.models.resnet, 7
   pytorchvideo.models.simclr, 51
   pytorchvideo.models.slowfast, 42
   pytorchvideo.models.stem, 30
   pytorchvideo.models.x3d, 34
   pytorchvideo.transforms, 77
   pytorchvideo.transforms.functional,
       83
MultiPathWayWithFuse (class in py-
      torchvideo.models.net), 25
                                          pytorchvideo.layers.batch_norm
                                          pytorchvideo.layers.convolutions
```
### N

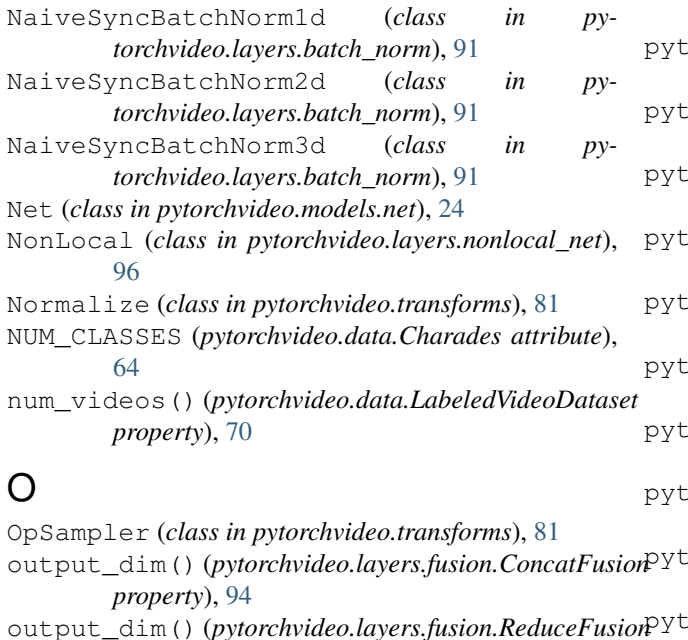

output\_dim()(pytorchvideo.layers.fusion.TemporalConedFusion video.transforms.functional module, [91](#page-94-0) module, [94](#page-97-0) pytorchvideo.layers.mlp module, [95](#page-98-0) pytorchvideo.layers.nonlocal\_net module, [96](#page-99-0) pytorchvideo.layers.positional\_encoding module, [96](#page-99-0) pytorchvideo.layers.squeeze\_excitation module, [97](#page-100-0) pytorchvideo.layers.swish module, [97](#page-100-0) pytorchvideo.models.byol module, [52](#page-55-0) pytorchvideo.models.csn module, [33](#page-36-0) pytorchvideo.models.head module, [25](#page-28-0) orchvideo.models.masked multistream module, [54](#page-57-0) orchvideo.models.memory\_bank module, [53](#page-56-0) pytorchvideo.models.net module, [24](#page-27-0) pytorchvideo.models.r2plus1d module, [48](#page-51-0) orchvideo.models.resnet module, [7](#page-10-0) pytorchvideo.models.simclr module, [51](#page-54-0) orchvideo.models.slowfast module, [42](#page-45-0) pytorchvideo.models.stem module, [30](#page-33-0) pytorchvideo.models.x3d module, [34](#page-37-0) orchvideo.transforms module, [77](#page-80-0) module, [83](#page-86-0)

module, [91](#page-94-0)

#### P

```
PoolConcatPathway (class in py-
       torchvideo.models.slowfast), 47
PositionalEncoding (class in py-
       torchvideo.layers.positional_encoding), 96
ProjectedPool (class in pytorchvideo.models.x3d),
       40
pytorchvideo.data
   module, 63
```
*property*), [95](#page-98-0)

*property*), [94](#page-97-0)

### R

RandAugment (*class in pytorchvideo.transforms*), [78](#page-81-0) random\_crop\_with\_boxes() (*in module pytorchvideo.transforms.functional*), [85](#page-88-0) random\_short\_side\_scale\_with\_boxes() (*in module pytorchvideo.transforms.functional*), [85](#page-88-0) RandomClipSampler (*class in pytorchvideo.data*), [64](#page-67-0) RandomShortSideScale (*class in pytorchvideo.transforms*), [81](#page-84-0)

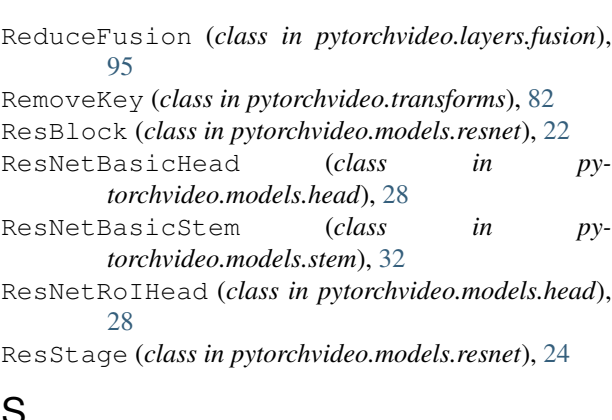

### S

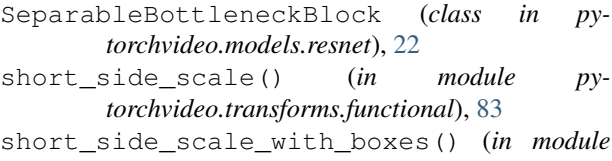

*pytorchvideo.transforms.functional*), [84](#page-87-0) ShortSideScale (*class in pytorchvideo.transforms*), [82](#page-85-0)

sim\_loss() (*pytorchvideo.models.byol.BYOL method*), [52](#page-55-0)

SimCLR (*class in pytorchvideo.models.simclr*), [51](#page-54-0)

SqueezeAndExcitationLayer2D (*class in pytorchvideo.layers.squeeze\_excitation*), [97](#page-100-0)

SSv2 (*class in pytorchvideo.data*), [71](#page-74-0)

Swish (*class in pytorchvideo.layers.swish*), [97](#page-100-0)

SwishFunction (*class in pytorchvideo.layers.swish*), [97](#page-100-0)

## T

### TemporalConcatFusion (*class in pytorchvideo.layers.fusion*), [94](#page-97-0) *attribute*), [80](#page-83-0) [77](#page-80-0) [78](#page-81-0) *tribute*), [81](#page-84-0) *tribute*), [81](#page-84-0) *attribute*), [82](#page-85-0) *tribute*), [82](#page-85-0) *tribute*), [82](#page-85-0) *attribute*), [82](#page-85-0) training (*pytorchvideo.transforms.UniformTemporalSubsample attribute*), [82](#page-85-0) *erty*), [70](#page-73-0) *erty*), [72](#page-75-0)

training (*pytorchvideo.transforms.UniformTemporalSubsampleRepeated attribute*), [83](#page-86-0) TransposeMultiheadAttention (*class in pytorchvideo.models.masked\_multistream*), [54](#page-57-0)

TransposeTransformerEncoder (*class in pytorchvideo.models.masked\_multistream*), [55](#page-58-0)

Tuple (*in module pytorchvideo.transforms*), [82](#page-85-0)

Tuple (*in module pytorchvideo.transforms.functional*), [83](#page-86-0)

#### $\cup$

Ucf101() (*in module pytorchvideo.data*), [72](#page-75-0) uniform\_crop() (*in module pytorchvideo.transforms.functional*), [86](#page-89-0) uniform\_crop\_with\_boxes() (*in module pytorchvideo.transforms.functional*), [86](#page-89-0) uniform\_temporal\_subsample() (*in module pytorchvideo.transforms.functional*), [83](#page-86-0) uniform\_temporal\_subsample\_repeated() (*in module pytorchvideo.transforms.functional*), [84](#page-87-0) UniformClipSampler (*class in pytorchvideo.data*), [65](#page-68-0) UniformCropVideo (*class in pytorchvideo.transforms*), [82](#page-85-0)

UniformTemporalSubsample (*class in pytorchvideo.transforms*), [82](#page-85-0)

UniformTemporalSubsampleRepeated (*class in pytorchvideo.transforms*), [82](#page-85-0)

update\_mmt() (*pytorchvideo.models.byol.BYOL method*), [52](#page-55-0)

#### V

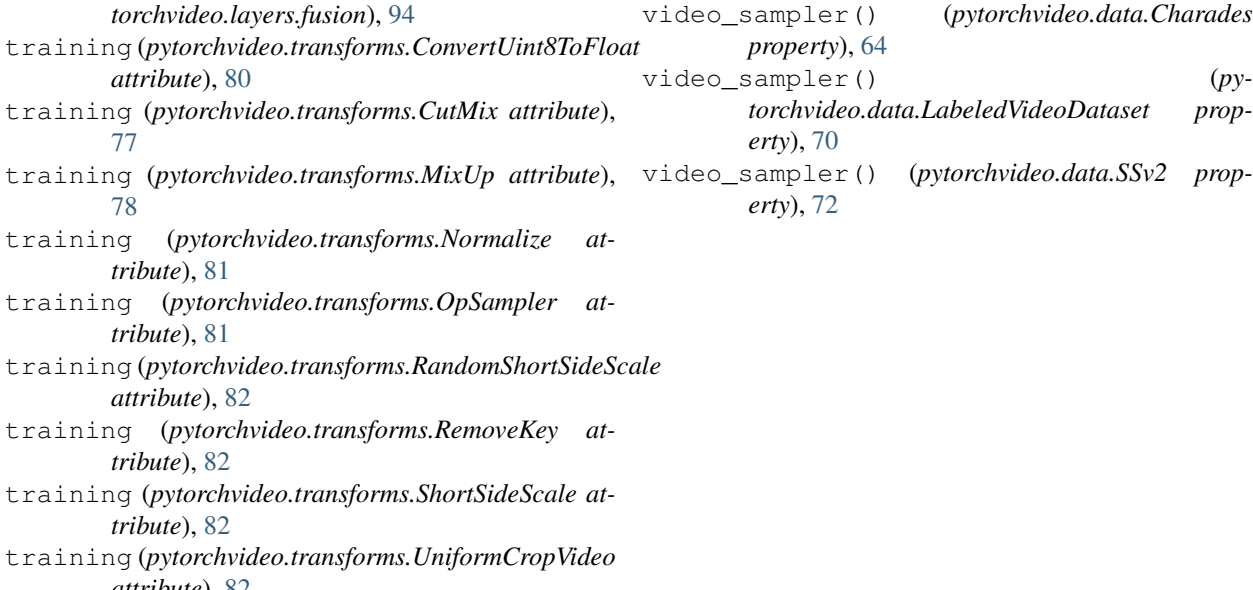